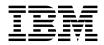

Rules and Formatter Extension for IBM ® WebSphere Message Broker for Multiplatforms

# New Era of Networks Rules Programming Reference

Version 6.0

Note: Before using this information, and the product it supports, be sure to read the general information under *notices* on page 391.

#### First edition (August 2005)

This edition applies to Rules and Formatter Extension for WebSphere <sup>tm</sup> Message Broker for Multiplatforms, Version 6.0, for IBM <sup>®</sup> WebSphere Message Broker and to all subsequent releases and modifications until otherwise indicated in new editions. Make sure you are using the correct edition for the level of the product.

Order publications through your IBM representative or the IBM branch office serving your locality. Publications are not stocked at the address given below.

At the back of this publication is a page titled "Sending your comments to IBM". If you want to make comments, but the methods described are not available to you, please address them to:

IBM United Kingdom Laboratories Information Development, Mail Point 095, Hursley Park, Winchester, Hampshire, England, SO21 2JN.

When you send information to IBM, you grant IBM a nonexclusive right to use or distribute the information in any way it believes appropriate without incurring any obligation to you.

#### © Copyright New Era of Networks, Inc., 1998, 2005. All rights reserved.

#### © Copyright International Business Machines Corporation, 1999, 2005. All rights reserved.

Note to U.S. Government Users — Documentation related to restricted rights — Use, duplication or disclosure is subject to restrictions set forth in GSA ADP Schedule Contract with IBM Corp.

# Contents

| Chapter 1: Introduction                   | 1  |
|-------------------------------------------|----|
| - About this Document                     | 1  |
| Documentation Set                         |    |
| Document Conventions                      |    |
| Chapter 2: Overview                       |    |
| New Era of Networks Rules Components      | 3  |
| Rules Naming Conventions                  |    |
| APIs and Header Files                     |    |
| Libraries                                 |    |
| Chapter 3: New Era of Networks Rules APIs | 21 |
| Class/Type Definitions                    | 21 |
| VRule Engine APIs                         | 23 |
| VRule Structures                          |    |
| SUBSCRIPTION                              | 25 |
| OPTIONPAIR                                | 26 |
| RULE                                      | 28 |
| VRule Supporting Functions                | 29 |
| CreateRulesEngine                         | 29 |
| DeleteRuleEngine                          | 33 |
| VRule Member Functions                    | 35 |
| eval                                      | 35 |
| getformatterobject                        | 39 |
| gethitrule                                | 40 |
| getnohitrule                              | 42 |
| getsubscription                           | 44 |
| getopt                                    | 46 |
| LoadRuleComponent                         |    |
| LoadRuleSet                               | 53 |
| populatesubscriptionlist                  | 56 |
| Error Handling                            |    |
| GetErrorNo                                |    |
| GetErrorMessage                           | 59 |

| GetRerror                                | 60 |
|------------------------------------------|----|
| Subscription, Action, Option APIs        | 62 |
| RulesSubscriptionList Member Functions   | 64 |
| RulesSubscriptionList Constructor        | 64 |
| RulesSubscriptionList Destructor         | 65 |
| RulesSubscriptionList Copy Constructor   | 66 |
| &operator= Assignment Operator           | 67 |
| append_back                              | 68 |
| append_front                             | 69 |
| Clear                                    |    |
| createOwnCopyOfData                      | 71 |
| DeleteSubscription                       | 72 |
| getFirst                                 | 73 |
| getNewSubscription                       | 74 |
| getNext                                  | 75 |
| insert (subscription)                    |    |
| insert (list)                            |    |
| newCopy                                  | 78 |
| push_front                               | 79 |
| push_back                                | 80 |
| size                                     | 81 |
| RulesSubscription Member Functions       | 82 |
| RulesSubscription Constructor            | 82 |
| RulesSubscription Destructor             | 83 |
| RulesSubscription Copy Constructor       |    |
| &operator= Assignment Operator           |    |
| compareById                              |    |
| createOwnCopyOfData                      | 87 |
| getActionList                            | 88 |
| getId                                    | 89 |
| getName                                  | 90 |
| newCopy                                  | 91 |
| setId                                    | 92 |
| setName                                  | 93 |
| Subscription, Action, Option Class Usage | 94 |
| Evaluation Field Value Containers        |    |
| NNFieldValueContainer Member Functions   |    |
| GetField                                 |    |
| GetFieldString                           | 99 |
|                                          |    |

Rules and Formatter Extension for IBM ® WebSphere Message Broker for Multiplatforms New Era of Networks Rules Programming Reference

| GetFieldCount                    | 100 |
|----------------------------------|-----|
| GetInputCodeSet                  | 101 |
| GetInputLocale                   | 102 |
| SetInputCodeSet                  |     |
| SetInputLocale                   | 104 |
| NNNameValueList Member Functions |     |
| NameValueList Constructor        | 107 |
| ~NNNameValueList Destructor      |     |
| Add                              | 109 |
| Read                             | 110 |
| Update                           | 111 |
| Delete                           |     |
| ClearAll                         | 113 |
| GetFirst                         | 114 |
| GetNext                          | 115 |
| GetField                         | 116 |
| GetFieldCount                    | 117 |
| GetInputCodeSet                  | 118 |
| GetInputLocale                   |     |
| GetInputCodeSet                  |     |
| SetInputLocale                   |     |
| NNName Member Functions          |     |
| NNName Constructor               |     |
| NNName Constructor               |     |
| NNName Constructor               |     |
| NNName Copy Constructor          |     |
| NNName Destructor                |     |
| set                              | 127 |
| set                              | 128 |
| operator<                        | 129 |
| operator==                       |     |
| operator=                        | 131 |
| IsEmpty                          | 132 |
| GetString                        |     |
| GetLength                        |     |
| NNValue Member Functions         |     |
| NNValue Constructor              |     |
| NNValue Constructor              |     |
| NNValue Constructor              | 138 |

| NNValue Copy Constructor                                     | 139  |
|--------------------------------------------------------------|------|
| NNValue Destructor                                           |      |
| getCodeSet                                                   | 141  |
| getLocale                                                    | 142  |
| GetField                                                     | 143  |
| set                                                          | 144  |
| set                                                          | 145  |
| set                                                          | 146  |
| operator<                                                    | 147  |
| operator==                                                   | 148  |
| operator=                                                    | 149  |
| IsEmpty                                                      | 150  |
| GetString                                                    |      |
| GetLength                                                    | 152  |
| Chapter 4: New Era of Networks Rules                         |      |
| Management APIs                                              | .153 |
| New Era of Networks Rules Management API Structures          |      |
| NNDate                                                       |      |
| Overall New Era of Networks Rules Management APIs and Macros | 157  |
| NNRMgrInit                                                   | 157  |
| NNRMgrClose                                                  | 158  |
| NNR_CLEAR                                                    | 159  |
| Application Group Management APIs                            |      |
| Application Group Management API Structures                  | 160  |
| NNRApp                                                       | 160  |
| NNRAppData                                                   | 161  |
| NNRAppReadData                                               | 162  |
| NNRAppUpdate                                                 |      |
| Application Group Management API Functions                   |      |
| NNRMgrAddApp                                                 | 164  |
| NNRMgrReadApp                                                |      |
| NNRMgrGetFirstApp                                            |      |
| NNRMgrGetNextApp                                             | 170  |
| NNRMgrDuplicateApp                                           |      |
| NNRMgrUpdateApp                                              |      |
| NNRMgrDeleteEntireApp                                        |      |
| Message Type Management APIs                                 |      |
| Message Type Management API Structures                       | 178  |

Rules and Formatter Extension for IBM ® WebSphere Message Broker for Multiplatforms New Era of Networks Rules Programming Reference

| NNRMsg                                | .178 |
|---------------------------------------|------|
| NNRMsgData                            |      |
| NNRMsgReadData                        |      |
| Message Type Management API Functions |      |
| NNRMgrAddMsg                          |      |
| NNRMgrReadMsg                         |      |
| NNRMgrGetFirstMsg                     |      |
| NNRMgrGetNextMsg                      |      |
| NNRMgrUpdateMsgName                   |      |
| NNRMgrDuplicateMsg                    |      |
| NNRMgrDeleteEntireMsg                 |      |
| Rule Management APIs                  |      |
| Rule Management API Structures        |      |
| NNRRule                               |      |
| NNRRuleData                           | .198 |
| NNRRuleReadData                       | .200 |
| NNRRuleUpdate                         | .202 |
| Rule Management API Functions         | .204 |
| NNRMgrAddRule                         |      |
| NNRMgrReadRule                        | .207 |
| NNRMgrGetFirstRule                    | .209 |
| NNRMgrGetNextRule                     |      |
| NNRMgrDuplicateRule                   | .213 |
| NNRMgrUpdateRule                      | .215 |
| NNRMgrDeleteEntireRule                |      |
| Permissions APIs                      | .221 |
| Permission Management API Structures  | .221 |
| NNUserPermissionData                  | .221 |
| NNPermissionData                      | .223 |
| NNRComponent                          | .224 |
| Overall Permission Macro              | .226 |
| NN_CLEAR                              | .226 |
| Permission API Functions              | .227 |
| NNRMgrGetFirstPerm                    | .227 |
| NNRMgrGetNextPerm                     |      |
| NNRMgrUpdateUserPerm                  |      |
| NNRMgrChangeOwner                     | .233 |
| NNRMgrUpdateOwnerPerm                 | .235 |
| NNRMgrUpdatePublicPerm                | .237 |

| Operator Management APIs               | 239 |
|----------------------------------------|-----|
| Operator Management API Structures     | 239 |
| NNROperator                            | 239 |
| Operator Management API Functions      |     |
| NNRMgrGetFirstOperator                 | 240 |
| NNRMgrGetNextOperator                  |     |
| Expression Management APIs             |     |
| Expression Management API Structures   |     |
| NNRExp                                 |     |
| NNRExpData                             |     |
| Expression Management API Functions    |     |
| NNRMgrAddExpression                    |     |
| NNRMgrReadExpression                   |     |
| NNRMgrUpdateExpression                 |     |
| Argument Management APIs               |     |
| Argument Management API Structures     |     |
| NNRArg                                 |     |
| NNRArgData                             |     |
| Argument Management API Functions      |     |
| NNRMgrGetFirstArgument                 |     |
| NNRMgrGetNextArgument                  |     |
| Subscription Management APIs           |     |
| Subscription Management API Structures |     |
| NNRSubs                                |     |
| NNRSubsData                            |     |
| NNRSubsReadData                        |     |
| NNRSubsUpdate                          |     |
| Subscription Management API Functions  | 271 |
| NNRMgrAddSubscription                  | 271 |
| NNRMgrReadSubscription                 |     |
| NNRMgrGetFirstSubscription             | 276 |
| NNRMgrGetNextSubscription              | 279 |
| NNRMgrDuplicateSubscription            |     |
| NNRMgrUpdateSubscription               |     |
| NNRMgrDeleteSubscriptionFromRule       |     |
| NNRMgrDeleteEntireSubscription         |     |
| NNRMgrGetFirstRuleUsingSubs            |     |
| NNRMgrGetNextRuleUsingSubs             |     |
| Action Management APIs                 | 295 |
|                                        |     |

| Action Management API Structures                    | 295 |
|-----------------------------------------------------|-----|
| NNRAction                                           | 295 |
| NNRActionData                                       | 297 |
| NNRActionReadData                                   | 298 |
| NNRActionUpdate                                     |     |
| Action Management API Functions                     |     |
| NNRMgrAddAction                                     |     |
| NNRMgrGetFirstAction                                |     |
| NNRMgrGetNextAction                                 |     |
| NNRMgrResequenceAction                              |     |
| NNRMgrUpdateAction                                  |     |
| NNRMgrDeleteAction                                  |     |
| Option Management APIs                              |     |
| Option Management API Structures                    |     |
| NNROption                                           |     |
| NNROptionData                                       |     |
| NNROptionReadData                                   |     |
| NNROptionUpdate                                     |     |
| Option Management API Functions                     |     |
| NNRMgrAddOption                                     |     |
| NNRMgrGetFirstOption                                |     |
| NNRMgrGetNextOption                                 |     |
| NNRMgrResequenceOption                              |     |
| NNRMgrUpdateOption                                  |     |
| NNRMgrDeleteOption                                  |     |
| New Era of Networks Rules Management Error Handling |     |
| NNRGetErrorNo                                       |     |
| NNRGetErrorMessage                                  |     |
| Chapter 5: Error Messages                           | 339 |
| Appendix A: Operator Types                          | 375 |
| Appendix B: Notices                                 | 385 |
| Trademarks and Service Marks                        |     |
| Index                                               |     |

# Chapter 1 Introduction

This chapter includes the following information:

- About this Document
- Documentation Set

### About this Document

This programming reference provides descriptions and examples for each function in NEONRules and NEONRules Management APIs. This document is divided into two main sections: NEONRules APIs and NEONRules Management APIs.

- Chapter 1, *Introduction*, provides a brief description of NEONRules and the documentation set and documentation conventions.
- Chapter 2, *Overview*, describes NEONRules components, rules naming conventions, APIs, header files, and libraries.
- Chapter 3, NEONRules *APIs*, provides class and type definitions and contains the NEONRules APIs.
- Chapter 4, NEON Rules *Management APIs*, provides rules management API structures, rules management APIs and macros.
- Chapter 5, *Rules Error Messages*, contains a list of rules error messages.
- Appendix A, *Operator Types*, describes the available operator types for use in rules expressions.

### **Documentation Set**

The Rules and Formatter Extension for IBM <sup>®</sup> WebSphere Message Broker for Multiplatforms documentation set includes:

- System Management Guide
- NEONFormatter *Programming Reference*
- NEONRules Programming Reference
- Application Development Guide
- Rules, Formatter, and Visual Tester online help
- Installation Readme

### **Document Conventions**

| Text                         | Convention   | Example                                   |
|------------------------------|--------------|-------------------------------------------|
| code                         | courier      | <user id=""> <password></password></user> |
| command line<br>display      | courier      | The message successfully parsed.          |
| command line entry           | courier bold | NNFAD-t                                   |
| command line<br>prompt       | courier      | Enter the input file name:                |
| path                         | regular      | ora∕bin (UNIX)<br>ora∖bin (NT)            |
| book names                   | bold, italic | Installation Guide                        |
| chapter and section<br>names | italic       | NT Installation                           |

The following document conventions are used in this guide.

# Chapter 1 Overview

NEONRules enables you to evaluate a string of data (message) and react to the evaluation results. The following overview describes NEONRules components and the types of APIs available for rule processing.

### **NEONRULES COMPONENTS**

The NEONRules components are:

- Application groups
- Message types
- Rules

An application group is a logical grouping used to organize rules. For example, a company can divide rules into groups by projects or split projects into logical sub-groups.

A message type defines the layout of a string of data. Each application group can contain several message types and a message type can be in more than one application group. When using NEONFormatter, the message type is the same as either the input format name or the user-defined NEONRules message type. Message types are defined either in NEONFORMATTER or in NEONRULES.

A rule contains specific actions to be processed by the application if the rule evaluates to true against a message. These actions can be thought of as computer commands and the associated parameters required to execute the rule.

### **Rules Naming Conventions**

When you are creating names for rule components, use the following conventions:

- Create unique, descriptive component names that are easy to distinguish from one another.
- Do not use case differences to distinguish component names. Some databases do not distinguish case and would interpret both components ITEM1 and Item1 as having the same name. In this case, each matching component would conflict during importing.
- Do not use the component name, NONE. It is reserved for another use.
- Do not use single quotes, double quotes, or spaces in component names. These may cause database problems.
- Do not exceed the maximum of 120 characters when creating component names. If you exceed 120 characters, a message box appears requiring a change.

The maximum number of characters for double byte is 60.

### **APIs and Header Files**

Two types of APIs exist for NEONRules: NEONRules APIs and NEONRules Management APIs.

Use NEONRules APIs to evaluate rules and retrieve subscription, hit, and nohit information. Before you evaluate a rule, the rule must exist and you must use CreateRulesEngine() to create a VRule object. After that, you can do as many evaluations and subscription retrievals as needed. When you finish, destroy the Rules daemon object using DeleteRuleEngine().

Use NEONRules Management APIs to maintain rule information. Add, Read, and Update APIs are implemented and available as well as APIs to delete an entire rule or subscription and all their associated information.

The APIs are made up of classes of objects that have member functions:

| Object Class | Header File | Description             |
|--------------|-------------|-------------------------|
| VRule        | vrule.h     | Rules Processing APIs   |
| NNRMgr       | nnrmgr.h    | Rules Management APIs   |
| _            | ruleuser.h  | Evaluation structures   |
| _            | nnrmerr.h   | Rules Management errors |
| _            | rerror.h    | Rules error handling    |

#### **Header Files**

#### **VRule Supporting Functions**

| Return Type | Function          | Arguments                                                     |
|-------------|-------------------|---------------------------------------------------------------|
| VRule *     | CreateRulesEngine | (DbmsSession *Session)                                        |
| VRule *     | CreateRulesEngine | (NNSesDBBase *Session)                                        |
| VRule *     | CreateRulesEngine | (DbmsSession* Session,<br>int alert=1,<br>char *logfile=NULL) |
| VRule *     | CreateRulesEngine | (NNSesDBBase* Session,<br>int alert=1,<br>char *logfile=NULL) |
| void        | DeleteRuleEngine  | (VRule * pEngine)                                             |

| <b>VRule Member</b> | Functions |
|---------------------|-----------|
|---------------------|-----------|

| Return Type   | Function                | Arguments                                                                                                    |
|---------------|-------------------------|----------------------------------------------------------------------------------------------------|
| int           | eval                    | (char *AppName,<br>char *MsgName,<br>char *msg,<br>int msglen,<br>int log=0)                                     |
| int           | eval                    | (char *AppName,<br>char *MsgName,<br>char NNFieldValueContainer*,<br>pFVList)                                    |
| Formatter     | getformatterobject      | None                                                                                                    |
| RULE*         | gethitrule              | None                                                                                                    |
| RULE*         | gethitrule              | None                                                                                                    |
| char*         | getlog                  | None                                                                                                    |
| SUBSCRIPTION* | getsubscription         | None                                                                                                    |
| OPTIONPAIR*   | getopt                  | None                                                                                                    |
| int           | LoadRuleSet             | (char *AppGrp,<br>char*MsgType,<br>int LoadNow=0)                                                                |
| int           | LoadRuleComponent       | (char *AppGrp,<br>char*MsgType,<br>NNRComponentTypes<br>ComponentType,<br>char* ComponentType,<br>int LoadNow=0) |
| int           | populatesubsriptionlist | (RulesSubscriptionList&<br>subsContainer)                                                                        |
| void          | ThreadCleanup           | None                                                                                                    |

| Return Type            | Function            | Arguments                                 |
|------------------------|---------------------|-------------------------------------------|
| ThisType               | &operator=          | const ThisType& right                     |
| NNSY_NAMESPACE<br>e_SF | append_back         | (RulesSubscription*<br>pSubscription)     |
| NNSY_NAMESPACE<br>e_SF | append_front        | (RulesSubscription*<br>pSubscription)     |
| NNSY_NAMESPACE<br>e_SF | clear               | None                                      |
| void                   | createOwnCopyOfData | None                                      |
| NNSY_NAMESPACE<br>e_SF | deleteSubscription  | (int subscriptionId)                      |
| RulesSubscription      | getFirst            | None                                      |
| RulesSubscriptionList  | getNewSubscription  | None                                      |
| RulesSubscription      | getNext             | None                                      |
| NNSY_NAMESPACE<br>e_SF | insert              | (RulesSubscription*<br>pSubscription)     |
| NNSY_NAMESPACE<br>e_SF | insert              | (RulesSubscriptionList*<br>pSubscription) |
| RulesSubscriptionList  | newCopy             | None                                      |
| NNSY_NAMESPACE<br>e_SF | push_front          | (RulesSubscription*<br>pSubscription)     |
| NNSY_NAMESPACE<br>e_SF | push_back           | (RulesSubscription*<br>pSubscription)     |
| int                    | size                | None                                      |

SubscriptionList, ActionList, OptionList Functions

| Return Type            | Function                | Arguments                               |
|------------------------|-------------------------|-----------------------------------------|
| ThisType               | &operator=              | const ThisType& right                   |
| NNSY_NAMESPACE<br>e_SF | compareById             | (int subscriptionId)                    |
| void                   | createOwnCopyOf<br>Data | None                                    |
| RulesSubscription      | geActionList            | None                                    |
| NNSY_NAMESPACE<br>e_SF | getId                   | (int& subscriptionId)                   |
| NNSY_NAMESPACE<br>e_SF | getName                 | (const STL_STRING&<br>subscriptionName) |
| RulesSubscriptionList  | newCopy                 | None                                    |
| NNSY_NAMESPACE<br>e_SF | set_Id                  | (int& subscriptionId)                   |
| NNSY_NAMESPACE<br>e_SF | set_Name                | (const STL_STRING&<br>subscriptionName) |

#### Subscription, Action, Option Functions

#### NNFieldValueContainer Functions

| Return Type | Function       | Arguments                     |
|-------------|----------------|-------------------------------|
| char*       | GetFieldString | (char* name, int instance=-1) |
| int         | GetFieldCount  | (char* name)                  |

#### NNNameValueList Functions

| Return Type | Function | Arguments                                                     |
|-------------|----------|---------------------------------------------------------------|
| int         | Add      | (const NNName *pName, const<br>NNValue *pValue)               |
| int         | Read     | (const NNName *pName, const<br>NNValue *pValue, int instance) |
| int         | Update   | (const NNName *pName, const<br>NNValue *pValue, int instance) |
| int         | ClearAll | None                                                          |
| int         | getFirst | (const NNName *pName, const<br>NNValue *pValue)               |
| int         | getNext  | (const NNName *pName, const<br>NNValue *pValue)               |

#### **NNName Functions**

| Return Type | Function   | Arguments                                     |
|-------------|------------|-----------------------------------------------|
| int         | set        | (char* name)                                  |
| int         | set        | (char* name, int length)                      |
| bool        | operator<  | (const NNName& name1, const<br>NNName& name2) |
| bool        | operator== | (const NNName& name1, const<br>NNName& name2) |
| void        | operator=  | (const NNName& name1)                         |
| bool        | isEmpty    | None                                          |
| char*       | GetString  | None                                          |
| int         | GetLength  | None                                          |

| Return Type | Function   | Arguments                                         |
|-------------|------------|---------------------------------------------------|
| int         | set        | (char* value)                                     |
| int         | set        | (char* value, int length)                         |
| bool        | operator<  | (const NNValue& value1, const<br>NNValue& value1) |
| bool        | operator== | (const NNValue& value1, const<br>NNValue& value1) |
| void        | operator=  | (const NNValue& value1)                           |
| bool        | isEmpty    | None                                              |
| char*       | GetString  | None                                              |
| int         | GetLength  | None                                              |

#### **NNValue Functions**

#### **Rules Error Handling Functions**

| Return Type | Function        | Arguments |
|-------------|-----------------|-----------|
| char*       | GetErrorNo      | None      |
| char*       | GetErrorMessage | None      |

| Return Type | Function                  | Arguments                                                                     |
|-------------|---------------------------|-------------------------------------------------------------------------------|
| const long  | NNRMgrAddApp              | (NNRMgr *pMgr,<br>const NNRApp *pRApp,<br>const NNRAppData<br>*pRAppData)     |
| const long  | NNRMgrReadApp             | (NNRMgr *pMgr,<br>const NNRApp *pRApp,<br>NNRAppData *const<br>pRAppData)     |
| const long  | NNRMgrGetFirstApp         | (NNRMgr *pMgr,<br>const NNRAppReadData *const<br>pRAppData)                   |
| const long  | NNRMgrGetNextApp          | (NNRMgr *pMgr,<br>const NNRAppReadData *const<br>pRAppData)                   |
| const long  | NNRMgrDuplicateApp        | (NNRMgr *pMgr,<br>const NNRApp* pRApp, *const<br>char* NewAppName)            |
| const long  | NNRMgrUpdateApp           | (NNRMgr *pMgr,<br>const NNRApp* pRApp, const<br>NNRAppUpdate<br>*pRAppUpdate) |
| const long  | NNRMgrDeleteEntireA<br>pp | (NNRMgr *pMgr,<br>const NNRApp* pRApp)                                        |

#### **Application Group Management Functions**

| Return Type | Function                  | Arguments                                                                     |
|-------------|---------------------------|-------------------------------------------------------------------------------|
| const long  | NNRMgrAddMsg              | (NNRMgr *pMgr,<br>const NNRMsg *pRMsg,<br>const NNRMstgData<br>*pRMsgData)    |
| const long  | NNRMgrDeleteEntire<br>Msg | (NNRMgr *pMgr,<br>const NNRMsg* pRMsg)                                        |
| const long  | NNRMgrDuplicateMsg        | (NNRMgr *pMgr,<br>const NNRMsg* pRMsg,<br>const char *NewAppName)             |
| const long  | NNRMgrGetFirstMsg         | (NNRMgr *pMgr,<br>const NNRMsg *pRMsg,<br>NNRMsgReadData *const<br>pRMsgData) |
| const long  | NNRMgrGetNextMsg          | (NNRMgr *pMgr,<br>const NNRMsgReadData *const<br>pRMsgData)                   |
| const long  | NNRMgrReadMsg             | (NNRMgr *pMgr,<br>const NNRMsg *pRMsg,<br>NNRMsgData *const<br>pRMsgData)     |
| const long  | NNRMgrUpdateMsgN<br>ame   | (NNRMgr *pMgr,<br>const char *OldMsgName,<br>const char *NewMsgName)          |

Message Type Management Functions

| Return Type | Function                             | Arguments                                                                          |
|-------------|--------------------------------------|------------------------------------------------------------------------------------|
| NNRMgr *    | NNRMgrInit                           | (DbmsSession *session)                                                             |
| void        | <i>NNRMgrClose</i> on page 164       | (NNRMgr *pMgr)                                                                     |
| N/A         | NNR_CLEAR on page 165                | (_p)                                                                               |
| N/A         | NN_CLEAR                             | (_p)                                                                               |
| const long  | NNRMgrAddRule                        | (NNRMgr *pMgr,<br>const NNRRule *pRRule,<br>const NNRRuleData *pRRuleData)         |
| const long  | <i>NNRMgrReadRule</i><br>on page 212 | (NNRMgr *pMgr,<br>const NNRRule *pRRule,<br>NNRRuleData* const pRRuleData)         |
| const long  | NNRMgrGetFirst<br>Rule               | (NNRMgr *pMgr,<br>const NNRRule *pRRule,<br>NNRRuleReadData * const<br>pRRuleData) |
| const long  | NNRMgrGetNext<br>Rule                | (NNRMgr *pMgr,<br>NNRRuleReadData * const<br>pRRuleData)                           |
| const long  | NNRMgrDuplicate<br>Rule              | (NNRMgr *pMgr,<br>const NNRRule *pRRule,<br>const char *NewRuleName)               |
| const long  | NNRMgrUpdateRule                     | (NNRMgr *pMgr,<br>const NNRRule *pRule,<br>const NNRRuleUpdate<br>*pRRuleUpdate)   |
| const long  | NNRMgrDelete<br>EntireRule           | (NNRMgr *pMgr,<br>const NNRRule *pRRule)                                           |

#### **Rules Management Functions**

| Return Type | Function                   | Arguments                                                                                                   |
|-------------|----------------------------|----------------------------------------------------------------------------------------------------|
| const long  | NNRMgrGetFirst Perm        | (NNRMgr *pRMgr,<br>const NNRComponent *<br>pRComponent,<br>NNUserPermissionData const *<br>pPermissionData) |
| const long  | NNRMgrGetNext Perm         | (NNRMgr *pRMgr,<br>NNUserPermissionData const *<br>pPermissionData)                                         |
| const long  | NNRMgrUpdate<br>UserPerm   | (NNRMgr *pRMgr,<br>const NNRComponent *<br>pRComponent,<br>const NNPermissionData *<br>pPermission Data)    |
| const long  | NNRMgrChange<br>Owner      | (NNRMgr *pRMgr,<br>const NNRComponent *<br>pRComponent,<br>char *pNewOwner)                                 |
| const long  | NNRMgrUpdate<br>OwnerPerm  | (NNRMgr *pRMgr,<br>const NNRComponent *<br>pRComponent,<br>const NNPermissionData *<br>pPermission Data)    |
| const long  | NNRMgrUpdate<br>PublicPerm | (NNRMgr *pRMgr const<br>NNRComponent *<br>pRComponent,<br>const NNPermission Data *<br>pPermission Update)  |

#### **Permissions Functions**

#### **Operator Management Functions**

| Return Type | Function                   | Arguments                                        |
|-------------|----------------------------|--------------------------------------------------|
| const long  | NNRMgrGetFirst<br>Operator | (NNRMgr *pMgr,<br>NNROperator * const pOperator) |
| const long  | NNRMgrGetNext<br>Operator  | (NNRMgr *pMgr,<br>NNROperator * const pOperator) |

#### **Expression Management Functions**

| Return Type | Function                   | Arguments                                                              |
|-------------|----------------------------|------------------------------------------------------------------------|
| const long  | NNRMgrAdd<br>Expression    | (NNRMgr *pMgr,<br>const NNRExp * pRExp,<br>NNRExpData * pRExpData)     |
| const long  | NNRMgrRead<br>Expression   | (NNRMgr *pMgr,<br>const NNRExp * pRExp,<br>NNRExpData * pRExpData)     |
| const long  | NNRMgrUpdate<br>Expression | (NNRMgr *pMgr,<br>const NNRExp *pRExp,<br>const NNRExpData *pRExpData) |

#### **Argument Management Functions**

| Return Type | Function                   | Arguments                                                                   |
|-------------|----------------------------|-----------------------------------------------------------------------------|
| const long  | NNRMgrGetFirst<br>Argument | (NNRMgr *pMgr,<br>const NNRArg * pRArg,<br>NNRArgData * const<br>pRArgData) |
| const long  | NNRMgrGetNext<br>Argument  | (NNRMgr *pMgr,<br>NNRArgData * const<br>pRArgData)                          |

| Return Type | Function                                 | Arguments                                                                              |  |
|-------------|------------------------------------------|----------------------------------------------------------------------------------------|--|
| const long  | NNRMgrAdd<br>Subscription                | (NNRMgr *pMgr,<br>const NNRSubs *pRSubs,<br>const NNRSubsData<br>*pRSubsData)          |  |
| const long  | NNRMgrRead<br>Subscription               | (NNRMgr *pMgr,<br>const NNRSubs *pRSubs,<br>NNRSubsData * const<br>pRSubsData)         |  |
| const long  | NNRMgrGetFirst<br>Subscription           | (NNRMgr *pMgr,<br>const NNRSubs *pRSubs,<br>NNRSubsReadData * const<br>pRSubsReadData) |  |
| const long  | NNRMgrGetNext<br>Subscription            | (NNRMgr *pMgr,<br>NNRSubsReadData * const<br>pRSubsReadData)                           |  |
| const long  | NNRMgrDuplicate<br>Subscription          | (NNRMgr *pMgr,<br>const NNRSubs *pRSubs,<br>const char * const<br>pNewSubsName)        |  |
| const long  | NNRMgrUpdate<br>Subscription             | (NNRMgr *pMgr,<br>const NNRSubs *pRSubs,<br>const NNRSubsUpdate<br>*pRSubsUpdate)      |  |
| const long  | NNRMgrDelete<br>SubscriptionFrom<br>Rule | (NNRMgr *pMgr,<br>const NNRRule * pRRule,<br>const char * SubsName)                    |  |
| const long  | NNRMgrDelete<br>EntireSubscription       | (NNRMgr *pMgr,<br>const NNRRule * pRRule)                                              |  |
| const long  | NNRMgrGetFirst<br>RuleUsingSubs          | (NNRMgr *pMgr,<br>const NNRSubs *pRSubs,<br>char* const pRuleName)                     |  |

#### Subscription, Action, Option Management Functions

| Return Type | Function                                                                                                    | Arguments                                                                                                |  |
|-------------|----------------------------------------------------------------------------------------------------|----------------------------------------------------------------------------------------------------|--|
| const long  | NNRMgrGetNext<br>RuleUsingSubs                                                                                         | (NNRMgr *pMgr,<br>char* const pRuleName)                                                                 |  |
| const long  | NNRMgrAddAction                                                                                                    | (NNRMgr *pMgr,<br>const NNRAction *pRAction,<br>const NNRActionData<br>*pRActionData,<br>int *pActionId) |  |
| const long  | NNRMgrGetFirst<br>Action                                                                                               | (NNRMgr *pMgr,<br>const NNRAction * pRAction,<br>NNRActionReadData * const<br>pRActionData)              |  |
| const long  | NNRMgrGetNext<br>Action                                                                                                | (NNRMgr *pMgr,<br>NNRActionReadData * const<br>pRActionData)                                             |  |
| const long  | NNRMgrResequenceAc<br>tion                                                                                             | (NNRMgr *pMgr,<br>const NNRAction *pRAction,<br>int oldPosition,<br>int newPosition)                     |  |
| const long  | NNRMgrUpdate Action (NNRMgr *pMgr,<br>const NNRAction *pRA<br>const NNRActionUpda<br>*pRActionUpdate,<br>int position) |                                                                                                    |  |
| const long  | NNRMgrDelete Action                                                                                                    | (NNRMgr *pMgr,<br>const NNRAction *pRAction,<br>int position)                                            |  |
| const long  | NNRMgrAddOption (NNRMgr *pMGR,<br>const NNROption *pROp<br>const NNROptionData<br>*pROptionData)                       |                                                                                                    |  |
| const long  | NNRMgrGetFirst<br>Option                                                                                               | (NNRMgr *pMgr,<br>const NNROption * pROption,<br>NNROptionReadData * const<br>pROptionData)              |  |

| Return Type | Function                   | Arguments                                                                                                  |
|-------------|----------------------------|----------------------------------------------------------------------------------------------------|
| const long  | NNRMgrGetNext<br>Option    | (NNRMgr *pMgr,<br>NNROptionReadData * const<br>pROptionData)                                               |
| const long  | NNRMgrResequenceO<br>ption | (NNRMgr *pMgr,<br>const NNROption *pROption,<br>int oldPosition,<br>int newPosition)                       |
| const long  | NNRMgrUpdate<br>Option     | (NNRMgr *pMgr,<br>const NNROption *pROption,<br>const NNROptionUpdate<br>*pROptionUpdate,<br>int position) |
| const long  | NNRMgrDelete<br>Option     | (NNRMgr *pMgr,<br>const NNROption *pROption,<br>int Position)                                              |

#### **Rules Management Error Handling Functions**

| Return Type | Function           | Arguments     |
|-------------|--------------------|---------------|
| const int   | NNRGetErrorNo      | NNRMgr *pRMgr |
| const char* | NNRGetErrorMessage | NNRMgr *pRMgr |

### Libraries

Shared libraries are archived collections of object files. The following is the path to the libraries that must be linked with the application object files:

In UNIX, the libraries are in {installroot}/bin.

In Windows, the shared libraries and DLLs are in {installroot}\bin. The libraries needed to compile custom code are in {installroot}\lib.

Refer to the example makefiles for more library information.

#### Note:

Library file extensions are .sl for HP-UX, .dll for Windows, and .so for AIX.

#### WARNING!

Do not move the libraries. The executables search for them in a specific directory or folder. If you move or delete the libraries, the executables are rendered useless.

Chapter 1

# Chapter 2 NEONRULES **APIS**

This chapter includes the following information:

- Class/Type Definitions
- VRule Engine APIs
- Subscription, Action, Option APIs
- Evaluation Field Value Containers

# **Class/Type Definitions**

#### **VRule Class**

This class provides a standard interface for handling NEON Rules API calls and allows the user to perform all rule evaluation and subscription retrieval.

See vrule.h in the /include directory.

#### RulesSubscriptionList, RulesActionList, & RulesOptionList Classes

The **RulesSubscriptionList** class allows the user to create a RulesSubscriptionList object. This object can then be passed in the VRule::populatesubscriptionlist member function to pull the subscriptions that hit for the active message. The RulesSubscriptionList contains instances of RulesSubscriptions.

The **RulesActionList** class allows the user to pull the actions that are valid for a given subscription. An instance of the RulesSubscription class contains a RulesActionList object which contains many instances of RulesActions. The **RulesOptionList** class allows the user to pull the options that are valid for a given subscription. An instance of the RulesSubscription class contains a RulesOptionList object which contains many instances of RulesOptions.

#### RulesSubscription, RulesAction, and RulesOption Classes

The **RulesSubscription** class allows the user to create a RulesSubscription object. These objects are generally found inside the RulesSubscriptionLists. The RulesSubscription is used to traverse the list of subscriptions retrieved from the VRule::populatesubscriptionlist method.

The **RulesAction** class allows the user to create a RulesAction object. These objects are generally found inside the RulesActionLists. The RulesAction is used to traverse the list of actions retrieved from the RulesSubscription::getActionList method.

The **RulesOption** class allows the user to create a RulesOption object. These objects are generally found inside the RulesOptionLists. The RulesOption is used to traverse the list of options retrieved from the RulesAction::getOptionList method.

#### NNFieldValueContainer Class

The NNFieldValueContainer class is the base class for any class that contains field values that can be retrieved by name. Formatter and NNNameValueList classes inherit from this class. Users can input their own object containing field values into the VRule::eval() API as long as the object inherits from this NNFieldValueContainer base class and has the correct member functions.

#### NNValueValueList Classes

The **NNNameValueList** class is used to identify field values that can be retrieved by name. The NNNameValueList contains a list of field name and value pairs from the NNName and NNValue classes where the name is up to 120 characters and the value can be of any length for rules evaluation.

The **NNName** class is used for some of the NNNameValueList methods to identify the object from which field name information is retrieved. This class enables retrieval of field or object name information without using NEONFormatter to parse the information.

The **NNValue** class is used for some of the NNNameValueList methods to identify the value information to retrieve. This class enables retrieval of field or object value information without using NEONFormatter to parse the information.

### VRule Engine APIs

To use NEONRules APIs, you must include the following header files:

- dbtypes.h NNOT.h
   & OR &
   ses.h NNSesDBBase.h
- rerror.h
- ruleuser.h
- vrule.h
- RulesSubscriptionList.h
- RulesSubscription.h
- RulesActionList.h
- RulesAction.h
- RulesOptionList.h
- RulesOption.h

#### Note:

THREAD SAFETY: For multithreading, you must also link with the appropriate thread library matching the NEONRules release. For example, link with the thread library for UI threads and pthread for POSIX threads.

A VRule object is a Virtual Rules Engine instance. This class provides a standard interface for handling NEONRules API calls and allows the user to perform all rule evaluation and subscription retrieval. A VRule object is created using CreateRulesEngine() and deleted by DeleteRuleEngine().

#### VRule.h is defined as follows:

```
class VRule {
 public:
    VRule(){}
    virtual ~VRule();
    virtual int GetErrorNo() = 0;
    virtual int eval (char * AppName, char * MsgName,
                     char * msg, int msglen,
                     int log=0) = 0;
    virtual int eval (char * AppName, char * MsgName,
                      NNFieldValueContainer *pFBContainer,
                      int log=0) = 0;
    virtual SUBSCRIPTION * getsubscription() = 0;
    virtual int populatesubscriptionlist (RulesSubscriptionList&
                            subsContainer)
    virtual OPTIONPAIR * getopt() = 0;
    virtual RULE * gethitrule() = 0;
    virtual RULE * getnohitrule() = 0;
    virtual char * GetErrorMessage() = 0;
    virtual void ThreadCleanup() = 0;
    virtual int LoadRuleSet(char* AppName, char * MsgName,
                            int LoadNow = 0) = 0;
   virtual int LoadRuleComponent(char* AppGrp, char * MsqType,
                            NNRComponentTypes ComponentType,
                            char * ComponentName,
                            int LoadNow = 0) = 0;
    virtual Formatter *getFormatterobject() = 0;
};
```

### **VRule Structures**

### SUBSCRIPTION

Each rule has an associated list of subscriptions, and each subscription has an associated list of one or more actions. The list of actions for a subscription is a list of SUBSCRIPTION structures.

When stepping through the list of actions for a specific subscription, the presence of a new subscription identifier (SubId) signifies that a new subscription has been reached and that the action is the first associated with the new subscription.

#### Syntax

```
struct SUBSCRIPTION{
    long SubId;
    char * action;
    char * SubName;
};
```

#### Parameters

| Name    | Туре  | Description                      |
|---------|-------|----------------------------------|
| SubId   | long  | Subscription sequence identifier |
| action  | char* | Action name                      |
| SubName | char* | Subscription name                |

#### Remarks

The action and SubName members point to memory inside the VRule object. Do not modify their values.

It is recommended that programmers use the new RulesSubscription classes instead of the SUBSCRIPTION and OPTIONPAIR structures.

#### Example

The following code fragment illustrates stepping through a list of actions:

```
while ((p=rules->getsubscription()) {
    if (strcmp(p->action, "my_fun1" ) == 0) {
        my_fun1();
    }
    else if ( strcmp(p->action, "my_fun2") == 0 ) {
        my_fun2();
    }
    else {
            //perform logging or exception handling
    }
}
```

### OPTIONPAIR

Each rule has an associated list of subscriptions and each subscription has a list of one or more actions. Actions are intended to be executed in sequence, and each action may have one or more associated option name-value pairs.

Option name-value pairs are OPTIONPAIR structures. An option pair can be unique to an action. A NULL OPTIONPAIR in a subscription option list signifies the end of the options for that subscription action.

#### Syntax

```
struct OPTIONPAIR{
    int Sequence;
    char * Name;
    char * Value;
};
```

#### Parameters

| Name     | Туре  | Description         |
|----------|-------|---------------------|
| Sequence | int   | Sequence identifier |
| Name     | char* | Option name         |
| Value    | char* | Option value        |

Rules and Formatter Extension for IBM ® WebSphere Message Broker for Multiplatforms New Era of Networks Rules Programming Reference

## Remarks

The Name and Value members point to memory inside the VRule object. Do not modify their values.

## Example

The following code segment illustrates walking through a list of options. The presence of a NULL popt signifies the end of the list of options.

```
while ((popt=rules->getopt()) {
    if (strcmp(popt->Name,"Command_Argument1") == 0) {
        pCommand_Argument1 = strdup(popt->Value);
    }
    else if (strcmp(popt->Name,"Command_Argument2") == 0) {
        pCommand_Argument2 = strdup(popt->Value);
    }
}
if (pCommand_Argument1 && pCommand_Argument2) {
    my_fun1(pCommand_Argument1,pCommand_Argument2);
}
else {
    //error handling for missing options to my call
}
```

# RULE

gethitrule() and getnohitrule() return records of rule information contained in a RULE structure.

#### Syntax

```
struct RULE{
    int RuleId;
    char *RuleName;
};
```

## Parameters

| Name     | Туре  | Description     |  |
|----------|-------|-----------------|--|
| RuleId   | int   | Rule identifier |  |
| RuleName | char* | Rule name       |  |

#### Remarks

The RuleName member points to memory inside the VRule object. Do not modify their values.

#### Example

The following code fragment describes how to walk through both a list of rules that did not hit and a list of rules that hit. It should be noted that these APIs are called after the Rules eval() API.

```
RULE *r;
cout << "NO HIT RULES" << endl;
while ( (r=rules->getnohitrule())) {
        cout << " " << r->RuleName << endl;
}
cout << "HIT RULES" << endl;
while ( (r = rules->gethitrule())) {
        cout << " " << r->RuleName << endl;
}
```

Rules and Formatter Extension for IBM ® WebSphere Message Broker for Multiplatforms New Era of Networks Rules Programming Reference

# **VRule Supporting Functions**

# CreateRulesEngine

## Syntax 1

VRule\* CreateRulesEngine(DbmsSession\* Session);

## Description

CreateRulesEngine() creates a VRule object for the application session provided in the session parameter.

#### Parameters

| Name    | Туре          | Input/<br>Output | Description               |
|---------|---------------|------------------|---------------------------|
| Session | DbmsSession * | Input            | Name of the open session. |

## Syntax 2

VRule\* CreateRulesEngine(NNSesDBBase\* Session);

## Description

CreateRulesEngine() creates a VRule object for the session provided in the session parameter.

#### Parameters

| Name    | Туре         | Input/<br>Output | Description               |
|---------|--------------|------------------|---------------------------|
| Session | NNSesDBBase* | Input            | Name of the open session. |

## Syntax 3

## Description

CreateRulesEngine() creates a VRule object for the NEONRules session provided in the session parameter and enables the user to specify whether alerts should be sent to a log file.

#### Parameters

| Name    | Туре          | Input/<br>Output | Description                                                                                                    |
|---------|---------------|------------------|----------------------------------------------------------------------------------------------------|
| Session | DbmsSession * | Input            | Name of the open Rules and<br>Formatter Extension for IBM ®<br>WebSphere Message Broker for<br>Multiplatforms session. See<br>OpenDbmsSession() in the<br><b>Application Development Guide</b> . |
| alert   | int           | Input            | True(1)/False zero(0) option<br>determining whether or not to send<br>errors through the alert mechanism.<br>Defaults to True (1).                                                               |
| logfile | char *        | Input            | Errors are logged to the logfile.<br>Only valid if alert is True (1).<br>Defaults to no file (NULL).                                                                                             |

## Syntax 4

## Description

CreateRulesEngine creates a VRule object for the NEONRules and NEONFormatter session provided in the session parameter and enables the user to specify whether alerts should be sent to the log file.

#### Parameters

| Name    | Туре         | Input/<br>Output | Description                                                                                                    |
|---------|--------------|------------------|----------------------------------------------------------------------------------------------------|
| Session | NNSesDBBase* | Input            | Name of the open Rules and<br>Formatter Extension for IBM ®<br>WebSphere Message Broker for<br>Multiplatforms session. See<br>OpenNNSesDBBase() in the <b>Rules</b><br>and Formatter Extension for IBM ®<br>WebSphere Message Broker for<br>Multiplatforms Application<br>Development Guide. |
| alert   | int          | Input            | True(1)/False zero(0) option<br>determining whether or not to send<br>errors through the alert mechanism.<br>Defaults to True (1).                                                                                                    |
| logfile | char *       | Input            | Errors are logged to the logfile.<br>Only valid if alert is True (1).<br>Defaults to no file (NULL).                                                                                                    |

## Remarks

CreateRulesEngine() must be called prior to rules processing and prior to calling DeleteRuleEngine().

## **Return Value**

Returns a VRule object if successful; NULL on failure. All error handling of a failed call to CreateRulesEngine() must be done by the code that calls this API.

## Example 1

```
DbmsSession *session = OpenDbmsSession("MySesName", DbType);
if (!session || !session->Ok()){
    cout << "Failed to open rules database session" << endl;
    exit(1);
}
VRule *rule = CreateRulesEngine(session);
if (!rule)
    cout << "Error no rules engine created" << endl;</pre>
```

## Example 2

```
DbmsSession *session = OpenDbmsSession("MySesName", DbType);
if (!session || !session->Ok()){
    cout << "Failed to open rules database session" << endl;
    exit(1);
}
VRule *rule = CreateRulesEngine(session,1,"rerrlog.log");
if (!rule)
    cout << "Error no rules engine created" < end1;</pre>
```

## See Also

**DeleteRuleEngine** 

# DeleteRuleEngine

#### Syntax

```
void DeleteRuleEngine(VRule * pEngine);
```

#### **Parameters**

| Name    | Туре   | Input/<br>Output | Description                    |
|---------|--------|------------------|--------------------------------|
| pEngine | VRule* | Input            | Name of the open VRule object. |

#### Remarks

DeleteRuleEngine() must be called after CreateRulesEngine() and after all rules processing is complete.

#### **Return Value**

None

There are no error handling functions for DeleteRuleEngine().

## Example

```
DbmsSession *session = OpenDbmsSession("MySesName", DbType);
if (!session || !session->Ok()) {
    cout << "Failed to open session" << endl;
    exit(1);
}
Vrule *rule = CreateRulesEngine(session);
if (!rule) {
    cout << "Unable to create rules object" << endl;
    exit(2);
}
char MessageString[65];
memset(MyMessageString, 0, 65);
strcpy(MyMessageString, "Field1|Field2,Field3");
if (!rule->eval("MyAppGroup", "MyMessageType",
```

```
MyMessageString,
strlen(MyMessageString))){
cout << "Failure" << endl;
exit(3);
}
if (rule){
DeleteRuleEngine(rule);
}
if (session){
CloseDbmsSession(session);
}
```

## See Also

**CreateRulesEngine** 

# **VRule Member Functions**

## eval

There are two uses of the VRule::eval method. One is for use when the evaluation is based on information received from NEONFormatter and the other is for use when evaluating data derived from a NNNameValueContainer.

## Syntax 1

## Description

Using the application group and message type, eval(), retrieves all associated active rules, parses the message into fields, and evaluates those fields based on evaluation criteria.

#### Parameters

| Name    | Туре  | Input/<br>Output | Description                                                                                                    |
|---------|-------|------------------|----------------------------------------------------------------------------------------------------|
| AppName | char* | Input            | Application Group Name. This should<br>be the Application Group in which the<br>user defined rules for evaluating this<br>message. This string should not be<br>empty. |

| Name    | Туре  | Input/<br>Output | Description                                                                                                    |
|---------|-------|------------------|----------------------------------------------------------------------------------------------------|
| MsgName | char* | Input            | Type of message to be evaluated. If<br>NEONFormatter is used, message type<br>is the input format name. This name<br>should be the message type in which the<br>user defined rules for evaluating this<br>message. This string should not be<br>empty. |
| msg     | char* | Input            | String containing the message to be<br>evaluated. This message should be in<br>the format expected by the message<br>type. The string should not be empty.                                                                                             |
| msglen  | int   | Input            | Message length, in bytes, of the message<br>to be evaluated. msglen should be<br>greater than zero (0).                                                                                                    |
| log     | int   | Input            | For increased logging capability in a future release, log defaults to zero (0) for now.                                                                                                    |

#### Syntax 2

## Description

This version of eval takes in a NNFieldValueContainer pointer that is used to retrieve values based on names. New Era of Networks provides the NNNameValueList and Formatter classes which are NNFieldValueContainers. Programmers can create their own class derived from the NNNameValueContainer.

NEONFormatter is not used if a NNNameValueList is input. In that case, rules are defined in the same way, but message type's EvalType is

*RulesMessageType* and the field names are not defined in NEONFormatter, but supplied in a separate list of names.

| Name    | Туре                           | Input/<br>Output | Description                                                                                                    |
|---------|--------------------------------|------------------|----------------------------------------------------------------------------------------------------|
| AppName | char*                          | Input            | Application Group Name. This should<br>be the Application Group in which the<br>user defined rules for evaluating this<br>message. This string should not be<br>empty.                                                                                     |
| MsgName | char*                          | Input            | Type of message to be evaluated. If<br>NEONFormatter is used, the message<br>type is the input format name. This<br>name should be the message type in<br>which the user defined rules for<br>evaluating this message. This string<br>should not be empty. |
| pFVList | NNFieldV<br>alueConta<br>iner* | Input            | A pointer to the<br>NNFieldValueContainer object to be<br>used to retrieve values.                                                                                                    |

#### Parameters

## Remarks

eval() should be called after CreateRulesEngine() and before DeleteRuleEngine(). In addition, eval() should be called prior to returning subscriptions or hit/no-hit rules.

## **Return Value**

Returns 1 if the rules evaluate completely, regardless of the outcome; zero (0) if the evaluation fails.

A successful evaluation does not imply that a rule fired, only that all rules associated with the application group and message type were evaluated against the message completely.

Use GetErrorNo() to retrieve the number for the error that occurred, then use GetErrorMessage() to retrieve the error message associated with that error number.

#### Note:

If this is the first eval() call for the specified Application Group/Message Type, all the rules and subscriptions for this rule set are read into cache. Subsequent calls to eval() do not reload the data unless LoadRuleSet() or LoadRuleComponent() were called previously with LoadNow set to FALSE. Modifications to the data are only reflected if one of the Load APIs is called prior to the eval() API. See*LoadRuleSet* on page 59 and*LoadRuleComponent* on page 54 for more information.

## Example

```
if (!rules->eval(appname, msgname, msg, msglen)){
    cout << "Failure" << endl;
} else {
    cout << "Success" << endl;
}</pre>
```

#### See Also

**CreateRulesEngine** 

**DeleteRuleEngine** 

getsubscription

gethitrule

getnohitrule

<u>GetErrorNo</u>

<u>GetRerror</u>

**GetErrorMessage** 

LoadRuleSet

**LoadRuleComponent** 

**NNFieldValueContainer** 

# getformatterobject

getformatterobject is a formatter object retrieval function that takes no parameters and returns the instance of the formatter that the VRule::eval() function used to parse the last input message. A user may want to use this function to retrieve the parsed fields and, therefore, not have to parse before a reformat done after the eval().

This formatter object is destroyed when the DeleteRuleEngine() destroys the VRule object. Do not access the formatter object after the VRule is deleted.

#### Syntax

Formatter\* VRule::getformatterobject();

#### Parameters

None

#### **Return Value**

Returns a pointer to a formatter object.

#### Example

# gethitrule

gethitrule() retrieves one hit rule from the hit rules list created by eval(), placing it in a RULE structure. When stepping through the hit rules list using gethitrule(), a NULL indicates the end of the list.

## Syntax

```
RULE *VRule::gethitrule();
```

## Parameters

None

#### Remarks

Call gethitrule() after the eval() function, which should follow a call to CreateRulesEngine() but precede a call to DeleteRuleEngine(). You must call gethitrule() before getsubscription() or getopt() because these functions change the hit rules list. gethitrule() will not work after getsubscription() is called.

## **Return Value**

Returns a pointer to a single RULE structure with a number and name indicating which rule was hit. When the return value is NULL, the list of hit rules has been exhausted. The rules are not returned in any specific order.

#### Note:

Each time this API is called, the returned rule is removed from the list.

Use GetErrorNo() to retrieve the number for the error that occurred, then use GetErrorMessage() to retrieve the error message associated with that error number.

## Example

The following code fragment describes how to walk through both a list of rules that did not hit and a list of rules that hit. These APIs are called after the Rules eval() API.

```
RULE *r;
cout << "NO HIT RULES" << endl;
while ( (r=rules->getnohitrule()))) {
        cout << " " << r->RuleName << endl;
}
cout << "HIT RULES" << endl;
while ( (r = rules->gethitrule()))) {
        cout << " " << r->RuleName << endl;
}
```

## See Also

#### getnohitrule

eval

# getnohitrule

getnohitrule() retrieves one no-hit rule from the no-hit rules list created by eval(), placing it in a RULE structure. Only active rules are retrieved. When stepping through the no-hit rules list using getnohitrule(), a NULL indicates the end of the list.

## Syntax

```
RULE *VRule::getnohitrule();
```

## Parameters

None

#### Remarks

getnohitrule() should be called after the eval() function, which follows a call to CreateRulesEngine() but precedes a call to DeleteRuleEngine(). getnohitrule() must be called before getsubscription() or getopt() because these functions change the hit rules list. getnohitrule() will not work after getsubscription() is called.

## **Return Value**

Returns a pointer to a single RULE structure with a number and name indicating which rule was not hit. When the return value is NULL, the list of no hit rules has been exhausted. The rules are not returned in any specific order.

#### Note:

Each time this API is called, the returned rule is removed from the list.

Use GetErrorNo() to retrieve the number for the error that occurred, then use GetErrorMessage() to retrieve the error message associated with that error number.

#### Example

The following code fragment describes how to walk through both a list of rules that did not hit and a list of rules that hit. These APIs are called after the Rules eval() API.

```
RULE *r;
cout << "NO HIT RULES" << endl;
while ( (r=rules->getnohitrule())) {
    cout << " " << r->RuleName << endl;
}
cout << "HIT RULES" << endl;
while ( (r = rules->gethitrule())) {
    cout << " " << r->RuleName << endl;
}
```

#### See Also

gethitrule

<u>eval</u>

# getsubscription

getsubscription() gets an action within a subscription associated with a rule that evaluated true, retrieving the subscription identifier, subscription name, and action name. When using this API within a loop, a change in the SubId (subscription sequence) of the SUBSCRIPTION structure signifies the end of one subscription and the beginning of the next.

#### Note:

By using populatesubscriptionlist method instead of getsubscription and getopt, all eval data results are retrieved at one time, releasing VRule so that you can apply a re-evaluation.

## Syntax

SUBSCRIPTION\* VRule::getsubscription();

## Parameters

None

## Remarks

getsubscription() should be called after the eval() function, which follows a call to CreateRulesEngine() but before a call to DeleteRuleEngine(). getaction() should not be called after getsubscription() because it has the same functionality. getopt() should be called to retrieve the action options.

## **Return Value**

Returns a pointer to a single subscription action with a number indicating which subscription it belongs to, strictly for the purposes of checking the current subscription. If previous subscriptions have been retrieved, a different Subscription Identifier indicates that the action is for a new subscription. The subscription name and action name are also retrieved for the user. When the return value is NULL, the list of subscriptions has been exhausted. The subscriptions are not returned in any specific order. Each time this API is called, the returned subscription is removed from the subscription list for the hit rules.

Use GetErrorNo() to retrieve the number for the error that occurred, then use GetErrorMessage() to retrieve the error message associated with that error number.

## Example

The following code fragment illustrates walking through a list of actions:

```
OldSubId = NULL;
int ActionCount = 0;
char * Actionlist[MY ACTIONS MAX];
while ((p=rules->getsubscription())) {
   if ( (p->SubId != OldSubId) || (!OldSubId) ){
        //this is the first action of the new subscription
        OldSubId = p->SubId;
        myfun(ActionList,ActionCount);
        cleanup(ActionList,ActionCount);
        ActionCount = 0;
  Actionlist[ActionCount] = strdup (p->action);
   ActionCount++;
        //the options should be checked here if options are
        //relevant to the action. Options only have meaning if
        //the applications programmer has written code to
handle
        //options within the program
}
```

#### See Also

<u>getopt</u>

populatescriptionlist

# getopt

Each subscription can contain several actions, each of which can contain several options. getopt() gets an option within an action, retrieving the option sequence number, option name, and option value. When this API is used within a loop to retrieve all options for an action, a NULL option signifies the end of the options for that subscription.

#### Note:

By using populatesubscriptionlist method instead of getsubscription and getopt, all eval data results are retrieved at one time, releasing VRule so that you can apply a re-evaluation.

#### Syntax

OPTIONPAIR \*VRule::getopt();

#### Parameters

None

#### Remarks

getopt() should be called after the CreateRulesEngine(), eval() and getsubscription() functions are called and before DeleteRuleEngine().

#### **Return Value**

Returns a pointer to a single name-value option pair composed of an option name and option value. Each time this function is called, the option is removed from the list. When the return value is NULL, the list of options for the subscription action has been exhausted.

Use GetErrorNo() to retrieve the number for the error that occurred, then use GetErrorMessage() to retrieve the error message associated with that error number.

#### Example

The following code fragment illustrates walking through a list of options for a subscription action. This action finds the occurrences of a word in a file using the UNIX grep command as the action:

```
SUBSCRIPTION *psubscription;
OPTIONPAIR *poptionpair;
char string_to_find[MAX_LENGTH_STRING_TO_FIND];
VRule * rules = CreateRulesEngine(session);
      if (!rules){
           cout << "ERROR" << endl;</pre>
           exit(2);
      }
      if (psubscription=rules->getsubscription()) {
      if (!strcmp(psubscription->action, "UNIX GREP COMMAND"))
{
          strcpy(action string, psubscription->action);
          strcat(action string, " ");
          while ((poptionpair=rules->getopt()) {
               if (!strcmp(poptionpair->Name, "WORD_TO_FIND"))
{
                   strcat(string_to_find, poptionpair->Value);
                   strcat(action string, " ");
          } else if (!strcmp(poptionpair->Name, "FILENAME")) {
                     strcat(filename, poptionpair->Value)
          }
       }
// Now execute 'grep word filename'
system(action string);
DeleteRuleEngine(rule);
```

#### See Also

getsubscription

populatescriptionlist

# LoadRuleComponent

Using the application name, message type name, component type to reload, component name to reload, and the LoadNow parameter, the LoadRuleComponent() reloads the specified rule component stored in the NEONRules memory with the modified component data stored in the database. The MSG component type reloads the entire rule set (all rules and subscriptions for the application group/message type) and the SUB component type reloads the specified subscription. When a single subscription is reloaded, the data reloaded by the LoadRuleComponent API includes the subscription information, the subscription actions, options, and links to rules.

LoadRuleComponent() must be called after OpenDbmsSession() and CreateRulesEngine(), but before DeleteRuleEngine(). As needed, it should be called before VRule::eval(). However, it should never be called after an eval() and before getsubscription(), getopt(), gethitrule(), and so on.

## Syntax

#### Parameters

| Name   | Туре  | Input/<br>Output | Description                                                                                                    |
|--------|-------|------------------|----------------------------------------------------------------------------------------------------|
| AppGrp | char* | Input            | Application Group Name. Should be<br>the Application Group for the rule set<br>to load. If loading a subscription, the<br>subscription being loaded must reside<br>in the rule set defined by the<br>application group. This string should<br>not be empty. |

| Name              | Туре                      | Input/<br>Output | Description                                                                                                    |
|-------------------|---------------------------|------------------|----------------------------------------------------------------------------------------------------|
| MsgType           | char*                     | Input            | Type of message to be evaluated. If<br>NEONFormatter is used, message<br>type is the input format name. Should<br>be the message type for the rule set to<br>load. If loading a subscription, the<br>subscription must reside in the rule<br>set defined by the message type. This<br>string should not be empty. |
| Component<br>Type | NNR<br>Component<br>Types | Input            | Component Type. If NNRCOMP_<br>MSG is used, the entire rule set is<br>loaded; if NNRCOMP_SUBS is used,<br>the given subscription is loaded.<br>See <i>Permissions APIs</i> on page 226 for<br>the NNRComponent Types<br>definition.                                                                               |
| Component<br>Name | char*                     | Input            | Component Name. If<br>ComponentType is<br>NNRCOMP_SUBS, this parameter is<br>the subscription name. If the<br>ComponentType is<br>NNRCOMP_MSG, this parameter is<br>the MsgType name.                                                                                                    |
| LoadNow           | int                       | Input            | Indicates when to reload the rule set or subscription information.                                                                                                    |

#### Remarks

If you specify a subscription that does not exist in the database, the LoadRuleComponent API removes the designated subscription, along with the subscription's actions, options, and rule links, from the rules cache.

If the subscription in the database contains zero actions, it is still cached. If an associated rule does not exist in the rules cache then the subscription is loaded without that rule link.

If the LoadNow parameter is set (value equals 1), and the rule set is loaded when the reload request is received, the LoadRuleComponent API immediately reads the specified subscription from the database and updates the rules cache. If the rule set is not loaded when the reload request is received, then the entire rule set loads (performance hit).

If the LoadNow parameter is not set (value equals zero (0)), the rule set is flagged and reloads the next time eval() is called. When eval() is called for the rule set, each of the stored reload requests are completed before the eval is executed. This is the suggested method.

#### **Return Value**

Returns 2 if the subscription in the LoadRuleComponent API call resides in a rule set that has not been loaded into the rules cache or does not exist in the database. This applies if the LoadNow parameter is not set (equal to 0), because the information is not checked until eval() is called. Also returns 2 if the component is not found in the database or cache and LoadNow is set.

Returns 1 if the LoadRuleComponent() succeeds. Returns 0 if the LoadRuleComponent fails, or if the reload of the rule set fails and removes the rules from cache. If the LoadNow parameter is set to 1, returns zero (0).

Use GetErrorNo() to retrieve the number for the error that occurred, then use GetErrorMessage() to retrieve the error message associated with that error number.

#### Example

```
// OpenDbmsSession and CreateRulesEngine called already
// Rules (VRule object) has been used for evaluations and
// this call reloads the named Rule Set or Component
char appgrp[APP_NAME _LEN] = "TestApp";
char msgtype[MSG_NAME_LEN] = "TestFmt";
NNRComponentTypes CompType; // fill in
char ComponentName[SUB_NAME_LEN]; // fill in
char ComponentType[15];
int LoadImmed = 0;
int ReloadResult = 0;
switch (CompType) {
case NNRCOMP_MSG:
```

Rules and Formatter Extension for IBM ® WebSphere Message Broker for Multiplatforms New Era of Networks Rules Programming Reference

```
strcpy (ComponentName, msqtype);
           strcpy (ComponentType, "Message Type");
           break;
     case NNRCOMP SUB:
           strcpy (ComponentType, "Subscription");
           break;
     case NNRCOMP RULE:
     case NNRCOMP APP:
     default:
           cerr < "invalid component type" << endl;</pre>
           return 0;
           break;
   }
if ( !(ReloadResult = Rules->LoadRuleComponent(appgrp,
       msqtype,CompType,ComponentName,LoadImmed)) ) {
cerr << "Error reloading rule component: ";
if (CompType == NNRCOMP MSG) {
cerr << "Message Type = "<< appqrp << ", " << msqtype <<
       endl;
       } else {
       cerr << ComponentType << " = "<< appgrp << ", ";</pre>
       cerr << msgtype << ", " << ComponentName << endl;
       }
       cerr << "Rules Error String > " ;
       cerr << "NNR" << Rules->GetErrorNo() << " <" ;</pre>
       cerr << Rules->GetErrorMessage() << " <" <<endl;</pre>
       } else {
       cerr << "Reload succeeded for component: ";
       if (CompType == NNRCOMP MSG) {
       cerr <<"Message Type = "<< appgrp << ", ";</pre>
       cerr << msgtype << endl;
       } else {
       cerr << ComponentType << " = "<< appgrp << ", ";</pre>
       cerr << msgtype << ", " << ComponentName << endl;</pre>
           }
          if (ReloadResult == 2) {
          cerr << "Component not found OR rule set not
                    currently loaded. ";
          cerr << "Reload request ignored." << endl;</pre>
 }
```

// subsequent calls to VRule::eval use the new Rules data

#### Note:

The LoadRuleComponent API returns a value of 2 if the NEONRules Engine instance has never evaluated a message using the specified application group/message name pair and LoadNow is not set. In this case, the LoadRuleComponent API does not load the rule set, instead, the load occurs when the eval() API is invoked.

#### See Also

**CreateRulesEngine** 

**DeleteRuleEngine** 

<u>eval</u>

<u>GetErrorNo</u>

**GetRerror** 

<u>GetErrorMessage</u>

# LoadRuleSet

Using the application group and message type, LoadRuleSet() sets a flag indicating that the system should clear any current rule set information and load the rule set indicated by the AppName and MsgName parameters.

LoadRuleSet() must be called after OpenDbmsSession() and CreateRulesEngine(), but before DeleteRuleEngine(). It can be called before VRule::eval(). However, it should never be called after an eval() and before getsubscription(), getopt(), gethitrule(), and so on.

## Syntax

## Parameters

| Name    | Туре  | Input/<br>Output | Description                                                                                                    |
|---------|-------|------------------|----------------------------------------------------------------------------------------------------|
| AppName | char* | Input            | Application Group Name. Should be the<br>Application Group for the rule set to load.<br>This string should not be empty.                                                                            |
| MsgName | char* | Input            | Type of message to be evaluated. If<br>NEONFormatter is used, message type is the<br>input format name. Should be the Message<br>Type for the rule set to load. This string<br>should not be empty. |
| LoadNow | int   | Input            | Indicates when to reload the rule set information.                                                                                                    |

## Remarks

If LoadNow is zero, the default, the system reloads rule set information when the next eval() is called. If LoadNow is 1, the reload is done immediately,

effectively ending the evaluation cycle, though eval() completes retrieving subscription, action, and option information if doing so when receiving the signal to reload. If the rule set has not been loaded previously, LoadRuleSet() loads it only if LoadNow is set.

#### Note:

When LoadRuleSet is run, pointers to rule, subscription, and option information are overwritten. To maintain the pointers and their associated information, make a copy of the rule, subscription, and option information before LoadRuleSet is run.

#### **Return Value**

Returns 1 if the load was performed or if the reload indicator was set for the rule set indicated; 2 if the rule set has not been loaded, though the reload indicator was set correctly; zero (0) if the load cannot be performed.

Use GetErrorNo() to retrieve the number for the error that occurred, then use GetErrorMessage() to retrieve the error message associated with that error number.

#### Example

```
// OpenDbmsSession and CreateRulesEngine called already
// Rules (VRule object) has been used for evaluations and this
// call reloads the named RuleSet
    char appgrp[APP NAME LEN] = "TestApp";
    char msgtype[MSG NAME LEN] = "TestFmt";
    int LoadImmed = 0;
    int ReloadResult = 0;
    if ( (!ReloadResult = Rules->LoadRuleSet(appqrp,msqtype,
           LoadImmed)) ) {
    cerr << "Error reloading rule set: " << appgrp << ", ";</pre>
    cerr << msgtype << endl;
    cerr << "Rules Error String > " ;
    cerr << "NNR" << Rules->GetErrorNo() << " <" ;</pre>
    cerr << Rules->GetErrorMessage() << " <" << endl;</pre>
    } else if (ReloadResult == 2) {
           cerr << "Rule Set has not been loaded yet. It will
```

```
be when eval is called." << endl;
    } else {
        cerr << "Rule Set Reload succeeded for:
        " << appgr <<
        ", "
        << msgtype << endl;
    }
// subsequent calls to VRule::eval use the new Rules data
```

## Note:

The LoadRuleSet API returns a value of 2 if the NEONRules Engine instance has never evaluated a message using the specified application group/message name pair and the LoadNow is zero. In this case, the LoadRuleSet API does not load the rule set, instead, the load occurs when the eval() API is invoked.

#### See Also

<u>CreateRulesEngine</u>

**DeleteRuleEngine** 

<u>eval</u>

<u>GetErrorNo</u>

**GetRerror** 

**GetErrorMessage** 

# populatesubscriptionlist

The populatesubscriptionlist function allows a user to retrieve a subscription list from the NEONRules engine. The method pulls the subscriptions, actions, and options that hit for the active message. The method first pulls a subscription from the rules object. If a subscription exists, it retrieves the first action that applies. If the action exists, it loads all options pertaining to the action and stores them in an option list. When the list is full, options for the next action are added to the list. After the list of actions for the subscription. The populatesubscriptionlist method proceeds to load subscriptions, actions, and options until there are no more in the rules object. Upon completion of searching all subscription list is returned to the user via the parameter passed in the method call.

The populatesubscriptionlist should be used instead of the getsubscription and getopt methods since it retrieves all eval results once, thereby releasing VRule so that you can call eval again to apply a re-evaluation on the retrieved data.

## Syntax

int VRule::populatescriptionlist(RulesSubscriptionList& subsContainer)

## Parameters

| Name              | Туре                           | Input/<br>Output | Description                              |
|-------------------|--------------------------------|------------------|------------------------------------------|
| subsContain<br>er | RulesSubs<br>criptionLi<br>st& | input<br>output  | Subscription list from the Rules Object. |

#### Remarks

The user must create a RulesSubscriptionList before this call. This parameter is passed by reference and the method populates the data.

#### **Return Value**

Returns 1 if list is successfully populated and 0 if it is not.

#### See Also

getsubscription

getopt

# **Error Handling**

## **GetErrorNo**

GetErrorNo() returns the error number associated with the last error that occurred.

#### Syntax

```
int *VRule::GetErrorNo();
```

#### Parameters

None

#### **Return Value**

Returns the error number associated with the last error that occurred. Zero (0) or -1000 is returned if no error occurred.

## Example

```
VRule *rules=CreateRulesEngine(session);
if (!rules->eval("Bravo", msgname, msg, msglen)){
    cout << "Fail, errno = ";
    cout << GetRerror(rules->GetErrorNo()) << endl;
}else{
```

```
// process Subscription Actions by Subscription // and process options by Subscription Action \}
```

## See Also

#### GetRerror

<u>GetErrorMessage</u>

# GetErrorMessage

GetErrorMessage() returns the last error message, including any specific data such as an Application Group Name for the current thread. This function should be used in place of GetRerror().

## Syntax

```
char* VRule::GetErrorMessage();
```

## Parameters

None

## **Return Value**

Returns a pointer to a NULL-terminated string containing the description for the last error that occurred.

## Example

```
VRule *rule=CreateRulesEngine(session);
if (!rules->eval("Bravo", msgname, msg, msglen)){
    cout << "Fail, errno = ";
    cout << rules->GetErrorMessage() << endl;
}else{
    // process Subscription Actions by Subscription
    // and process options by Subscription Action
}
```

## See Also

<u>GetErrorNo</u>

**GetRerror** 

## GetRerror

GetRerror() returns the description for the error number relating to a SQL or NEONRules processing error. SQL and NEONRules processing errors are shown in the next section. The static error message is returned with "%s" representing where the additional data would be placed.

For example, if GetRerror(-1001) is called, it returns the following message:

Rules configuration missing Application Group -- AppGrp - %s, MsgType - %s

#### Note:

GetErrorMessage() returns the last error message including additional information replacing the "%s".

#### Syntax

char\* GetRerror(int ErrorNo);

#### Parameters

| Name    | Туре | Input/<br>Output | Description                                                      |
|---------|------|------------------|------------------------------------------------------------------|
| ErrorNo | int  | Input            | Determines the string value containing the meaning of the error. |

#### **Return Value**

Returns a pointer to a NULL-terminated string containing the description for the error number passed into the function.

## Example

```
if (!rules->eval("Bravo", msgname, msg, msglen)){
    cout << "Fail, errno = ";
    cout << GetRerror(rules->GetErrorNo()) << endl;
}else{
    // process Subscription Actions by Subscription
    // and process options by Subscription Action
}</pre>
```

## See Also

**GetErrorNo** 

<u>GetErrorMessage</u>

# Subscription, Action, Option APIs

The subscription classes enables the VRule::populatesubscriptionlist method to retrieve subscriptions, actions, and options for rules. Members of the classes enable creation and manipulation of the data within each class.

There are six classes covered under this API section. Three are list classes and three are object classes. The methods for each of the list classes are the same and the methods for each object classes are the same. A description of each class is provided below. Detailed information on the methods are only provided for the RulesSubscriptionList class and RulesSubscription class. Substitute "Subscription" for "Action" or "Option" to use the method to pull the appropriate action or option information.

#### List Classes

The **RulesSubscriptionList** class allows the user to create a RulesSubscriptionList object. This object can then be passed in the VRule::populatesubscriptionlist member function to pull the subscriptions that hit for the active message. The RulesSubscriptionList contains instances of RulesSubscriptions.

The **RulesActionList** class allows the user to pull the actions that are valid for a given subscription. An instance of the RulesSubscription class contains a RulesActionList object which contains many instances of RulesActions.

The **RulesOptionList** class allows the user to pull the options that are valid for a given subscription. An instance of the RulesSubscription class contains a RulesOptionList object which contains many instances of RulesOptions.

#### **Object Classes**

The **RulesSubscription** class allows the user to create a RulesSubscription object. These objects are generally found inside the RulesSubscriptionLists. The RulesSubscription is used to traverse the list of subscriptions retrieved from the VRule::populatesubscriptionlist method.

The **RulesAction** class allows the user to create a RulesAction object. These objects are generally found inside the RulesActionLists. The RulesAction is

used to traverse the list of actions retrieved from the RulesSubscription::getActionList method.

The **RulesOption** class allows the user to create a RulesOption object. These objects are generally found inside the RulesOptionLists. The RulesOption is used to traverse the list of options retrieved from the RulesAction::getOptionList method.

# RulesSubscriptionList Member Functions

The RulesSubscriptionList class allows the user to create a RulesSubscriptionList object. This object can then be passed in the VRule::populatesubscriptionlist member function to pull the subscriptions, actions, and options that hit for an active message.

## RulesSubscriptionList Constructor

This constructor allows the user to create an instance of the RulesSubscriptionList object.

### Syntax

RulesSubscriptionList::RulesSubscriptionList()

### Parameters

N/A

### **Return Value**

N/A

## RulesSubscriptionList Destructor

This destructor deallocates the memory for the internal data object if it is not being shared.

### Syntax

RulesSubscriptionList::~RulesSubscriptionList()

### Parameters

N/A

### **Return Value**

N/A

# RulesSubscriptionList Copy Constructor

This copy constructor allows the user to get a shared copy of the RulesSubscriptionList being passed. This method makes a shallow referencecounted copy of RulesSubscriptionList data.With the pointer to the internal data, the calling object references the data rather than making a separate copy of it. This results in saving memory.

The newCopy method should be used to get an unshared copy.

### Syntax

RulesSubscriptionList::RulesSubscriptionList(const ThisType&
orig)

### Parameters

| Name | Туре               | Input/<br>Output | Description                          |
|------|--------------------|------------------|--------------------------------------|
| orig | const<br>ThisType& | Input            | Pointer for the object to be copied. |

### **Return Value**

None. If the calling object is passed a NULL object, the new object remains NULL.

## & operator = Assignment Operator

This member function makes a shallow reference-counted copy of RulesSubscriptionList data.With the pointer to the internal data, the calling object references the data rather making having a separate copy of it. This results in saving memory. The call returns an object of type RulesSubscriptionList containing the new pointer to ThisType's data. This function does not allow passing a copy of itself as a parameter.

### Syntax

```
ThisType RulesSubscriptionList::&operator=(const ThisType&
right)
```

### Parameters

| Name  | Туре               | Input/<br>Output | Description                                  |
|-------|--------------------|------------------|----------------------------------------------|
| right | const<br>ThisType& | Input            | Pointer for the calling object to be copied. |

### **Return Value**

RulesSubscriptionList object pointing to the shared data.

### append\_back

The append\_back method enables adding a RulesSubscription object at the back of the RulesSubscriptionList object. It inserts a user's own RulesSubscriptionList onto the back of the calling RulesSubscriptionList.

The parameter must be a non-NULL RulesSubscription object. The return value is of type e\_SF representing SF\_Success when insert completes successfully or SF\_Failure when the insert fails.

### Syntax

```
virtual NNSY_NAMESPACE e_SF RulesSubscriptionList::append_back
(RulesSubscription* pSubscription)
```

#### Parameters

| Name              | Туре                   | Input/<br>Output | Description                        |
|-------------------|------------------------|------------------|------------------------------------|
| pSubscrip<br>tion | RulesSubsc<br>ription* | Input            | non-NULL RulesSubscription object. |

### **Return Value**

# append\_front

The append\_front method enables adding a RulesSubscription object to the front of the RulesSubscriptionList object. It inserts a user's RulesSubscriptionList into the front of the calling RulesSubscriptionList.

The parameter must be a non-NULL RulesSubscription object. The return value is of type e\_SF representing SF\_Success when insert completes successfully or SF\_Failure when the insert fails.

### Syntax

virtual NNSY\_NAMESPACE e\_SF RulesSubscriptionList::append\_front
(RulesSubscription\* pSubscription)

### Parameters

| Name              | Туре                   | Input/<br>Output | Description                        |
|-------------------|------------------------|------------------|------------------------------------|
| pSubscrip<br>tion | RulesSubsc<br>ription* | Input            | non-NULL RulesSubscription object. |

### **Return Value**

### Clear

The Clear method removes all objects from the RulesSubscriptionList. The function clears the current list of RulesSubscriptions leaving the calling RulesSubscriptionList empty of all objects. The RulesSubscription objects in the list are deleted. Their internal data objects are deleted if they are not shared by other RulesSubscriptions.

The return value is of type e\_SF representing SF\_Success when clear completes successfully or SF\_Failure when the clear fails.

### Syntax

virtual NNSY\_NAMESPACE e\_SF RulesSubscriptionList::clear()

### Parameters

N/A

### **Return Value**

## createOwnCopyOfData

This method is typically used internally to create a new RulesSubscriptionList for a user. If the internal data is shared, it creates a new copy of internal data for the calling object.

### Syntax

void RulesSubscriptionList::createOwnCopyOfData()

### Parameters

N/A

### **Return Value**

None.

## **DeleteSubscription**

The DeleteSubscripiton method deletes the object in the list with the ID number provided in the parameter list. This function deletes the subscription from the calling RulesSubscriptionList object. It uses the integer that gets passed as a parameter to find the appropriate RulesSubscription. The RulesSubscription's internal data object is deallocated if it is not being shared by another RulesSubscription.

The return value is of type e\_SF representing SF\_Success when the deletion completes successfully or SF\_Failure when the deletion fails.

### Syntax

```
virtual NNSY_NAMESPACE e_SF
RulesSubscriptionList::deleteSubscription (int subscriptionId)
```

#### Parameters

| Name               | Туре | Input/<br>Output | Description                  |
|--------------------|------|------------------|------------------------------|
| subscripti<br>onId | int  | Input            | RulesSubscription object Id. |

### **Return Value**

Type e\_SF return type, using the NNSY\_NAMESPACE, to return SF\_Success to indicate successful deletions or SF\_Failure to indicate failed deletion attempts. Returns SF\_Failure if the Subscription Id is not found.

# getFirst

The getFirst method returns the first item in the RulesSubscriptionList.

### Syntax

virtual RulesSubscription\* RulesSubscriptionList::getFirst()

### Parameters

N/A

### **Return Value**

RulesSubscription pointer or NULL pointer for an empty list.

## getNewSubscription

The getNewSubscription method is used to get a new object in the RulesSubscriptionList. This member function creates a subscription in the calling RulesSubscriptionList, sets the Id of the new Subscription, and gives a pointer to the new Subscription to the user. The method fails when the new subscription is NULL or the Id cannot be set.

### Syntax

```
virtual RulesSubscriptionList*
RulesSubscriptionList::getNewSubscription()
```

### Parameters

N/A

### **Return Value**

RulesSubscriptionList subscription pointer

## getNext

The getNext method retrieves the current object pointed to by the iterator and moves the iterator to the next object in the RulesSubscriptionList.

### Syntax

virtual RulesSubscription\* RulesSubscriptionList::getNext()

### Parameters

N/A

### **Return Value**

RulesSubscription pointer or NULL pointer for an empty list and when it reaches the end of the list.

## insert (subscription)

This insert method enables adding an object before the current iterator position in the RulesSubscriptionList object. When traversing the list with the getFirst or getNext iterators, this insert method can be used to place a subscription before the object retrieved in either "get" call. The parameter must be a non-NULL RulesSubscription object. The return value is of type e\_SF representing SF\_Success when the insert completes successfully or SF\_Failure when the insert fails.

If the current iterator position is equal to the beginning, use the push\_front method to insert a RulesSubscription before the first object.

### Syntax

virtual NNSY\_NAMESPACE e\_SF RulesSubscriptionList::insert
(RulesSubscription\* pSubscription)

### Parameters

| Name              | Туре                   | Input/<br>Output | Description                        |
|-------------------|------------------------|------------------|------------------------------------|
| pSubscrip<br>tion | RulesSubsc<br>ription* | Input            | non-NULL RulesSubscription object. |

### **Return Value**

# insert (list)

This insert method inserts a user's RulesSubscriptionList into the calling RulesSubscriptionList based on the current iterator position. When traversing the list with the getFirst or getNext iterators, this insert method can be used to place the list before the current RulesSubscription.

The parameter must be a non-NULL RulesSubscriptionList object. The return value is of type e\_SF representing SF\_Success when insert completes successfully or SF\_Failure when the insert fails.

### Syntax

```
virtual NNSY_NAMESPACE e_SF RulesSubscriptionList::insert
(RulesSubscriptionList* pSubscriptionList)
```

### Parameters

| Name                  | Туре                       | Input/<br>Output | Description                            |
|-----------------------|----------------------------|------------------|----------------------------------------|
| pSubscrip<br>tionList | RulesSubsc<br>riptionList* | Input            | non-NULL RulesSubscriptionList object. |

### **Return Value**

### newCopy

The newCopy constructor allows the user to get an unshared deep copy of the RulesSubscriptionList being passed. Use this method to create a personally owned object of type RulesSubscriptionList. The calling object creates its own copy of internal data for itself.

### Syntax

RulesSubscriptionList\* RulesSubscriptionList::newCopy()

### Parameters

N/A

### **Return Value**

A pointer to the new copy of RulesSubscriptionList object with its own date.

# push\_front

The push\_front method enables adding an object to the front of the RulesSubscriptionList object. It inserts a subscription into the front of the subscription list before any existing objects.

The parameter must be a non-NULL RulesSubscription object. The return value is of type e\_SF representing SF\_Success when insert completes successfully or SF\_Failure when the insert fails

### Syntax

```
virtual NNSY_NAMESPACE e_SF RulesSubscriptionList::push_front
(RulesSubscription* pSubscription)
```

### Parameters

| Name              | Туре                   | Input/<br>Output | Description                        |
|-------------------|------------------------|------------------|------------------------------------|
| pSubscrip<br>tion | RulesSubsc<br>ription* | Input            | non-NULL RulesSubscription object. |

### **Return Value**

## push\_back

The push\_back method enables adding an object to the end of the RulesSubscriptionList object. The subscription is inserted after the "end" iterator pointer position after any existing objects.

The parameter must be a non-NULL RulesSubscription object. The return value is of type e\_SF representing SF\_Success when insert completes successfully or SF\_Failure when the insert fails.

### Syntax

```
virtual NNSY_NAMESPACE e_SF RulesSubscriptionList::push_back
(RulesSubscription* pSubscription)
```

#### Parameters

| Name              | Туре                   | Input/<br>Output | Description                        |
|-------------------|------------------------|------------------|------------------------------------|
| pSubscrip<br>tion | RulesSubsc<br>ription* | Input            | non-NULL RulesSubscription object. |

### **Return Value**

## size

The size method returns the number of objects in the RulesSubscriptionList.

### Syntax

virtual int RulesSubscriptionList::size()

### Parameters

N/A

### **Return Value**

Number of objects contained in the calling RulesSubscriptionList.

# **RulesSubscription Member Functions**

The RulesSubscription class allows the user to create a RulesSubscription object. These objects are generally found inside the RulesSubscriptionLists. The RulesSubscription is used to traverse the list retrieved from the VRule::populatesubscriptionlist function.

See RulesSubscription.h

## **RulesSubscription Constructor**

This constructor allows the user to create an instance of the RulesSubscription object.

### Syntax

RulesSubscription::RulesSubscription()

### Parameters

N/A

### **Return Value**

N/A

## **RulesSubscription Destructor**

This destructor deallocates the memory for the internal data object if it is not being shared.

### Syntax

RulesSubscription::~RulesSubscription()

### Parameters

N/A

### **Return Value**

N/A

## **RulesSubscription Copy Constructor**

This copy constructor allows the user to get a shared copy of the RulesSubscription being passed. The newCopy method should be used to get an unshared copy.

### Syntax

RulesSubscription::RulesSubscription(const ThisType& orig)

### Parameters

| Name | Туре               | Input/<br>Output | Description                          |
|------|--------------------|------------------|--------------------------------------|
| orig | const<br>ThisType& | Input            | Pointer for the object to be copied. |

### **Return Value**

None. If the calling object is passed a NULL object, the object remains NULL.

# & operator = Assignment Operator

This member function makes a shallow reference-counted copy of RulesSubscription data.With the pointer to the internal data, the calling object references the data rather than making a separate copy of it. This results in saving memory.

The call returns an object of type RulesSubscription containing the new pointer to ThisType's data. This function does not allow passing a copy of itself as a parameter.

### Syntax

ThisType RulesSubscription::&operator=(const ThisType& right)

### Parameters

| Name  | Туре               | Input/<br>Output | Description                                          |
|-------|--------------------|------------------|------------------------------------------------------|
| right | const<br>ThisType& | Input            | Pointer for the calling object to the internal data. |

### **Return Value**

RulesSubscription object pointing to the shared data.

### compareById

The compareById method compares this subscription id with the id in the int parameter.

The parameter must be a non-negative integer. The return value is of type e\_SF representing SF\_Success when the Ids are equal or SF\_Failure when the the Ids are not the same.

### Syntax

NNSY\_NAMESPACE e\_SF RulesSubscription::compareById(int subscriptionId)

### Parameters

| Name               | Туре | Input/<br>Output | Description                         |
|--------------------|------|------------------|-------------------------------------|
| subscripti<br>onId | int  | Input            | Id of the RulesSubscription object. |

### **Return Value**

Type e\_SF return type, using the NNSY\_NAMESPACE, to return SF\_Success to indicate equality or SF\_Failure to indicate inequality. Returns SF\_Failure if NULL.

## createOwnCopyOfData

This method is typically used internally to create a new RulesSubscription for a user. If the internal data is shared, it creates a new copy of internal data for the calling object.

### Syntax

void RulesSubscription::createOwnCopyOfData()

### Parameters

N/A

### **Return Value**

None.

## getActionList

The getActionList method retrieves the current action list to the user.

### Syntax

RulesActionList\* RulesSubscription::getActionList()

### Parameters

N/A

### **Return Value**

A pointer to the RulesActionList for this RulesSubsctiption.

# getId

The getId method retrieves the subscriptionId via the contents of the int parameter. It fails when the object's Id is invalid (empty).

The parameter is set by this method. The return value is of type e\_SF representing SF\_Success when the retrieval completes successfully or SF\_Failure when the retrieval fails.

### Syntax

```
NNSY_NAMESPACE e_SF RulesSubscription::getId(int& subscriptionId)
```

### Parameters

| Name               | Туре | Input/<br>Output | Description                         |
|--------------------|------|------------------|-------------------------------------|
| subscripti<br>onId | int& | Output           | Id of the RulesSubscription object. |

### **Return Value**

### getName

The getName method retrieves the subscription name via the contents of the STL\_STRING parameter. It fails when the object's value is invalid (empty).

The parameter is set by this method. The return value is of type e\_SF representing SF\_Success when the retrieval completes successfully or SF\_Failure when the retrieval fails.

### Syntax

NNSY\_NAMESPACE e\_SF RulesSubscription::getName(const STL\_STRING& subscriptionName)

#### Parameters

| Name                 | Туре                 | Input/<br>Output | Description                           |
|----------------------|----------------------|------------------|---------------------------------------|
| subscripti<br>onName | const<br>STL_STRING& | Output           | name of the RulesSubscription object. |

### **Return Value**

## newCopy

The newCopy constructor allows the user to get an unshared deep copy of the RulesSubscription being passed. Use this method to create a personally owned object of type RulesSubscription. The calling object creates its own copy of internal data for itself.

### Syntax

```
RulesSubscriptionList* RulesSubscription::newCopy()
```

### Parameters

N/A

### **Return Value**

A pointer to the new copy of the RulesSubscription object with its own data.

### Example

```
RulesSubscriptionList yourRulesSubscriptionList;
//populate this list...
Rules->populatesubscriptionlist(yourRulesSubscriptionList);
RulesSubscription *pYourRulesSubscription =
yourSubscriptionList.getFirst();
RulesSubscription *pMyRulesSubscription;
pMyRulesSubscription = pYourRulesSubscriptionList->newCopy();
```

## setId

The setId method sets the subscriptionId to the contents of the int parameter. It fails when the parameter is invalid (empty).

The parameter must be a non-negative integer. The return value is of type e\_SF representing SF\_Success when the update completes successfully or SF\_Failure when the update fails.

### Syntax

```
NNSY_NAMESPACE e_SF RulesSubscription::setId(int& subscriptionId)
```

### Parameters

| Name               | Туре | Input/<br>Output | Description                         |
|--------------------|------|------------------|-------------------------------------|
| subscripti<br>onId | int& | Input            | Id of the RulesSubscription object. |

### **Return Value**

### setName

The setName method sets the subscription name to the contents of the STL\_STRING parameter. It fails when the parameter is invalid (empty).

The parameter must be a non-empty string object. The return value is of type e\_SF representing SF\_Success when the update completes successfully or SF\_Failure when the update fails.

### Syntax

NNSY\_NAMESPACE e\_SF RulesSubscription::setName(const STL\_STRING& subscriptionName)

### Parameters

| Name                 | Туре                | Input/<br>Output | Description                           |
|----------------------|---------------------|------------------|---------------------------------------|
| subscripti<br>onName | const<br>STL_STRING | Input            | name of the RulesSubscription object. |

### **Return Value**

# Subscription, Action, Option Class Usage

The following information provides an example of using these classes. To view a full code example of the previous description, please see lines 406 to 506 of ruletest.cpp.

## **Populate Subscription List**

After performing a Rules Evaluation where some Rules evaluate to true and some subscriptions need to be performed, use the VRule method populatesubscriptionlist to get a complete list of all of the subscriptions that have hit for the active message.

The method needs a copy of a RulesSubscriptionList with its own memory. The object should then be passed to the method as a parameter:

```
RulesSubscriptionList *pSubscriptionList =
newRulesSubscriptionList;
rules->populatesubscriptionlist( *pSubscriptionList )
```

## **Traverse the Subscription List**

To begin traversing the list, use the RulesSubscription::getFirst method to obtain the first RulesSubscription from the pSubscriptionList:

```
RulesSubscription *pSubscription = NULL;
pSubscription = pSubscriptionList->getFirst();
```

The RulesSubscription ID number and the name can now be retrieved for use using the getId and getName member functions of the RulesSubsciption class. Create an integer for the subscription ID and pass the variable to the method as a parameter. The function writes the result to your integer. For the name, create an STL\_STRING and pass the variable to the method as a parameter. The function writes the result to your string:

```
int subscriptionId;
STL_STRING subscriptionName;
pSubscription->getId(subscriptionId);
pSubscription->getName(subscriptionName);
```

If a RulesSubscription exists in the list, enter a loop to retrieve all of the actions that may be in the subscription.

### Get and Traverse Subscription's Actions

For each subscription in the list, ask each subscription for its RulesActionList:

```
RulesActionList = *pActionList = NULL;
pActionList = pSubscription->getActionList();
```

To begin traversing the list, create a RulesAction with its own memory and use the RulesActionList::getFirst method to obtain the first RulesAction from the pActionList;

```
RulesAction = *pAction = NULL;
pAction = pActionList->getFirst();
```

The RulesAction ID number and the name can now be retrieved for use using the getId and getName member functions of the RulesAction class. Create an integer for the subscription ID and pass the variable to the method as a parameter. The function writes the result to your integer. For the name, create an STL\_STRING and pass the variable to the method as a parameter. The function writes the result to your string.

```
int actionId;
pAction->getId(actionId);
STL_STRING actionName;
pAction->getName(actionName);
```

If a RulesAction exists in the list, enter a loop to retrieve all of the options in the action.

### Get and Traverse Subscription's Options

Then for each action, ask the action for its RulesOptionList:

```
RulesOptionList *pOptionList == NULL;
pOptionList = pAction->getOptionList( );
```

To begin traversing the list, use the RulesOptionList::getFirst method to obtain the first RulesOption from the pOptionList;

```
RulesOption *pOption == NULL;
pOption = pOptionList->getFirst( );
```

The RulesOption name and value can now be retrieved for use using the getName and getValue member functions of the RulesOption class. For the name, create an STL\_STRING and pass the variable to the method as a parameter. For the value, create an STL\_STRING and pass the variable to the method as a parameter. The function writes the result to your object.

```
STL)STRING optionName, optionValue;
pOption->getName(optionName);
pOption->getValue (optionValue);
```

If a RulesOption exists in the list, enter a loop to retrieve all of the options in the list. Use the RulesOptionList::getNext method to retrieve all of the options in for this action by calling it from inside of a loop. The method returns NULL when no more options exist in the list.

```
pOption = pOptionList->getNext( );
```

After retrieving all of the options from this particular action, ask you action list for another action and repeat the process of retrieving this action's options.

```
pAction = pActionList->getNext( );
```

If no more actions exist in this list, ask the subscription list for another subscription and repeat the process of retrieving this subscription's actions.

```
pSubscription = pSubscriptionList->getNext( );
```

# **Evaluation Field Value Containers**

The NNFieldValueContainer class is used as the base class for any class that contains field values that can be retrieved by name. The Formatter and NNNameValueList classes inherit from this class. Users can input their own object containing field values into the eval() API as long as the object inherits from this NNFieldValueContainer base class and has the correct methods.

```
class NNFieldValueContainer
{
   public:
     NNFieldValueContainer();
     virtual ~NNFieldValueContainer();
     virtual char* GetFieldString(char* name,int instance=-1)=0;
     virtual int GetFieldCount(char *name) = 0;
};
```

# NNFieldValueContainer Member Functions

# GetField

Gets the field represented by the name in the form of an NDO. The first instance = 0. All classes that need to pass data to a rules evaluation must inherit from the NNFieldValueContainer and implement GetField.

### Syntax

const NNDOData \* GetField(char \* name, int instance)

### Parameters

| Name     | Туре  | Description                                                                                                    |
|----------|-------|----------------------------------------------------------------------------------------------------|
| name     | char* | The name identifies the field being retrieved.                                                                     |
| instance | int   | The instance identifies the instance of<br>the field in the corresponding container<br>when repeating names exist. |

### **Return Value**

A pointer to an NDO Data object. Type of unset when the object is empty and the field does exist in the container.

# GetFieldString

This GetFieldString method is used to return values for a specific instance in a message. This method is used for expressions containing <fieldname>[<instance>] where the first instance is represented as zero (0). All classes that need to pass a rules evaluation must inherit from NNFieldValueContainer and implement GetFieldString.

## Syntax

```
char* NNFieldValueContainer::GetFieldString (char* name, int
instance = -1)
```

## **Description of Instance Syntax**

For NEONFormatter messages, the -1 provides the instruction to retrieve the current instance. For NNNameValueList data evaluations, the -1 gets converted to zero (0) to retrieve the first instance.

### Parameters

| Name     | Туре  | Description                                                 |
|----------|-------|-------------------------------------------------------------|
| name     | char* | The name of the field to be evaluated.                      |
| instance | int   | The instance of the field that determines the return value. |

### **Return Value**

This returns a null-terminated string representation of the last specific instance of this field in the evaluation data. NULL or an empty string is returned if there is no instance of the field.

# GetFieldCount

This pure virtual member function retrieves an integer for the number of repeating instances of this field in the active message. A field can have a NULL or empty value in it; therefore, NULL values get included in count. All classes that need to pass a rules evaluation must inherit from NNFieldValueContainer and implement GetFieldCount.

### Syntax

int GetFieldCount(char \*name)

### Parameters

| Name | Туре  | Description                            |
|------|-------|----------------------------------------|
| name | char* | The name of the field to be evaluated. |

### **Return Value**

Returns the number of repeating fields in the active message.

## GetInputCodeSet

Gets the code set attribute for the active container and returns it to the user via the codeSetStr parameter.

### Syntax

const char \* GetInputCodeSet()

### Parameters

N/A

### **Return Value**

Character string representation for the code set name.

# GetInputLocale

Gets the locale attribute for the active container and returns it to the user via the localeStr parameter.

### Syntax

public abstract const char \* GetInputLocale()

### Parameters

N/A

### **Return Value**

Character string representation of the locale name.

# SetInputCodeSet

Sets the code set for the active container as an attribute of the object.

### Syntax

public abstract int SetInputCodeSet(const char \* codeset)

### Parameters

| Name    | Туре        | Description                                     |
|---------|-------------|-------------------------------------------------|
| codeset | const char* | An STL string representation of the codeSetStr. |

## **Return Value**

An integer representing 0 for failure and 1 for success.

# **SetInputLocale**

Sets the locale for the active container as an attribute of the object.

### Syntax

int SetInputLocale(const char \* locale)

### Parameters

| Name   | Туре        | Description                                      |
|--------|-------------|--------------------------------------------------|
| locale | const char* | An STL string representation of the locale name. |

### **Return Value**

An integer representing 0 for failure and 1 for success.

# NNNameValueList Member Functions

The NNNameValueList class is used to identify field values that can be retrieved by name. The NNNameValueList contains a list of field name and value pairs from the NNName and NNValue classes where the name is up to 120 characters and the value can be of any length for rules evaluation. Multiple instances of each field name can be stored. Access to these instances is performed with an index starting at 0.

Users are able to input their own object containing field values in the eval() API as long as the object inherits from the NNFieldValueContainer base class and has the correct functions. Users creating their own messages to be passed to a rules eval have to perform their own name length validation before passing them into a NNNameValueList.

Any call to GetFieldString must be accompanied by an instance for the NNNameValueList to retrieve the correct value. The instance defaults to -1; however, the NNNameValueList converts this to a zero and retrieves the first instance.

```
class NNNameValueList: public NNFieldValueContainer {
public:
 NNNameValueList():
   ~NNNameValueList();
   int Add(const NNName *pName, const NNValue *pValue);
   int Read(const NNName *pName, NNValue *pValue);
   int Update(const NNName *pName, NNValue *pValue);
   int Delete(const NNName *pName);
   int ClearAll();
   int GetFirst( NNName *&pName, NNValue *&pValue);
   int GetNext( NNName *&pName, NNValue *&pValue);
   char* GetFieldString(char *fieldname, int instance);
   const NNDOData * GetField(char * fieldname, int instance)
   int GetFieldCount(char * fieldname)
   const char * GetInputCodeSet()
   const char * GetInputLocale()
   int SetInputCodeSet(const char * codeset)
   int SetInputLocale(const char * locale)
};
```

| Name    | Туре    | Description  |
|---------|---------|--------------|
| *pName  | NNName  | Object name  |
| *pValue | NNValue | Object value |

The NNNameValueList member functions use the NNName and NNValue classes to add name and value information. The names must be unique to retrieve the appropriate value. See*NNName Member Functions* on page 128 and *NNValue Member Functions* on page 141 for more information.

The NNNameValueList contains a list of field name and value pairs where the name is at most 120 characters and the value can be of any length for rules evaluation. Validation of the name length is only performed for NEONFormatter data. Anyone creating their own messages to be passed to a rules eval has to perform their own length validation before passing them into a NNNameValueList.

## NameValueList Constructor

The NameValueList constructor creates an instance of this object to allow applications to call the methods for this class. The contents of this object is a list of field name and value pairs where the name is any length up to 120 characters and the value is any length. Currently, the name and value must be NULL-terminated.

## Syntax

void NNNameValueList::NNNameValueList()

### Parameters

N/A

### **Return Value**

N/A

See Also

<u>NNName</u>

**NNValue** 

## ~NNNameValueList Destructor

The NameValueList destructor allows applications to remove an instance of this object. The space for the name and value strings are deallocated by this destructor.

### Syntax

void NNNameValueList::~NNNameValueList()

## **Return Value**

N/A.

# Add

The Add member function uses the NNName and NNValue classes to add a name and value pair to the list of items. The name may be up to 120 characters in length and the value can be of any length. If the name already exists, the pair is added to the list after the previous pair with the same field name.

## Syntax

int NNNameValueList::Add(const NNName \*pName, const NNValue
\*pValue)

### Parameters

| Name    | Туре    | Description   |
|---------|---------|---------------|
| NNName  | *pName  | Object name.  |
| NNValue | *pValue | Object value. |

### **Return Value**

Returns a 1 if the pair was added successfully.

#### See Also

**NNName** 

<u>NNValue</u>

# Read

The Read member function allows the user to retrieve a value from the list of items based on the item name. If the name and instance of that name exist, the value is returned in the pValue parameter.

### Syntax

int NNNameValueList::Read(const NNName \*pName, const NNValue \*pValue, int instance)

## Parameters

| Name     | Туре    | Description                                                    |
|----------|---------|----------------------------------------------------------------|
| NNName   | *pName  | Object name.                                                   |
| NNValue  | *pValue | Object value.                                                  |
| instance | int     | Instance value when a group of items exist with the same name. |

## **Return Value**

Returns a 1 if the value was found successfully. Otherwise, returns zero (0).

### See Also

**NNName** 

**NNValue** 

# Update

The Update member function allows the user to update the value in a name/ value pair inside the list of items. If the name and instance of that name already exist, the value is updated. If the name and instance of that name do not exist, it is not added to the list. The Add method is needed to add the name and value to the list.

### Syntax

int NNNameValueList::Update(const NNName \*pName, const NNValue
\*pValue, int instance)

#### **Parameters**

| Name     | Туре    | Description                                                    |
|----------|---------|----------------------------------------------------------------|
| NNName   | *pName  | Object name.                                                   |
| NNValue  | *pValue | Object value.                                                  |
| instance | int     | Instance value when a group of items exist with the same name. |

### **Return Value**

Returns a 1 if the update was successful.

Returns 0 if the name and instance were not found or the update could not be performed.

#### See Also

**NNName** 

<u>NNValue</u>

# Delete

The Delete member function allows the user to delete a name and value pair inside the list of items based on the name. If the name and instance of that name exist, the item is deleted. If the name and instance of that name does not exist, no changes are made.

### Syntax

int NNNameValueList::Delete(const NNName \*pName, int instance)

### Parameters

| Name     | Туре   | Description                                                    |
|----------|--------|----------------------------------------------------------------|
| NNName   | *pName | Object name.                                                   |
| instance | int    | Instance value when a group of items exist with the same name. |

### **Return Value**

Returns a 1 if the item was deleted successfully. A return value of 0 means that no changes were made.

#### See Also

**NNName** 

<u>NNValue</u>

# ClearAll

The ClearAll member function allows the user to delete the list of items.

## Syntax

int NNNameValueList::ClearAll()

### Parameters

N/A

### **Return Value**

Returns a 1 if the items were deleted successfully.

See Also

<u>NNName</u>

**NNValue** 

# GetFirst

The GetFirst member function allows the user to retrieve the first name value pair in the NameValueList. If the name or value does not exist, the function returns

### Syntax

```
int NNNameValueList::GetFirst(const NNName *pName, const
NNValue *pValue)
```

### Parameters

| Name    | Туре    | Description   |
|---------|---------|---------------|
| NNName  | *pName  | Object name.  |
| NNValue | *pValue | Object value. |

### **Return Value**

Returns a 1 if the NameValue pair was found successfully. Returns a 0 if the function failed to find a valid pair.

#### See Also

**NNName** 

<u>NNValue</u>

## GetNext

The GetNext member functions allows the user to retrieve the next NameValue pair in the NameValue list.

### Syntax

int NNNameValueList::GetNext(const NNName \*pName, const NNValue
\*pValue)

### Parameters

| Name    | Туре    | Description   |
|---------|---------|---------------|
| NNName  | *pName  | Object name.  |
| NNValue | *pValue | Object value. |

#### Remarks

GetFirst() should be called prior to calling GetNext().

### **Return Value**

Returns a 1 if the NameValue pair was found successfully.

Returns a 0 if the function failed to find a valid pair or if the GetFirst function has not been applied.

#### See Also

<u>NNName</u>

<u>NNValue</u>

# GetField

Retrieves an NDO representation of the field value for the given instance of the name provided.

### Syntax

const NNDOData \* GetField(char \* fieldname, int instance)

#### Parameters

| Name      | Туре  | Description                                                                       |
|-----------|-------|-----------------------------------------------------------------------------------|
| fieldname | char* | The fieldname identifies the field in the corresponding container.                |
| instance  | int   | The instance identifies the instance of the field in the corresponding container. |

### **Return Value**

NNDOData\* is a pointer to the container's NDO representation of the value.

# GetFieldCount

Retrieves an integer representing the number of elements with the given fieldname in the active container.

### Syntax

public int GetFieldCount(char \* fieldname)

#### Parameters

| Name      | Туре  | Description                                                        |
|-----------|-------|--------------------------------------------------------------------|
| fieldname | char* | The fieldname identifies the field in the corresponding container. |

### **Return Value**

An integer for the number of elements with the given fieldname.

## GetInputCodeSet

Gets the code set attribute for the active container and returns it to the user via the codeSetStr parameter.

### Syntax

public const char \* GetInputCodeSet()

### Parameters

N/A

### **Return Value**

Character string representation for the code set name.

# GetInputLocale

Gets the locale attribute for the active container and returns it to the user via the localeStr parameter.

## Syntax

public const char \* GetInputLocale()

### Parameters

N/A

## **Return Value**

Character string representation of the locale name.

# GetInputCodeSet

Sets the code set for the active container as an attribute of the object.

### Syntax

public int SetInputCodeSet(const char \* codeset)

### Parameters

| Name    | Туре  | Description                                     |
|---------|-------|-------------------------------------------------|
| codeset | char* | An STL string representation of the codeSetStr. |

## **Return Value**

An integer representing 0 for failure and 1 for success.

# SetInputLocale

Sets the locale for the active container as an attribute of the object.

### Syntax

public int SetInputLocale(const char \* locale)

### Parameters

| Name   | Туре  | Description                                      |
|--------|-------|--------------------------------------------------|
| locale | char* | An STL string representation of the locale name. |

## **Return Value**

An integer representing 0 for failure and 1 for success.

# **NNName Member Functions**

The NNName class is used for some of the NNNameValueList methods to identify the object from which field name information is retrieved. The names within the object may be up to 120 characters for use within rules. This class enables retrieval of field or object name information without using the NEONFormatter to parse the information.

```
class NNName {
public:
    NNName();
    NNName(char* name);
    NNName(char* name, int length);
    NNName(const NNName& Original);
    ~NNName();
    int set(char* name);
    int set(char* name, int length);
    friend bool operator<(const NNName& name1,
                            const NNName& name2);
    friend bool operator == (const NNName& name1,
                            const NNName& name2);
    void operator=(const NNName& name1);
    bool IsEmpty();
    char* GetString();
    int GetLength();
};
```

# **NNName Constructor**

The default constructor creates an empty NNName object. Use one of the set() methods to set the name. IsEmpty() returns true, GetLength() returns 0, and GetString() returns an empty string after NNName is created using this constructor.

## Syntax

NNName::NNName()

### Parameters

N/A

### **Return Value**

None

## **NNName Constructor**

This constructor creates a NNName object and sets the name to the NULLterminated value given. The character array is copied and the length of the NNName object is set to strlen(name).

## Syntax

NNName::NNName(char\* name)

### Parameters

| Name | Туре  | Description                |
|------|-------|----------------------------|
| name | char* | NULL-terminated Field name |

## **Return Value**

## **NNName Constructor**

This constructor creates a NNName object and sets the name to the value given. The character array is copied and the length of the NNName object is set to the length given. The character array has a NULL ( $\0$ ) placed at the end when using this method.

### Syntax

NNName::NNName(char\* name, int length)

### Parameters

| Name   | Туре  | Description                                        |
|--------|-------|----------------------------------------------------|
| name   | char* | Field name                                         |
| length | int   | Data length, in bytes, of the name to be evaluated |

### **Return Value**

# NNName Copy Constructor

This copy constructor creates a NNName object and sets the name to the name in the passed NNName parameter. The character array is copied and the length of the NNName object is set to the length given.

### Syntax

NNName::NNName(const NNName &Original)

### Parameters

| Name      | Туре   | Description           |
|-----------|--------|-----------------------|
| &Original | NNName | NNName object to copy |

### **Return Value**

## **NNName Destructor**

This NNName destructor deallocates the memory used by the character array.

### Syntax

NNName::~NNName()

### Parameters

N/A

### **Return Value**

## set

This set member function sets the name to the NULL-terminated value given. The character array is copied and the length of the NNName object is set to strlen(name). If the NNName was not previously empty, the old name is deallocated before the new name is copied.

### Syntax

int NNName::set(char\* name)

#### Parameters

| Name | Туре  | Description                |
|------|-------|----------------------------|
| name | char* | NULL-terminated Field name |

### **Return Value**

Return value is always 1.

## set

This set member function sets the name to the value given. The character array is copied and the length given. If the NNName was not previously empty, the old name is deallocated before the new name is copied. The character array has a NULL ( $\0$ ) placed at the end when using this method.

### Syntax

int NNName::set(char\* name, int length)

### Parameters

| Name   | Туре  | Description                                        |
|--------|-------|----------------------------------------------------|
| name   | char* | Field name                                         |
| length | int   | Data length, in bytes, of the name to be evaluated |

### **Return Value**

Return value is always 1.

## operator<

This operator compares two NNName instances. Each character in the name is compared (case-sensitive comparison). If the characters are all the same and objects are the same length, the NNName objects are said to be equal. If one NNName is longer but all the characters up to that point are the same, the longer NNName is said to be greater.

This function returns different values on systems with different character sets, such as ASCII and EBCDIC systems, which sort characters in different orders. This function uses the sort order for the local system.

### Syntax

bool operator< (const NNName& name1, const NNName& name2)</pre>

#### Parameters

| Name  | Туре    | Description                                                          |
|-------|---------|----------------------------------------------------------------------|
| name1 | NNName& | First object instance against which the second instance is evaluated |
| name2 | NNName& | Second object instance                                               |

### **Return Value**

Return value true if the first object is less than the second object Otherwise false is returned.

## operator==

This operator function compares two NNName instances. Each character in the name is compared (case-sensitive comparison). If the characters are all the same and objects are the same length, the NNName objects are equal. If one NNName is longer but all the characters up to that point are the same, the longer NNName is greater.

This function returns different values on systems with different character sets, such as ASCII and EBCDIC systems, which sort characters in different orders. This function uses the sort order for the local system.

### Syntax

bool operator== (const NNName& name1, const NNName& name2)

#### Parameters

| Name  | Туре    | Description                                                          |
|-------|---------|----------------------------------------------------------------------|
| name1 | NNName& | First object instance against which the second instance is evaluated |
| name2 | NNName& | Second object instance                                               |

### **Return Value**

Return value true if the object values are equal. Otherwise false is returned.

## operator=

This assignment operator sets the current NNName value to be the same as the one passed into the method (right-hand side of the equal sign). If the current NNName has data, that memory is cleared and the character array and length are copied from the NNName parameter.

### Syntax

void NNName::operator= (const NNName& name1)

### Parameters

| Name  | Туре    | Description                                                             |
|-------|---------|-------------------------------------------------------------------------|
| name1 | NNName& | Object instance that specifies the setting for the current NNName value |

### **Return Value**

None.

# IsEmpty

The IsEmpty method returns true if the NNName is empty (empty string, length is 0).

## Syntax

bool NNName::IsEmpty()

### Parameters

N/A

### **Return Value**

Returns true if the object is empty. Otherwise false is returned.

# GetString

The GetString method returns a NULL-terminated string value. If the original character array has embedded NULL characters, these characters look like the end of the string. An empty string is returned ("") if the NNName is empty.

## Syntax

```
char* NNName::GetString()
```

## Parameters

N/A

### Remarks

Do not modify the string returned. If modifications are required, copy the value into a locally-allocated memory location.

## **Return Value**

Returns a character pointer to the memory inside the object.

# GetLength

The GetLength method returns the length of the character array (up to, but not including, the final NULL-character). This should match strlen(SetString()).

### Syntax

int NNName::GetLength()

### Parameters

N/A

### **Return Value**

Returns a non-negative whole number for the length of the NNName; returns zero (0) if the NNName is empty.

# **NNValue Member Functions**

The NNValue class is used for some of the NNNameValueList methods to identify the value information to retrieve. The values within the object may be up of any length. This class enables retrieval of field or object value information without using the NEONFormatter to parse the information.

```
class NNValue {
public:
 NNValue();
 NNValue(char * pValue, char * pEncoding = 0, char *
                            pLocale = 0);
 NNValue(char * pValue, unsigned int & length, char *
                            pEncoding = 0, char * pLocale = 0;
 NNValue(const NNValue& Original);
  ~NNValue();
  int set(char * pValue, char * pEncoding = 0, char *
                            pLocale = 0);
  int set(char* value, int length);
  friend bool operator<(const NNValue& value1,
                           const NNValue& value2);
  friend bool operator==(const NNValue& value1,
                           const NNValue& value2);
 void operator=(const NNValue& value1);
 bool IsEmpty();
 char* GetString();
  int GetLength();
 NNValue( NNDOData * pNdoData)
 const const I18NEncodingContext * getCodeSet()
 const NNDOData * GetField()
 const const I18NLocaleContext * getLocale()
  int set( NNDOData * pNdoData)
};
```

## **NNValue Constructor**

The default constructor creates an empty NNValue object. Use one of the set() methods to then set the value. IsEmpty() returns true, GetLength() returns 0, and GetString() returns an empty string after NNValue is created using this constructor.

### Syntax

public NNValue( NNDOData \* pNdoData)

### Parameters

| Name     | Туре     | Description                                       |
|----------|----------|---------------------------------------------------|
| pNdoData | NNDOData | The NDO object that used to create a new NNValue. |

### **Return Value**

# **NNValue Constructor**

This constructor creates a NNValue object and sets the value to the NULLterminated value given. The character array is copied and the length of the NNValue object is set to strlen(value).

### Syntax

public NNValue(char \* pValue, unsigned int & length, char \*
pEncoding, char \* pLocale)

| Name      | Туре  | Description                                                          |
|-----------|-------|----------------------------------------------------------------------|
| pValue    | char* | NULL-terminated Field value.                                         |
| length    | int   | Data length, in bytes, of the value to be evaluated.                 |
| pEncoding | char* | The encoding character string to be used for this object's encoding. |
| pLocale   | char* | The locale character string to be used for this object's locale.     |

### Parameters

### **Return Value**

## **NNValue Constructor**

This constructor creates a NNValue object and sets the value to the value given. The character array is copied and the length of the NNValue object is set to the length given. The character array has a NULL ( $\0$ ) placed at the end when using this method.

### Syntax

public NNValue(char \* pValue, char \* pEncoding, char \* pLocale)

### **Parameters**

| Name      | Туре   | Description                                                          |
|-----------|--------|----------------------------------------------------------------------|
| pValue    | char * | Field value.                                                         |
| pEncoding | char * | The encoding character string to be used for this object's encoding. |
| pLocale   | char * | The locale character string to be used for this object's locale.     |

### **Return Value**

# **NNValue Copy Constructor**

This copy constructor creates a NNValue object and sets the value to the value in the passed NNValue parameter. The character array is copied and the length of the NNValue object is set to the length given.

### Syntax

NNValue::NNValue(const NNValue &Original)

### Parameters

| Name      | Туре    | Description             |
|-----------|---------|-------------------------|
| &Original | NNvalue | NNValue object to copy. |

### **Return Value**

## **NNValue Destructor**

This NNValue destructor deallocates the memory used by the character array.

### Syntax

NNValue::~NNValue()

### Parameters

N/A

### **Return Value**

# getCodeSet

Retrieves the I18NEncodingContext object for this object's encoding.

### Syntax

public const I18NEncodingContext \* getCodeSet()

### Parameters

N/A

### **Return Value**

18NEncodingContext\* is a pointer to a globally allocated I18NEncodingContext object.

# getLocale

Retrieves the I18NLocaleContext object for this object's locale.

### Syntax

public const I18NLocaleContext \* getLocale()

### Parameters

N/A

### **Return Value**

I18NLocaleContext is a pointer to a globally allocated I18NLocaleContext object.

# GetField

Retrieves an NNOData object representation of this object's data contents.

### Syntax

public const :: NNDOData \* GetField()

### Parameters

N/A

### **Return Value**

A pointer to this object's NNDOData attribute.

### set

Sets this object's attributes with the NDO parameter.

### Syntax

public int set( NNDOData \* pNdoData)

### Parameters

| Name     | Туре     | Description                                                  |
|----------|----------|--------------------------------------------------------------|
| pNdoData | NNDOData | The NDO representation of this object's new data attributes. |

### **Return Value**

An integer representing 0 for failure and 1 for success.

### set

This set member function sets the value to the NULL-terminated value given. The character array is copied and the length of the NNValue object is set to strlen(value). If the NNValue was not previously empty, the old value is deallocated before the new value is copied.

### Syntax

public int set(char \* pValue, char \* pEncoding, char \* pLocale)

| Name      | Туре   | Description                                                        |
|-----------|--------|--------------------------------------------------------------------|
| pValue    | char * | NULL-terminated Field value.                                       |
| pEncoding | char * | The character string representation of this object's new encoding. |
| pLocale   | char * | The character string representation of this object's new locale.   |

### Parameters

### **Return Value**

Return value is always 1.

### set

This set member function sets the value to the value given. The character array is copied and the length given. If the NNValue was not previously empty, the old value is deallocated before the new value is copied. The character array has a NULL ( $\0$ ) placed at the end when using this method.

### Syntax

```
public int set(char * pValue, unsigned int length, char *
pEncoding, char * pLocale)
```

| Name      | Туре   | Description                                                        |
|-----------|--------|--------------------------------------------------------------------|
| pValue    | char*  | Field value                                                        |
| length    | int    | Data length, in bytes, of the value to be evaluated                |
| pEncoding | char * | The character string representation of this object's new encoding. |
| pLocale   | char * | The character string representation of this object's new locale.   |

### Parameters

### **Return Value**

Return value is always 1.

## operator<

This operator compares two NNValue instances. Each character in the value is compared (case-sensitive comparison). If the characters are all the same and objects are the same length, the NNValue objects are said to be equal. If one NNValue is longer but all the characters up to that point are the same, the longer NNValue is said to be greater.

This function returns different values on systems with different character sets, such as ASCII and EBCDIC systems, which sort characters in different orders. This function uses the sort order for the local system.

### Syntax

bool operator< (const NNValue& value1, const NNValue& value2)</pre>

### Parameters

| Name   | Туре     | Description                                                          |
|--------|----------|----------------------------------------------------------------------|
| value1 | NNValue& | First object instance against which the second instance is evaluated |
| value2 | NNValue& | Second object instance                                               |

### **Return Value**

Return value true if the first object is less than the second object. Otherwise, false is returned.

### operator==

This operator function compares two NNValue instances. Each character in the value is compared (case-sensitive comparison). If the characters are all the same and objects are the same length, the NNValue objects are said to be equal. If one NNValue is longer but all the characters up to that point are the same, the longer NNValue is said to be greater.

This function returns different values on systems with different character sets, such as ASCII and EBCDIC systems, which sort characters in different orders. This function uses the sort order for the local system.

### Syntax

bool operator== (const NNValue& value1, const NNValue& value2)

### **Parameters**

| Name   | Туре     | Description                                                          |
|--------|----------|----------------------------------------------------------------------|
| value1 | NNValue& | First object instance against which the second instance is evaluated |
| value2 | NNValue& | Second object instance                                               |

### **Return Value**

Return value true if the object values are equal. Otherwise false is returned.

### operator=

This assignment operator sets the current NNValue value to be the same as the one passed into the method (right-hand side of the equal sign). If the current NNValue has data, that memory is cleared and the character array and length are copied from the NNValue parameter.

### Syntax

void NNValue::operator= (const NNValue& value1)

### Parameters

| Name   | Туре     | Description                                                              |
|--------|----------|--------------------------------------------------------------------------|
| value1 | NNValue& | Object instance that specifies the setting for the current NNValue value |

### **Return Value**

None.

# IsEmpty

The IsEmpty method returns true if the NNValue is empty (empty string, length is 0).

### Syntax

bool NNValue::IsEmpty()

### Parameters

N/A

### **Return Value**

Returns true if the object is empty. Otherwise false is returned.

# GetString

The GetString method returns a NULL-terminated string value. If the original character array has embedded NULL characters, these characters look like the end of the string. An empty string is returned ("") if the NNValue is empty.

### Syntax

```
char* NNValue::GetString()
```

### Parameters

N/A

### Remarks

Do not modify the string returned. If modifications are required, copy the value into a locally-allocated memory location.

### **Return Value**

Returns a character pointer to the memory inside the object.

# GetLength

The GetLength method returns the length of the character array (up to, but not including, the final NULL-character). This should match strlen(SetString()).

### Syntax

int NNValue::GetLength()

### Parameters

N/A

### **Return Value**

Returns a non-negative whole number for the length of the NNValue; returns zero (0) if the NNValue is empty.

# Chapter 3

# **NEONRULES Management APIS**

This chapter includes the following information:

- NEONRules Management API Structures
- Overall NEONRules Management APIs and Macros
- Application Group Management APIs
- Message Type Management APIs
- Rule Management APIs
- Permissions APIs
- Operator Management APIs
- Expression Management APIs
- Argument Management APIs
- Subscription Management APIs
- Action Management APIs
- Option Management APIs
- NEONRules Management Error Handling

NEONRules Management APIs enable users to add, update, delete, and read rules. To use NEONRules Management APIs, include the following header files located in the include directory:

- nnrmgr.h
- nnperm.h
- rdefs.h

NEONRules components must be added in the following order:

- 1. Application Group
- 2. Message Type
- 3. Rule
- 4. Rule Permission
- 5. Rule Expression
- 6. Argument
- 7. Subscription
- 8. Subscription Permission
- 9. Action
- 10. Option

The names of formats and fields should not be changed if they are used by a rule. The following occurs if format and field names are changed:

- If you change a format name or the field names in a format, rules associated with that format become invalid.
- Subscription actions using format names fail if the format name is changed.
- If a field name is changed, the arguments using the field name become invalid and the rule fails.

See the NEONFormatter *Programming Reference* for information on changing formats and field names.

# **NEONRULES Management API Structures**

## **NNDate**

NNDate is passed as part of an argument in several NEONRules Management functions and should be cleared using NNR\_CLEAR prior to use in a function call.

Currently, dates are defaulted, and this structure is provided for forward compatibility.

### Syntax

```
typedef struct NNDate{
    unsigned char century;
    unsigned char year;
    unsigned char month;
    unsigned char day;
    unsigned char hours;
    unsigned char minutes;
    unsigned char seconds;
    unsigned char _filler;
    unsigned short mseconds;
    long InitFlag;
} NNDate;
```

### Members

| Name    | Туре          | Description                                                                                              |
|---------|---------------|----------------------------------------------------------------------------------------------------|
| century | unsigned char | Century for the year. Currently, 19 (as in 1997) and 20 (as in 2001) are acceptable values.              |
| year    | unsigned char | Number for the year, exclusive of the century. For example, 1996 is saved as 96 and 2001 is saved as 01. |
| month   | unsigned char | Numeric month within the year (range 1 to 12).                                                           |

| Name     | Туре          | Description                                                                                           |
|----------|---------------|----------------------------------------------------------------------------------------------------|
| day      | unsigned char | Numeric day of the month (range 1 to 31).                                                             |
| hours    | unsigned char | Number of hours past midnight in a 24-hour notation (range 0 to 23).                                  |
| minutes  | unsigned char | Number of minutes past the hour (range 0 to 59).                                                      |
| seconds  | unsigned char | Number of seconds past the minute (range 0 to 59).                                                    |
| filler   | unsigned char | This field exists to insure proper alignment of the mseconds field below and is set to zero (0).      |
| mseconds | unsigned char | Number of milliseconds past the second (range 0 to 999).                                              |
| InitFlag | long          | This field is present so the software can detect if this structure was preset to zero (0) before use. |

# Overall NEONRules Management APIs and Macros

# **NNRMgrInit**

When using NEONRules Management APIs, users are expected to initialize rules management by calling NNRMgrInit(). NNRMgrInit() initializes the rules management data access capability and error handling.

### Syntax

NNRMgr \* NNRMgrInit (DbmsSession \*session);

### Parameters

| Name    | Туре          | Input/<br>Output | Description                        |
|---------|---------------|------------------|------------------------------------|
| session | DbmsSession * | Input            | Name of the open database session. |

### Remarks

NEON Rules

NNRMgrInit() should be called prior to any NEONRules Management API calls. For information about the DbmsSession Type to use, see OpenDbmsSession() in *Rules and Formatter Extension for IBM ® WebSphere Message Broker for Multiplatforms* Application Development Guide.

### **Return Value**

Returns a pointer to an instance of a NNRMgr object.

### See Also

### **NNRMgrClose**

# NNRMgrClose

When using NEONRules Management APIs, users are expected to close rules management by calling the NNRMgrClose() function. NNRMgrClose() removes the user's ability to perform rules management.

### Syntax

void NNRMgrClose (NNRMgr \*pMgr);

### Parameters

| Name | Туре    | Input/<br>Output | Description                                                           |
|------|---------|------------------|-----------------------------------------------------------------------|
| pMgr | NNRMgr* | Input            | Valid NEONRules Management object returned from call to NNRMgrInit(). |

### Remarks

A call to NNRMgrClose() should be the last call made when managing rules. Once a call to NNRMgrClose() is made, the user cannot manage rules without calling NNRMgrInit() again.

### Note:

NNRMgrClose() only cleans up resources claimed by NNRMgrInit() and does not close the DbmsSession.

### **Return Value**

None

### See Also

**NNRMgrInit** 

# NNR\_CLEAR

When using NEONRules Management APIs, user must clear structures prior to invoking each function. Use the NNR\_CLEAR macro to clear structures. NNR\_CLEAR clears a structure in such a way that the NEONRules Management APIs can alert the user to a non-initialized structure.

### Syntax

NNR\_CLEAR(\_p)

### Parameters

| Name | Туре                                 | Input/<br>Output | Description                                                                              |
|------|--------------------------------------|------------------|------------------------------------------------------------------------------------------|
| _p   | Any rules<br>management<br>structure | Input            | Any structure used in NEONRules<br>Management API calls except<br>permission structures. |

### **Return Value**

None

### Example

struct NNRApp app;

NNR\_CLEAR(&app);

### See Also

# **Application Group Management APIs**

An application group is a logical division of rules. Application Management APIs are used to create applications and associate the applications with rules, subscriptions, and user permissions.

# Application Group Management API Structures

# **NNRApp**

NNRApp is passed as a pointer as the second parameter of the Application Group Management APIs. The pointer cannot be NULL, must be cleared using NNR\_CLEAR prior to being populated, and must be populated prior to any Application Group Management API calls.

### Syntax

```
typedef struct NNRApp{
    char AppName[APP_NAME_LEN];
    long InitFlag;
}
```

### Members

| Name                      | Туре | Description                                                                                                    |  |
|---------------------------|------|----------------------------------------------------------------------------------------------------|--|
| AppName<br>[APP_NAME_LEN] | char | Name of the application group in which the<br>user is defining rules for evaluation. NULL-<br>terminated string of length 1 to 120 inclusive. |  |
| InitFlag                  | long | Flag used to determine if variables have been initialized prior to calling a NEONRules Management API.                                        |  |

### See Also

# NNRAppData

NNRAppData is passed as a pointer as the third parameter of some of the Application Group Management APIs. The pointer cannot be NULL and must be cleared using NNR\_CLEAR prior to being populated by the user or Application Group Management API calls. Use of this structure is described in each Application Group Management API section.

### Syntax

```
typedef struct NNRAppData{
     NNDate DateChange;
     int ChangeAction;
     long InitFlag;
}
```

### Members

| Name Type         |      | Description                                                                                            |  |
|-------------------|------|----------------------------------------------------------------------------------------------------|--|
| DateChange NNDate |      | Defaulted for now, provided for future capability.                                                     |  |
| ChangeAction int  |      | Defaulted for now, provided for future capability.                                                     |  |
| InitFlag          | long | Flag used to determine if variables have been initialized prior to calling a NEONRules Management API. |  |

### See Also

# NNRAppReadData

NNRAppReadData is passed as a pointer to select functions in the Application Group Management API. The pointer cannot be NULL and must be cleared using NNR\_CLEAR prior to any Application Group Management API read calls.

### Syntax

```
typedef struct NNRAppReadData{
    char AppName[APP_NAME_LEN];
    NNDate DateChange;
    int ChangeAction;
    long InitFlag;
} NNRAppReadData;
```

### Members

| Name                           | Туре   | Description                                                                                                    |  |
|--------------------------------|--------|----------------------------------------------------------------------------------------------------|--|
| AppName char<br>[APP_NAME_LEN] |        | Name of the application group in which the user<br>is defining rules for evaluation. NULL-<br>terminated string of length 1 to 120 inclusive. |  |
| DateChange                     | NNDate | Defaulted for now, provided for future capability.                                                                                            |  |
| ChangeAction                   | int    | Defaulted for now, provided for future capability.                                                                                            |  |
| InitFlag                       | long   | Flag used to determine if variables have been initialized prior to calling a NEONRules Management API.                                        |  |

### See Also

# NNRAppUpdate

NNRAppUpdate is a structure designed to pass update information within the NEONRules Management APIs. It must be cleared using NNR\_CLEAR prior to being populated, and must be populated prior to any NEONRules Management API update calls.

### Syntax

```
typedef struct NNRAppUpdate {
    char AppName[APP_NAME_LEN];
    NNDate DateChange;
    int ChangeAction;
    long InitFlag;
}
```

### Members

| Name                           | Туре   | Description                                                                                                    |  |
|--------------------------------|--------|----------------------------------------------------------------------------------------------------|--|
| AppName char<br>[APP_NAME_LEN] |        | Name of the application group, defined by<br>the API using this structure. NULL-<br>terminated string of length 1 to 120 inclusive. |  |
| DateChange                     | NNDate | Defaulted for now, provided for future capability.                                                                                  |  |
| ChangeAction                   | int    | Defaulted for now, provided for future capability.                                                                                  |  |
| InitFlag                       | long   | Flag used to determine if variables have been<br>initialized prior to calling a NEONRules<br>Management API.                        |  |

### See Also

# Application Group Management API Functions

# NNRMgrAddApp

NNRMgrAddApp() enables the user to define a name for one application group in NEONRules. The user creates a name and provides it to NNRMgrAddApp(), which then saves it in NEONRules. Only after an application group has been defined can the application name be used in other NEONRules Management functions.

### Syntax

```
const long NNRMgrAddApp(
     NNRMgr *pMgr,
     const NNRApp *pRApp,
     const NNRAppData *pRAppData);
```

### Parameters

| Name      | Туре                  | Input/<br>Output | Description                                                                                                    |
|-----------|-----------------------|------------------|----------------------------------------------------------------------------------------------------|
| pMgr      | NNRMgr *              | Input            | Name of a current NEONRules<br>Management object.                                                                                                    |
| pRApp     | const NNRApp *        | Input            | Must be populated prior to this function call.                                                                                                    |
| pRAppData | const<br>NNRAppData * | Input            | Must be populated prior to this<br>function call. DateChange and<br>ChangeAction should be<br>populated with NULL values<br>because they are provided only<br>for future enhancements. |

### Remarks

NNRMgrInit() should be called prior to calling NNRMgrAddApp().

A call to NNR\_CLEAR for both pRApp and pRAppData should be made prior to populating the structures or calling this API.

### **Return Value**

Returns 1 if the application is added successfully; zero (0) if an error occurs.

Use NNRGetErrorNo() to retrieve the number for the error that occurred, or use NNRGetErrorMessage() to retrieve the error message.

### See Also

<u>NNRMgrInit</u> <u>NNR\_CLEAR</u> <u>NNRMgrReadApp</u> NNRMgrUpdateApp

# NNRMgrReadApp

NNRMgrReadApp() attempts to read all rules defined for a specific application group name.

### Syntax

```
const long NNRMgrReadApp(
    NNRMgr *pMgr,
    const NNRApp *pRApp,
    NNRAppData *const pRAppData);
```

### Parameters

| Name      | Туре                  | Input/<br>Output | Description                                                                                                    |
|-----------|-----------------------|------------------|----------------------------------------------------------------------------------------------------|
| pMgr      | NNRMgr *              | Input            | Name of a current NEONRules<br>Management object.                                                                            |
| pRApp     | const NNRApp *        | Input            | Should be populated prior to this function call.                                                                             |
| pRAppData | NNRAppData<br>* const | Output           | NNRMgrReadApp populates<br>this structure. If DateChange is<br>not NULL, it is assumed that the<br>application group exists. |

### Remarks

NNRMgrInit() should be called prior to calling NNRMgrReadApp().

A call to NNR\_CLEAR for both pRApp and pRAppData should be made prior to populating the structures or calling this API.

### **Return Value**

Returns 1 if the application is read successfully; zero (0) if an error occurs.

Use NNRGetErrorNo() to retrieve the number for the error that occurred, or use NNRGetErrorMessage() to retrieve the error message.

### See Also

<u>NNRMgrInit</u>

NNR\_CLEAR

NNRMgrAddApp

<u>NNRMgrUpdateApp</u>

# NNRMgrGetFirstApp

NNRMgrGetFirstApp() provides a way to start iterating through the application groups that exist in a database. NNRMgrGetFirstApp() must be called before NNRMgrGetNextApp().

### Syntax

```
const long NNRMgrGetFirstApp (
     NNRMgr *pMgr,
     NNRAppReadData *const RAppData);
```

### Parameters

| Name     | Туре                     | Input/<br>Output | Description                                                                 |
|----------|--------------------------|------------------|-----------------------------------------------------------------------------|
| pMgr     | NNRMgr *                 | Input            | Valid NEONRules<br>Management object returned<br>from call to NNRMgrInit(). |
| RAppData | NNRAppReadData<br>*const | Output           | NNRMgrGetFirstApp populates this structure.                                 |

### Remarks

NNRMgrInit() should be called prior to any NEONRules Management API calls.

### **Return Value**

Returns 1 if the application is retrieved; returns zero (0) if an error occurs.

Use NNRGetErrorNo() to retrieve the number for the error that occurred, or use NNRGetErrorMessage() to retrieve the error message. If the error message returned is RERR\_NO\_MORE\_APPLICATIONS, the end of the application group list was reached.

### See Also

<u>NNRMgrInit</u>

NNR\_CLEAR

<u>NNRMgrDuplicateApp</u>

<u>NNRMgrDeleteEntireApp</u>

<u>NNRMgrGetNextApp</u>

# NNRMgrGetNextApp

NNRMgrGetNextApp() provides a way of iterating through the application groups after the first application group has been retrieved. NNRMgrGetFirstApp() must be called before NNRMgrGetNextApp().

### Syntax

```
const long NNRMgrGetFirstApp (
     NNRMgr *pMgr,
     NNRAppReadData *const RAppData);
```

### Parameters

| Name     | Туре                     | Input/<br>Output | Description                                                                 |
|----------|--------------------------|------------------|-----------------------------------------------------------------------------|
| pMgr     | NNRMgr *                 | Input            | Valid NEONRules<br>Management object returned<br>from call to NNRMgrInit(). |
| RAppData | NNRAppReadData<br>*const | Output           | NNRMgrGetNextApp<br>populates this structure.                               |

### Remarks

NNRMgrInit() should be called prior to any NEONRules Management API calls.

### **Return Value**

Returns 1 if the application is retrieved; returns zero (0) if an error occurs.

Use NNRGetErrorNo() to retrieve the number for the error that occurred, or use NNRGetErrorMessage() to retrieve the error message. If the error message returned is RERR\_NO\_MORE\_APPLICATIONS, the end of the application group list was reached.

#### See Also

<u>NNRMgrInit</u>

NNR\_CLEAR

<u>NNRMgrDuplicateApp</u>

<u>NNRMgrDeleteEntireApp</u>

<u>NNRMgrGetFirstApp</u>

## NNRMgrDuplicateApp

NNRMgrDuplicateApp() creates a new application group with the name specified in the NewAppName syntax.

NNRMgrDuplicateApp() creates the message type in the specified application group, accesses each subscription in the original application group/message type pair, and duplicates the subscription and its components. The rules are then duplicated into the new application/message type pair in a similar way.

The current user is the owner of the new application group. Read permission must exist for the application group to be duplicated.

#### Syntax

```
const long NNRMgrDuplicateApp (
    NNRMgr *pMgr,
    const NNRApp* pRApp,
    const char* NewAppName);
```

#### Parameters

| Name       | Туре          | Input/<br>Output | Description                                                                 |
|------------|---------------|------------------|-----------------------------------------------------------------------------|
| pMgr       | NNRMgr *      | Input            | Valid NEONRules<br>Management object returned<br>from call to NNRMgrInit(). |
| pRApp      | const NNRApp* | Input            | This structure must be<br>populated prior to this<br>function call.         |
| NewAppName | const char*   | Input            | Name of the new application group.                                          |

#### **Return Value**

Returns 1 if the application group is duplicated successfully; returns zero (0) if an error occurs.

Use NNRGetErrorNo() to retrieve the number for the error that occurred, or use NNRGetErrorMessage() to retrieve the error message.

#### See Also

<u>NNRMgrInit</u> <u>NNR\_CLEAR</u> <u>NNRMgrDuplicateApp</u>

NNRMgrDeleteEntireApp

<u>NNRMgrGetFirstApp</u>

<u>NNRMgrGetNextApp</u>

## NNRMgrUpdateApp

NNRMgrUpdateApp() enables the user to update an application group name by providing the name of the application group to change (in the pRApp structure) and the new application group name to change it to (in the pRAppUpdate structure).

#### Syntax

```
const long NNRMgrUpdateApp (
    NNRMgr *pMgr,
    const NNRApp *pRApp,
    const NNRAppUpdate *pRAppUpdate);
```

#### Parameters

| Name        | Туре                    | Input/<br>Output | Description                                                  |
|-------------|-------------------------|------------------|--------------------------------------------------------------|
| pMgr        | NNRMgr *                | Input            | Name of a current<br>NEON <b>Rules Management</b><br>object. |
| pRApp       | const NNRApp *          | Input            | Must be populated prior to this function call.               |
| pRAppUpdate | const<br>NNRAppUpdate * | Input            | Must be populated prior to this function call.               |

#### Remarks

NNRMgrInit() should be called prior to any NEONRules Management API calls.

#### **Return Value**

Returns 1 if the application group is updated successfully; zero (0) if an error occurs.

Use NNRGetErrorNo() to retrieve the number for the error that occurred, or use NNRGetErrorMessage() to retrieve the error message.

#### Example

```
DbmsSession *session;
NNRMgr *pmgr;
InitNNRMgrSession(pmgr, session);
struct NNRApp
                       key;
struct NNRAppData
                      data;
struct NNRAppUpdate update;
NNR CLEAR(&key);
NNR CLEAR(&data);
NNR CLEAR(&update);
cout << "Enter old app group name \n>";
cin >> key.AppName;
cout << "Enter new app group name \n>";
cin >> update.AppName;
if (NNRMgrUpdateApp(pmgr, &key, &update)){
       cout
             << endl
               << "\tApp Group Name: "
               << key.AppName << "changed to "
               << update.AppName << endl << endl;
       CommitXact(session);
} else {
       DisplayError(pmgr);
       RollbackXact(session);
}
CloseNNRMgr(pmgr, session);
return;
```

#### See Also

<u>NNRMgrInit</u> <u>NNR\_CLEAR</u>

<u>NNRMgrAddApp</u>

**NNRMgrReadApp** 

## NNRMgrDeleteEntireApp

NNRMgrDeleteEntireApp() deletes an application group by deleting each component for the application group, including application, message type, rule, expression, and associations with subscriptions. This call depends on permissions. If the user does not have permission for each component in the application group, that component and the application group are not deleted. However, the components that the user does have permission for are deleted.

NNRMgrDeleteEntireApp() automatically calls NNRMgrDeleteEntireRule() and NNRMgrDeleteEntireSubscription(). NNRMgrDeleteEntireRule() deletes the rule if the current user owns and has Update permission for it. If the user is not the owner but has Update permission, the rule is deactivated. If the user does not have Update permission, the rule is not changed. Deleting a rule unlinks all the related subscriptions. NNRMgrDeleteEntireSubscription() cannot delete subscriptions that are linked to rules that were not deleted.

There may be some active and inactive rules or subscriptions left in the message type. The message type only deletes if there are not rules and subscriptions left. The application group only deletes if there are no message types left.

```
WARNING!
NNRMgrDeleteEntireApp() deletes all components contained within an application group.
```

#### Syntax

```
const long NNRMgrDeleteEntireApp (
    NNRMgr *pMgr,
    const NNRApp *pRApp);
```

#### Parameters

| Name  | Туре     | Input/<br>Output | Description                                                                                 |
|-------|----------|------------------|---------------------------------------------------------------------------------------------|
| pMgr  | NNRMgr * | Input            | Valid NEONRules Management object returned from call to NNRMgrInit().                       |
| pRApp | NNRApp   | Input            | The unique identifier for the application with the message type name and subscription name. |

#### Remarks

NNRMgrInit() should be called prior to any NEONRules Management API calls.

#### **Return Value**

Returns 1 if the application group and its contents are completely removed. Returns 2 if the application group still remains, but some rules or subscriptions remain due to mismatched permissions. Returns zero (0) if an error occurs.

Use NNRGetErrorNo() to retrieve the number for the error that occurred, or use NNRGetErrorMessage() to retrieve the error message. This does not report which rules or subscriptions could not be deleted. The user must retrieve the lists of items to find this information.

#### See Also

<u>NNRMgrInit</u> <u>NNR\_CLEAR</u> <u>NNRMgrDeleteEntireRule</u> <u>NNRMgrDeleteEntireSubscription</u> <u>NNRMgrDuplicateApp</u> <u>NNRMgrGetFirstApp</u> <u>NNRMgrGetNextApp</u>

## Message Type Management APIs

A message type identifies the type of data to which the rules apply. Message type is the same as the input format name in NEONFormatter.

# Message Type Management API Structures NNRMsg

NNRMsg is passed as a pointer as the second parameter of the Message Type Management APIs. The pointer cannot be NULL, must be cleared (using NNR\_CLEAR) prior to being populated, and must be populated prior to any Message Type Management API calls.

#### Syntax

```
typedef struct NNRMsg{
            char AppName[APP_NAME_LEN];
            char MsgName[MSG_NAME_LEN];
            long InitFlag;
} NNRMsg;
```

#### Members

| Name                      | Туре | Description                                                                                                    |
|---------------------------|------|----------------------------------------------------------------------------------------------------|
| AppName<br>[APP_NAME_LEN] | char | Name of the application group in which the<br>user is defining rules for evaluation. NULL-<br>terminated string of length 1 to 120 inclusive.                                                                                    |
| MsgName<br>[MSG_NAME_LEN] | char | Name of the message for which the user is<br>defining rules for message evaluation. The<br>message type is the input format name if the<br>user is using NEONFormatter. NULL-<br>terminated string of length 1 to 120 inclusive. |

| Name     | Туре | Description                                                                                            |
|----------|------|----------------------------------------------------------------------------------------------------|
| InitFlag | long | Flag used to determine if variables have been initialized prior to calling a NEONRules Management API. |

#### See Also

NNR\_CLEAR

### NNRMsgData

NNRMsgData is passed as a pointer as the third parameter of the Message Type Management APIs. The pointer cannot be NULL and must be cleared using NNR\_CLEAR prior to being populated by the user or by Message Type Management API calls. If the EvalType is empty, NNSYRF\_FORMATTER is assumed.

Use of this structure is described in each Message Type Management API section.

#### Syntax

```
typedef struct NNRMsgData {
    char EvalType[EVAL_TYPE_LEN];
    NNDate DateChange;
    int ChangeAction;
    long InitFlag;
} NNRMsgData;
```

#### Members

| Name                        | Туре   | Description                                                                                                  |
|-----------------------------|--------|----------------------------------------------------------------------------------------------------|
| EvalType<br>[EVAL_TYPE_LEN] | char   | Valid entries are NNSYRF_FORMATTER and NAME_VALUE.                                                           |
| DateChange                  | NNDate | Defaulted for now, provided for future capability.                                                           |
| ChangeAction                | int    | Defaulted for now, provided for future capability.                                                           |
| InitFlag                    | long   | Flag used to determine if variables have been<br>initialized prior to calling a NEONRules<br>Management API. |

#### See Also

#### NNR CLEAR

## NNRMsgReadData

NNRMsgReadData is passed as a pointer to select functions in the Message Type Management API. The pointer cannot be NULL and must be cleared using NNR\_CLEAR prior to any Message Type Management API read calls.

#### Syntax

#### Members

| Name                      | Туре   | Description                                                                                                    |
|---------------------------|--------|----------------------------------------------------------------------------------------------------|
| AppName<br>[APP_NAME_LEN] | char   | Name of the application group in which the<br>user is defining rules for evaluation. NULL-<br>terminated string of length 1 to 120 inclusive.                                                                                    |
| MsgName<br>[MSG_NAME_LEN] | char   | Name of the message for which the user is<br>defining rules for message evaluation. The<br>message type is the input format name if the<br>user is using NEONFORMATTER. NULL-<br>terminated string of length 1 to 120 inclusive. |
| DateChange                | NNDate | Defaulted for now, provided for future capability.                                                                                                    |
| ChangeAction              | int    | Defaulted for now, provided for future capability.                                                                                                    |
| InitFlag                  | long   | Flag used to determine if variables have been initialized prior to calling a NEONRules Management API.                                                                                                    |

#### See Also

NNR\_CLEAR

## Message Type Management API Functions

## NNRMgrAddMsg

A message is a string of data to be processed. NNRMgrAddMsg() associates a message type with a specific application group. The application group and message type must exist prior to associating the message type to an application group using NNRMgrAddMsg(). If you are using NEONFormatter, an input format of this name must exist. Messages must be associated with an application group prior to adding a rule using NNRMgrAddRule().

If the message type is new (not used in an existing application group), this function creates a new identifier for the message type.

If no APP\_NAME is given in the pRMsg parameter, the message type is added to the database but not to any specific application group. If the message type already exists, it is added to the application group if it does not already belong to that application group. The EvalType is ignored if the message type already exists in the database and is just added to the application group.

#### Syntax

```
const long NNRMgrAddMsg(
    NNRMgr *pMgr,
    const NNRMsg *pRMsg,
    const NNRMsgData *pRMsgData);
```

#### Parameters

| Name  | Туре           | Input/<br>Output | Description                                                                 |
|-------|----------------|------------------|-----------------------------------------------------------------------------|
| pMgr  | NNRMgr *       | Input            | Valid NEONRules Management<br>object returned from call to<br>NNRMgrInit(). |
| pRMsg | const NNRMsg * | Input            | Must be populated prior to this function call.                              |

| Name      | Туре                  | Input/<br>Output | Description                                                                                                    |
|-----------|-----------------------|------------------|----------------------------------------------------------------------------------------------------|
| pRMsgData | const<br>NNRMsgData * | Input            | Default the DateChange and<br>ChangeAction parameters to<br>NULL. This is provided only for<br>future enhancements. |

#### Remarks

NNRMgrInit() should be called prior to calling NNRMgrAddMsg().

A call to NNR\_CLEAR for both pRMsg and pRMsgData should be made prior to populating the structures or calling this API.

#### **Return Value**

Returns 1 if the message is added successfully; zero (0) if an error occurs.

Use NNRGetErrorNo() to retrieve the number for the error that occurred, or use NNRGetErrorMessage() to retrieve the error message.

#### See Also

<u>NNRMgrInit</u> <u>NNR\_CLEAR</u> <u>NNRMgrReadMsg</u>

## NNRMgrReadMsg

NNRMgrReadMsg() enables the user to read a message type.

If no APP\_NAME is given in the pRMsg parameter, the message type is read from the database but not associated with a specific application group.

#### Syntax

```
const long NNRMgrReadMsg(
    NNRMgr *pMgr,
    const NNRMsg *pRMsg,
    NNRMsgData *const pRMsgData);
```

#### Parameters

| Name      | Туре                 | Input/<br>Output | Description                                                                                                    |
|-----------|----------------------|------------------|----------------------------------------------------------------------------------------------------|
| pMgr      | NNRMgr *             | Input            | Valid NEONRules Management<br>object returned from call to<br>NNRMgrInit().                                         |
| pRMsg     | const NNRMsg *       | Input            | Must be populated prior to this function call.                                                                      |
| pRMsgData | NNRMsgData<br>*const | Output           | NNRMgrReadMsg() populates<br>this structure. If DateChange is not<br>NULL, the user can assume a<br>message exists. |

#### Remarks

NNRMgrInit() should be called prior to calling NNRMgrReadMsg().

A call to NNR\_CLEAR for both pRMsg and pRMsgData should be made prior to populating the structures or calling this API.

Use NNRGetErrorNo() to retrieve the number for the error that occurred, or use NNRGetErrorMessage() to retrieve the error message.

#### **Return Value**

Returns 1 if the message is read successfully; zero (0) if an error occurs.

#### See Also

<u>NNRMgrInit</u> <u>NNR\_CLEAR</u> <u>NNRMgrAddMsg</u>

## **NNRMgrGetFirstMsg**

NNRMgrGetFirstMsg() provides a way to start iterating through the message types that exist in a database. NNRMgrGetFirstMsg() must be called before NNRMgrGetNextMsg().

#### Syntax

```
const long NNRMgrGetFirstMsg(
    NNRMgr *pMgr,
    const NNRMsg *pRMsg,
    NNRMsgReadData *const pRMsgData);
```

#### Parameters

| Name      | Туре                 | Input/<br>Output | Description                                                                                                    |
|-----------|----------------------|------------------|----------------------------------------------------------------------------------------------------|
| pMgr      | NNRMgr *             | Input            | Valid NEONRules Management<br>object returned from call to<br>NNRMgrInit().                                                |
| pRMsg     | const NNRMsg *       | Input            | Should be populated prior to this<br>function call. This must contain<br>the correct application group<br>name.            |
| pRMsgData | NNRMsgData<br>*const | Output           | NNRMgrGetFirstMsg() populates<br>this structure. If DateChange is<br>non-NULL, the user should<br>assume a message exists. |

#### Remarks

NNRMgrInit() should be called prior to calling NNRMgrGetFirstMsg().

A call to NNR\_CLEAR for both pRMsg and pRMsgData should be made prior to populating the structures or calling this API.

#### **Return Value**

Returns 1 if a message type is retrieved; returns zero (0) if an error occurs.

Use NNRGetErrorNo() to retrieve the number for the error that occurred, or use NNRGetErrorMessage() to retrieve the error message. If the error number returned is RERR\_NO\_MORE\_MESSAGES, the end of the message type list was reached.

#### See Also

<u>NNRMgrInit</u> <u>NNR\_CLEAR</u> <u>NNRMgrAddMsg</u> <u>NNRMgrDeleteEntireMsg</u> <u>NNRMgrDuplicateMsg</u> <u>NNRMgrGetNextMsg</u> <u>NNRMgrReadMsg</u>

## **NNRMgrGetNextMsg**

NNRMgrGetNextMsg() provides a way of iterating through the message types after the first message type has been retrieved. NNRMgrGetFirstMsg() must be called before NNRMgrGetNextMsg().

#### Syntax

#### Parameters

| Name      | Туре                 | Input/<br>Output | Description                                                                                                    |
|-----------|----------------------|------------------|----------------------------------------------------------------------------------------------------|
| pMgr      | NNRMgr *             | Input            | Valid NEONRules Management<br>object returned from call to<br>NNRMgrInit().                                            |
| pRMsgData | NNRMsgData<br>*const | Output           | NNRMgrGetNextMsg() populates<br>this structure. If DateChange is not<br>NULL, the user can assume a<br>message exists. |

#### Remarks

NNRMgrInit() should be called prior to calling NNRMgrGetNextMsg().

A call to NNR\_CLEAR for both pRMsg and pRMsgData should be made prior to populating the structures or calling this API.

#### **Return Value**

Returns 1 if a message type is retrieved; returns zero (0) if an error occurs.

Use NNRGetErrorNo() to retrieve the number for the error that occurred, or use NNRGetErrorMessage() to retrieve the error message. If the error message returned is RERR\_NO\_MORE\_MESSAGES, the end of the message type list was reached.

#### See Also

<u>NNRMgrInit</u> <u>NNR\_CLEAR</u> <u>NNRMgrAddMsg</u> <u>NNRMgrDeleteEntireMsg</u> <u>NNRMgrDuplicateMsg</u> <u>NNRMgrGetFirstMsg</u> <u>NNRMgrReadMsg</u>

### NNRMgrUpdateMsgName

NNRMgrUpdateMsgName modifies all NNNameValueList message types with the name given in the pRMsg parameter with the data given in the pRMsgData parameter.

The user can change the Message Type name for Name-Value Message Types.

- For those Message types that refer to Format Name, the Message Type must be updated if the Format Name is changed.
- If the EvalType is NNSYRF\_FORMATTER, the MsgName must refer to a valid Input Format Name.

#### Syntax

```
const long NNRMgrUpdateMsgName(
    NNRMgr *pMgr,
    const char *OldMsgName,
    const char *NewMsgName);
```

#### Parameters

| Name       | Туре       | Input/<br>Output | Description                                                                 |
|------------|------------|------------------|-----------------------------------------------------------------------------|
| pMgr       | NNRMgr *   | Input            | Valid NEONRules Management<br>object returned from call to<br>NNRMgrInit(). |
| OldMsgName | const char | Input            |                                                                             |
| NewMsgName | const char | Output           |                                                                             |

## **NNRMgrDuplicateMsg**

NNRMgrDuplicateMsg() creates a new message type under the application group specified in the NewAppName syntax. If the application group entered in NewAppName does not exist, NNRMgrDuplicateMsg() also creates the application group.

NNRMgrDuplicateMsg() creates the message type in the application group specified in the NewAppName syntax, accesses each subscription in the original application group/message type pair, and duplicates the subscription and its components.The rules are then duplicated into the new application/message type pair in a similar way.

The current user is the owner of the new message type. Read permission must exist for the message type to be duplicated.

#### Syntax

```
const long NNRMgrDuplicateMsg(
    NNRMgr *pMgr,
    const NNRMsg *pRMsg,
    const char *NewAppName);
```

#### Parameters

| Name       | Туре           | Input/<br>Output | Description                                                                      |
|------------|----------------|------------------|----------------------------------------------------------------------------------|
| pMgr       | NNRMgr *       | Input            | Valid NEONRules<br>Management object returned<br>from call to NNRMgrInit().      |
| pRMsg      | const NNRMsg * | Input            | Must be populated prior to this function call.                                   |
| NewAppName | const char *   | Input            | Enter the application group<br>name for the message type to<br>be duplicated in. |

#### Remarks

NNRMgrInit() should be called prior to calling NNRMgrDuplicateMsg().

A call to NNR\_CLEAR for both pRMsg and pRMsgData should be made prior to populating the structures or calling this API.

#### **Return Value**

Returns 1 if the message type and its contents are completely duplicated. Returns zero (0) if an error occurs, for example, the message type already exists in the new application group.

Use NNRGetErrorNo() to retrieve the number for the error that occurred, or use NNRGetErrorMessage() to retrieve the error message.

#### See Also

<u>NNRMgrInit</u> <u>NNR\_CLEAR</u> <u>NNRMgrAddMsg</u> <u>NNRMgrDeleteEntireMsg</u> <u>NNRMgrReadMsg</u>

## NNRMgrDeleteEntireMsg

NNRMgrDeleteEntireMsg() deletes a message type by deleting each component for the message type, including message type, rule, expression, and associations with subscriptions. This call depends on permissions. If the user does not have permission for each component of the message type, that component and the message type are not deleted. However, the components that the user does have permission for will delete.

NNRMgrDeleteEntireMsg() automatically calls NNRMgrDeleteEntireRule() and NNRMgrDeleteEntireSubscription(). NNRMgrDeleteEntireRule() deletes the rule if the current user owns and has Update permission for it. If the user is not the owner but has Update permission, the rule is deactivated. If the user does not have Update permission, the rule is not changed. Deleting a rule unlinks all the related subscriptions. NNRMgrDeleteEntireSubscription() cannot delete subscriptions that are linked to rules that were not deleted.

There may be some active and inactive rules or subscriptions left in the message type. The message type only deletes if there are no rules and subscriptions left.

#### Syntax

```
const long NNRMgrDeleteEntireMsg(
     NNRMgr *pMgr,
     const NNRMsg *pRMsg);
```

#### Parameters

| Name  | Туре           | Input/<br>Output | Description                                                                 |
|-------|----------------|------------------|-----------------------------------------------------------------------------|
| pMgr  | NNRMgr *       | Input            | Valid NEONRules Management<br>object returned from call to<br>NNRMgrInit(). |
| pRMsg | const NNRMsg * | Input            | Should be populated prior to this function call.                            |

#### Remarks

NNRMgrInit() should be called prior to calling NNRMgrDeleteEntireMsg().

A call to NNR\_CLEAR for both pRMsg and pRMsgData should be made prior to populating the structures or calling this API.

#### **Return Value**

Returns 1 if the message type and its contents are completely removed; returns 2 if the message type still remains, but some rules or subscription remain due to mismatched permissions; returns zero (0) if an error occurs.

Use NNRGetErrorNo() to retrieve the number for the error that occurred, or use NNRGetErrorMessage() to retrieve the error message.

#### See Also

<u>NNRMgrInit</u> <u>NNR\_CLEAR</u> <u>NNRMgrAddMsg</u> <u>NNRMgrDuplicateMsg</u> <u>NNRMgrReadMsg</u>

## **Rule Management APIs**

Use Rule Management APIs to create rules that contain expressions and associate rules with subscriptions and user permissions.

## **Rule Management API Structures**

## **NNRRule**

NNRRule is passed as a pointer as the second parameter for some of the Rule Management APIs. The pointer cannot be NULL, must be cleared using NNR\_CLEAR prior to being populated, and must be populated prior to any Rule Management API calls. NNRRule is also part of the permission API Structures.

#### Syntax

```
typedef struct NNRRule{
    char AppName[APP_NAME_LEN];
    char MsgName[MSG_NAME_LEN];
    char RuleName[RULE_NAME_LEN];
    long InitFlag;
} NNRRule;
```

#### Members

| Name                      | Туре | Description                                                                                                    |
|---------------------------|------|----------------------------------------------------------------------------------------------------|
| AppName<br>[APP_NAME_LEN] | char | Name of the application group in which the<br>user is defining rules for evaluation. NULL-<br>terminated string of length 1 to 120 inclusive.                                                                                     |
| MsgName<br>[MSG_NAME_LEN] | char | Name of the message for which the user is<br>defining rules for message evaluation. If the<br>user is using NEONFormatter, the message<br>type is the input format name. NULL-<br>terminated string of length 1 to 120 inclusive. |

| Name                        | Туре | Description                                                                                                    |
|-----------------------------|------|----------------------------------------------------------------------------------------------------|
| RuleName<br>[RULE_NAME_LEN] | char | Name of the rule defined within an<br>application group and message name pair.<br>This rule name is defined by the user. NULL-<br>terminated string of length 1 to 120 inclusive. |
| InitFlag                    | long | Flag used to determine if variables have been initialized prior to calling a NEONRules Management API.                                                                            |

#### See Also

NNR\_CLEAR

## **NNRRuleData**

NNRRuleData is passed as a pointer as the third parameter of the Rule Management APIs. The pointer cannot be NULL and must be cleared using NNR\_CLEAR prior to being populated by the user or by NEONRules Management API calls. Use of this structure is described in each Rule Management API section.

#### Syntax

```
typedef struct NNRRuleData{
    NNDate DateChange;
    int ChangeAction;
    int ArgumentCount;
    int OrCondition;
    int SubscriberIndex;
    int RuleActive;
    NNDate RuleEnableDate;
    NNDate RuleDisableDate;
    long InitFlag;
}
```

} NNRRuleData;

#### Members

| Name            | Туре   | Description                                                                                            |  |
|-----------------|--------|----------------------------------------------------------------------------------------------------|--|
| DateChange      | NNDate | Defaulted for now, provided for future capability.                                                     |  |
| ChangeAction    | int    | Defaulted for now, provided for future capability.                                                     |  |
| ArgumentCount   | int    | Number of arguments associated with this rule.                                                         |  |
| OrCondition     | int    | Defaulted for now, provided for future capability.                                                     |  |
| SubscriberIndex | int    | Defaulted for now, provided for future capability.                                                     |  |
| RuleActive      | int    | Value of 1 indicates that the rule is active, a value of zero (0) indicates that the rule is inactive. |  |
| RuleEnableDate  | NNDate | Defaulted for now, provided for future capability.                                                     |  |
| RuleDisableDate | NNDate | Defaulted for now, provided for future capability.                                                     |  |

| Name     | Туре | Description                                                                                            |
|----------|------|----------------------------------------------------------------------------------------------------|
| InitFlag | long | Flag used to determine if variables have been initialized prior to calling a NEONRules Management API. |

#### See Also

NNR\_CLEAR

## NNRRuleReadData

NNRRuleReadData is passed as a pointer to select functions in the Rule Management API. The pointer may not be NULL, must be cleared using NNR\_CLEAR prior to any Rule Management API read calls.

#### Syntax

```
typedef struct NNRRuleReadData {
    char RuleName[RULE_NAME_LEN];
    NNDate DateChange;
    int ChangeAction;
    int OrCondition;
    int SubscriberIndex;
    int RuleActive;
    NNDate RuleEnableDate;
    NNDate RuleDisableDate;
    long InitFlag;
} NNRRuleReadData;
```

#### Members

| Name                        | Туре   | Description                                                                                            |
|-----------------------------|--------|----------------------------------------------------------------------------------------------------|
| RuleName<br>[RULE_NAME_LEN] | char   | Name of the rule, previously defined by the user. NULL-terminated string of length 1 to 120 inclusive. |
| DateChange                  | NNDate | Defaulted for now, provided for future capability.                                                     |
| ChangeAction                | int    | Defaulted for now, provided for future capability.                                                     |
| OrCondition                 | int    | Defaulted for now, provided for future capability.                                                     |
| SubscriberIndex             | int    | Defaulted for now, provided for future capability.                                                     |

| Name            | Туре   | Description                                                                                                  |
|-----------------|--------|----------------------------------------------------------------------------------------------------|
| RuleActive      | int    | Value of 1 indicates that the rule is active, a value of zero (0) indicates that the rule is inactive.       |
| RuleEnableDate  | NNDate | Defaulted for now, provided for future capability.                                                           |
| RuleDisableDate | NNDate | Defaulted for now, provided for future capability.                                                           |
| InitFlag        | long   | Flag used to determine if variables have been<br>initialized prior to calling a NEONRules<br>Management API. |

#### See Also

NNR\_CLEAR

## NNRRuleUpdate

NNRRuleUpdate is a structure containing rule update information. It must be cleared using NNR\_CLEAR prior to being populated, and must be populated prior to any Rule Management API update calls.

#### Syntax

```
typedef struct NNRRuleUpdate{
    char RuleName[RULE_NAME_LEN];
    NNDate DateChange;
    int ChangeAction;
    int OrCondition;
    int SubscriberIndex;
    int RuleActive;
    NNDate RuleEnableDate;
    NNDate RuleDisableDate;
    long InitFlag;
} NNRRuleUpdate;
```

#### Members

| Name                        | Туре   | Description                                                                                                    |
|-----------------------------|--------|----------------------------------------------------------------------------------------------------|
| RuleName<br>[RULE_NAME_LEN] | char   | Name of the rule to be evaluated within an<br>application group and message type defined<br>by the user. NULL-terminated string of<br>length 1 to 120 inclusive. |
| DateChange                  | NNDate | Defaulted for now, provided for future capability.                                                                                                    |
| ChangeAction                | int    | Defaulted for now, provided for future capability.                                                                                                    |
| OrCondition                 | int    | Defaulted for now, provided for future capability.                                                                                                    |
| SubscriberIndex             | int    | Defaulted for now, provided for future capability.                                                                                                    |

| Name            | Туре   | Description                                                                                                  |
|-----------------|--------|----------------------------------------------------------------------------------------------------|
| RuleActive      | int    | Value of 1 indicates that the rule is active, a value of zero (0) indicates that the rule is inactive.       |
| RuleEnableDate  | NNDate | Defaulted for now, provided for future capability.                                                           |
| RuleDisableDate | NNDate | Defaulted for now, provided for future capability.                                                           |
| InitFlag        | long   | Flag used to determine if variables have been<br>initialized prior to calling a NEONRules<br>Management API. |

#### See Also

NNR\_CLEAR

## **Rule Management API Functions**

## NNRMgrAddRule

NNRMgrAddRule() enables the user to add a rule associated with a specific application group and message type pair by providing the unique application group, message type, and rule name for the rule in the pRule structure and the new information for the rule in the pRRuleData structure.

Prior to adding a rule, the application group and message type must be defined and exist in NEONRules using NNRMgrAddApp() and NNRMgrAddMsg().

When adding the rule, the current user is set as the rule owner for permissions. The owner is automatically granted Read and Update permission for the rule. PUBLIC is given read permission.

#### Syntax

```
const long NNRMgrAddRule(
    NNRMgr *pMgr,
    const NNRRule *pRRule,
    const NNRRuleData *pRRuleData);
```

#### Parameters

| Name    | Туре            | Input/<br>Output | Description                                                                 |
|---------|-----------------|------------------|-----------------------------------------------------------------------------|
| pMgr    | NNRMgr *        | Input            | Valid NEONRules Management<br>object returned from call to<br>NNRMgrInit(). |
| pPRRule | const NNRRule * | Input            | Should be populated prior to this function call.                            |

| Name       | Туре                   | Input/<br>Output | Description                                                                                                    |
|------------|------------------------|------------------|----------------------------------------------------------------------------------------------------|
| pRRuleData | const<br>NNRRuleData * | Input            | DateChange, ChangeAction,<br>RuleEnableDate and<br>RuleDisableDates should be<br>populated with NULL. These are<br>provided only for future<br>enhancements. ArgumentCount<br>defaults to zero (0). |

#### Remarks

NNRMgrInit() should be called prior to calling NNRMgrAddRule().

A call to NNR\_CLEAR for both pRRule and pRRuleData should be made prior to populating the structures and calling this API.

Of the data in the structures passed to NNRMgrAddRule(), not all variables used in release 4.11 or later need to be populated in the AddRule method.

The following are the variables that are used:

```
typedef struct NNRRule {
        char
AppName [APP NAME LEN];
        char
MsgName [MSG NAME LEN];
        char
RuleName [RULE NAME LEN];
        long InitFlag;
} NNRRule;
typedef struct NNRRuleData {
        NNDate DateChange;
        int ChangeAction;
        int ArgumentCount;
        int OrCondition;
        int SubscriberIndex;
        int RuleActive;
// 1 => rule is active, 0 =>rule is inactive
        NNDate
```

```
RuleEnableDate;
NNDate
RuleDisableDate;
long InitFlag;
} NNRRuleData;
```

#### **Return Value**

Returns 1 if the rule is added successfully; zero (0) if an error occurs. An error can occur if the component cannot be stored, if either the owner or PUBLIC cannot be stored, or if the Read or Update permissions for both the owner and PUBLIC cannot be stored.

Use NNRGetErrorNo() to retrieve the number for the error that occurred, or use NNRGetErrorMessage() to retrieve the error message.

#### See Also

<u>NNRMgrInit</u> <u>NNR\_CLEAR</u> NNRMgrReadRule

<u>NNRMgrUpdateOwnerPerm</u> <u>NNRMgrUpdatePublicPerm</u>

## NNRMgrReadRule

NNRMgrReadRule() enables the user to retrieve rule management information. Note that this API reads rule maintenance information, not rule evaluation or subscription information. To read rule evaluation or subscription information, use NNRMgrReadExpression() or NNRMgrReadSubscription(). Prior to reading a rule, the application group, message, and rule maintenance information must be defined and exist in NEONRules using NNRMgrAddApp(), NNRMgrAddMsg(), and NNRMgrAddRule().

When retrieving rule management information, user permission to read the rule is checked. If the user is the owner or another user with Read permissions for the rule, the user can see the rule information. If the user attempting to access rule information does not have a minimum of Read access, an error is returned indicating that the user does not have Read permission.

#### Syntax

```
const long NNRMgrReadRule(
    NNRMgr *pMgr,
    const NNRRule *pRRule,
    NNRRuleData* const pRRuleData);
```

#### Parameters

| Name       | Туре                  | Input/<br>Output | Description                                                                                   |
|------------|-----------------------|------------------|-----------------------------------------------------------------------------------------------|
| pMgr       | NNRMgr *              | Input            | Valid NEONRules Management<br>object returned from call to<br>NNRMgrInit().                   |
| pRRule     | const NNRRule *       | Input            | Should be populated prior to this function call.                                              |
| pRRuleData | NNRRuleData*<br>const | Output           | NNRMgrReadRule() populates<br>this structure. If DateChange is<br>not NULL, this rule exists. |

# Remarks

NNRMgrInit() should be called prior to calling NNRMgrReadRule().

A call to NNR\_CLEAR for both pRRule and pRRuleData should be made prior to populating the structures or calling this API.

# **Return Value**

Returns 1 if the rule is read successfully; zero (0) if an error occurs.

Use NNRGetErrorNo() to retrieve the number for the error that occurred, or use NNRGetErrorMessage() to retrieve the error message.

## See Also

<u>NNRMgrInit</u> <u>NNR\_CLEAR</u> <u>NNRMgrAddRule</u>

# NNRMgrGetFirstRule

NNRMgrGetFirstRule() and NNRMgrGetNextRule() enable the user to iterate through a list of rules associated with a message type and application group pair.

When retrieving rule management information, user permission to read the rule is checked. If the user is the owner or another user with Read or Update permissions for the rule, the user can see the rule information. If the user attempting to access rule information does not have a minimum of Read access, an error is returned indicating that the user does not have Read permission.

## Syntax

```
const long NNRMgrGetFirstRule (
    NNRMgr *pMgr,
    const NNRRule *pRRule,
    NNRRuleReadData *const pRRuleData);
```

## Parameters

| Name       | Туре                        | Input/<br>Output | Description                                                                                   |
|------------|-----------------------------|------------------|-----------------------------------------------------------------------------------------------|
| pMgr       | NNRMgr *                    | Input            | Valid NEONRules Management<br>object returned from call to<br>NNRMgrInit().                   |
| pRRule     | const NNRRule *             | Input            | Must be completely populated<br>except for the RuleName field<br>prior to this function call. |
| pRRuleData | NNRRule<br>Read Data *const | Output           | NNRMgrGetFirstRule populates this structure.                                                  |

# Remarks

NNRMgrInit() should be called prior to any NEONRules Management API calls.

Returns 1 if the rule is retrieved successfully; zero (0) if an error occurs.

Use NNRGetErrorNo() to retrieve the number for the error that occurred, or use NNRGetErrorMessage() to retrieve the error message.

If the error number returned is RERR\_NO\_MORE\_RULES, no rules were found for the application group and message type specified in the pRRule structure.

#### See Also

<u>NNRMgrInit</u> <u>NNR\_CLEAR</u> <u>NNRMgrUpdateRule</u> <u>NNRMgrAddRule</u> <u>NNRMgrReadRule</u> <u>NNRMgrDeleteEntireRule</u> <u>NNRMgrGetNextRule</u>

# **NNRMgrGetNextRule**

NNRMgrGetFirstRule() and NNRMgrGetNextRule() enable the user to iterate through a list of rules associated with a message type and rule name pair.

When retrieving rule management information, user permission to read the rule are checked. If the user is the owner or another user with Read or Update permissions for the rule, the user can see the rule information. If the user does not have a minimum of Read access, an error is returned indicating that the user does not have read permission.

#### Syntax

```
const long NNRMgrGetNextRule (
    NNRMgr *pMgr,
    NNRRuleReadData * const pRRuleData);
```

| Name               | Туре                        | Input/<br>Output | Description                                                                 |
|--------------------|-----------------------------|------------------|-----------------------------------------------------------------------------|
| pMgr               | NNRMgr *                    | Input            | Valid NEONRules Management<br>object returned from call to<br>NNRMgrInit(). |
| pRRuleRead<br>Data | NNRRuleRead<br>Data const * | Output           | NNRMgrGetFirstRule<br>populates this structure.                             |

#### Parameters

#### Remarks

NNRMgrInit() should be called prior to any NEONRules Management API calls. NNRMgrGetFirstRule() must be called before NNRMgrGetNextRule().

## **Return Value**

Returns 1 if the rule is retrieved successfully; zero (0) if an error occurs.

Use NNRGetErrorNo() to retrieve the number for the error that occurred, or use NNRGetErrorMessage() to retrieve the error message. If the error number returned is RERR\_NO\_MORE\_RULES, the end of the rules list has been reached.

#### See Also

<u>NNRMgrInit</u> <u>NNR\_CLEAR</u> <u>NNRMgrUpdateRule</u> <u>NNRMgrAddRule</u> <u>NNRMgrReadRule</u> <u>NNRMgrDeleteEntireRule</u> <u>NNRMgrGetFirstRule</u>

# NNRMgrDuplicateRule

NNRMgrDuplicateRule() creates a new rule under the same application group/message type pair. Specify the new rule name in the NewRuleName syntax.

The current user is the owner of the new rule. Read permission must exist for the rule to be duplicated.

#### Syntax

```
const long NNRMgrDuplicateRule(
    NNRMgr *pMgr,
    const NNRRule *pRRule,
    const char *NewRuleName);
```

#### Parameters

| Name            | Туре            | Input/<br>Output | Description                                                                                                    |
|-----------------|-----------------|------------------|----------------------------------------------------------------------------------------------------|
| pMgr            | NNRMgr *        | Input            | Valid NEONRules Management<br>object returned from call to<br>NNRMgrInit().                                           |
| pPRRule         | const NNRRule * | Input            | Should be populated prior to this function call.                                                                      |
| NewRule<br>Name | const char      | Input            | Enter the new rule name. The<br>duplicated rule is created under<br>the same application group/<br>message type pair. |

#### Remarks

NNRMgrInit() should be called prior to calling NNRMgrDuplicateRule().

A call to NNR\_CLEAR for both pRRule and pRRuleData should be made prior to populating the structures and calling this API.

Returns 1 if the rule and its contents are completely duplicated; returns zero (0) if an error occurs; for example, the new rule exists.

Use NNRGetErrorNo() to retrieve the number for the error that occurred, or use NNRGetErrorMessage() to retrieve the error message.

#### See Also

<u>NNRMgrInit</u>

NNR\_CLEAR

**NNRMgrReadRule** 

NNRMgrUpdateOwnerPerm

NNRMgrUpdatePublicPerm

# NNRMgrUpdateRule

NNRMgrUpdateRule() enables the user to update a rule associated with a specific application and group/message type pair by providing the unique application group, message type, and rule name for the rule to be updated in the pRule structure and the new information for the rule in the pRRuleUpdate structure.

When updating rule management information, user permission to update the rule are checked. If the user is the owner or another user with Update permission for the rule, the user can update the rule information. If the user does not have Update access, an error is returned indicating that the user does not have Update permission, and no changes occur.

#### Syntax

```
const long NNRMgrUpdateRule (
    NNRMgr *pMgr,
    const NNRRule *pRule,
    const NNRRuleUpdate *pRRuleUpdate);
```

| Name         | Туре                     | Input/<br>Output | Description                                                                 |
|--------------|--------------------------|------------------|-----------------------------------------------------------------------------|
| pMgr         | NNRMgr *                 | Input            | Valid NEONRules<br>Management object returned<br>from call to NNRMgrInit(). |
| pRule        | const NNRRule *          | Input            | Must be populated prior to this function call.                              |
| pRRuleUpdate | const<br>NNRRuleUpdate * | Input            | Should be populated prior to this function call.                            |

#### Parameters

## Remarks

NNRMgrInit() should be called prior to any NEONRules Management API calls.

Returns 1 if the rule is updated successfully; zero (0) if an error occurs.

Use NNRGetErrorNo() to retrieve the number for the error that occurred, or use NNRGetErrorMessage() to retrieve the error message.

# Example

```
DbmsSession *session:
NNRMgr *pmgr;
InitNNRMgrSession(pmgr, session);
struct NNRRule
                       key;
struct NNRRuleData
                      data;
struct NNRRuleUpdate
                      update;
NNR CLEAR(&key);
NNR CLEAR(&data);
NNR CLEAR(&update);
cout << "Enter app group name" << endl << ">";
cin >> key.AppName;
cout << "Enter message type name" << endl << ">";
cin >> key.MsqName;
cout << "Enter old rule name" << endl << ">";
cin >> key.RuleName;
cout << "Enter new rule name" << endl << ">";
cin >> update.RuleName;
cout << "Enter rule active (1->Active, 0->Inactive)"
     << endl << ">":
cin >> update.RuleActive;
if ( NNRMgrUpdateRule(pmgr, &key, &update) ) {
     cout << endl << "\tOld Rule Name: " << key.RuleName <<</pre>
endl
          << "\tNew rule name: " << update.RuleName << endl
          << endl;
        CommitXact(session);
} else {
       DisplayError(pmgr);
       RollbackXact(session);
}
CloseNNRMgr(pmgr,session);
return;
```

# See Also

NNRMgrInit NNR\_CLEAR NNRMgrAddRule NNRMgrReadRule NNRMgrDeleteEntireRule NNRMgrGetFirstRule NNRMgrGetNextRule

# NNRMgrDeleteEntireRule

NNRMgrDeleteEntireRule() deletes a rule by deleting each component for the rule, including rule, expression, and associations with subscriptions. Subscriptions can be deleted from the rule set using NNRMgrDeleteEntireSubscription(). The user provides the application name, message type, and rule name.

#### WARNING!

NNRMgrDeleteEntireRule() deletes all components associated with a rule. The user should only call this API to delete a rule.

When deleting rule management information, user permission to update the rule is checked. If the user is the owner and has Update permissions for the rule, the rule can be deleted. If the user is not the owner but does have Update permission, the rule is set to inactive but not deleted. If the user does not have Update permission, an error is returned indicating that the user does not have Update permission, and no changes occur.

#### Syntax

```
const long NNRMgrDeleteEntireRule (
     NNRMgr *pMgr,
     const NNRRule *pRRule);
```

#### Parameters

| Name   | Туре            | Input/<br>Output | Description                                                           |
|--------|-----------------|------------------|-----------------------------------------------------------------------|
| pMgr   | NNRMgr *        | Input            | Valid NEONRules Management object returned from call to NNRMgrInit(). |
| pRRule | const NNRRule * | Input            | Must be populated prior to this function call.                        |

## Remarks

NNRMgrInit() should be called prior to any NEONRules Management API calls.

#### **Return Value**

Returns 1 if the rule is deleted successfully; returns 2 if the rule is deactivated; returns zero (0) if an error occurs.

Use NNRGetErrorNo() to retrieve the number for the error that occurred, or use NNRGetErrorMessage() to retrieve the error message.

# Example

```
DbmsSession *session;
NNRMgr *pmgr;
InitNNRMgrSession(pmgr, session);
struct NNRRule
                        key;
struct NNRRuleData
                      data;
NNR CLEAR(&key);
NNR CLEAR(&data);
cout << "Enter app group name \n>";
cin >> key.AppName;
cout << "Enter message type name \n>";
cin >> key.MsgName;
cout << "Enter rule name \n>";
cin >> key.RuleName;
if (NNRMgrDeleteEntireRule(pmgr, &key)) {
    cout << endl
         << "\tRule Name: " << key.RuleName << " Deleted."
         << endl << endl;
       CommitXact(session);
} else {
       DisplayError(pmgr);
       RollbackXact(session);
}
CloseNNRMgr(pmgr, session);
return;
```

# See Also

<u>NNRMgrInit</u>

NNR\_CLEAR

NNRMgrUpdateRule

<u>NNRMgrAddRule</u>

NNRMgrReadRule

 $\underline{NNRMgrGetFirstRule}$ 

<u>NNRMgrGetNextRule</u>

# Permissions APIs

When a rule is added using NNRMgrAddRule(), the user is given ownership of the rule, as well as Read and Update permissions. PUBLIC is given Read permission.

The same occurs when a subscription is added using NNRMgrAddSubscription(). These default permissions can be changed by using NNRMgrUpdateOwnerPerm() and NNRMgrUpdatePublicPerm().

The rule expression or subscription actions can be added by the owner without changing the default permissions. Once permissions are defined for a rule or subscription, an owner can give ownership to another user and change permissions for themselves or PUBLIC using other Permissions APIs.

# **Permission Management API Structures**

# **NNUserPermissionData**

NNUserPermissionData is passed as an argument in several NEONRules Management functions affecting permissions and should be cleared using NN\_CLEAR prior to use in a function call.

## Syntax

## Parameters

| Name                                             | Туре                 | Description                                                                                                    |
|--------------------------------------------------|----------------------|----------------------------------------------------------------------------------------------------|
| Permission                                       | NNPermission<br>Data | Specifies the permission for this specific participant.                                                                                                    |
| ParticipantName<br>[NN_PARTICIPANT<br>_NAME_LEN] | char                 | Logon name of the user to whom the<br>permission is being assigned. This<br>parameter must be all capital letters<br>for Oracle; and case sensitive for<br>Sybase. PUBLIC for all users other<br>than the owner. |
| InitFlag long                                    |                      | Flag used to determine if variables<br>have been initialized prior to calling a<br>NEON <b>Rules</b> Management API.                                                                                             |

# See Also

NNR\_CLEAR

# NNPermissionData

NNPermissionData is passed as an argument in several NEONRules Management functions affecting permissions and should be cleared using NN\_CLEAR prior to use in a function call.

### Syntax

```
typedef struct NNPermissionData{
    int Sequence;
    char PermissionName[NN_PERMISSION_NAME_LEN];
    char PermissionValue[NN_PERMISSION_VALUE_LEN];
    long InitFlag;
} NNPermissionData;
```

#### Parameters

| Name                                            | Туре | Description                                                                                                    |
|-------------------------------------------------|------|----------------------------------------------------------------------------------------------------|
| Sequence                                        | int  | Ordering value for this specific permission name-<br>value pair.                                                                                     |
| PermissionName[<br>NN_PERMISSION<br>_NAME_LEN]  | char | Type of permission being defined for the rule and user permission. Only Update is valid.                                                             |
| PermissionValue<br>[NN_PERMISSION<br>_NAME_LEN] | char | Value for the permission being defined for the<br>rule and user permission. Only the Granted and<br>DenyAll values associated with Update are valid. |
| InitFlag                                        | long | Flag used to determine if variables have been initialized prior to calling a NEONRules Management API.                                               |

#### See Also

NN\_CLEAR

# NNRComponent

After a NNRRule structure is created for a rule, the user must create a NNRComponent with ComponentType = NNRCOMP\_RULE and ComponentUnion.pRRule = &myRule.

After an NNRSubs structure is created for a rule, the user must create a NNRComponent with ComponentType = NNRCOMP\_SUBS and ComponentUnion.pRSubs = &mySubs.

The NNRComponent is then called into a Permission API. NNRComponent can be initialized by calling NN\_CLEAR before populating.

## Syntax

```
typedef enum NNRComponentTypes{
    NNRCOMP_RULE =1,
    NNRCOMP_SUBS =2,
    NNRCOMP_APP =3,
    NNRCOMP_MSG =4
}NNRComponentTypes;

typedef union NNRComponentUnion {
    const struct NNRRule *pRRule;
    const struct NNRSubs *pRSubs;
}NNRComponentUnion;

typedef struct {
    Long InitFlag;
    NNRComponentTypes ComponentType;
    NNRComponentUnion ComponentUnion;
}NNRComponent;
```

## Parameters

| Name     | Туре | Description                                                                                                    |
|----------|------|----------------------------------------------------------------------------------------------------|
| InitFlag | Long | Flag used to determine if<br>variables have been initialized<br>prior to calling a NEONRules<br>Management API. |

| Name           | Туре              | Description                                                                                                    |
|----------------|-------------------|----------------------------------------------------------------------------------------------------|
| ComponentType  | NNRComponentTypes | Identifies the type of component<br>used in ComponentUnion; must<br>be either NNRCOMP_RULE or<br>NNRCOMP_SUBS.                                                            |
| ComponentUnion | NNRComponentUnion | A union where either pRRule is<br>set to point to a previously<br>defined NNRRule structure or<br>pRSubs is set to point to a<br>previously defined NNRSubs<br>structure. |

# See Also

NNR\_CLEAR

# **Overall Permission Macro**

# NN\_CLEAR

When using NEONRules Management APIs affecting permissions, users are expected to clear structures prior to invoking each function. Structures should be cleared with a call to the NN\_CLEAR macro. NN\_CLEAR clears a structure in such a way that the NEONRules Management APIs can alert the user to a non-initialized structure.

#### Syntax

NN\_CLEAR(\_p)

#### Parameters

| Name | Туре                                                       | Input/<br>Output | Description                                                                       |
|------|------------------------------------------------------------|------------------|-----------------------------------------------------------------------------------|
| _p   | Any<br>NEONRules<br>management<br>permissions<br>structure | Input            | Any structure used in NEONRules<br>Management API calls affecting<br>permissions. |

# **Return Value**

None

## Example

struct NNPermission permit;

NN\_CLEAR(&permit);

# **Permission API Functions**

# NNRMgrGetFirstPerm

NNRMgrGetFirstPerm() enables the user to prepare the list of userpermissions pairs for rules or subscriptions for retrieval by the NNRMgrGetNextPerm() API.

#### Syntax

```
const long NNRMgrGetFirstPerm(
    NNRMgr *pMgr,
    const NNRComponent *pRComponent
    NNUserPermissionData* const pPermissionData);
```

#### Parameters

| Name                | Туре                               | Input/<br>Output | Description                                                                 |
|---------------------|------------------------------------|------------------|-----------------------------------------------------------------------------|
| pMgr                | NNRMgr *                           | Input            | Valid NEONRules Management<br>object returned from call to<br>NNRMgrInit(). |
| pRComponent         | const NNR<br>Component *           | Input            | Must populate prior to this function call.                                  |
| pPermission<br>Data | NNUser<br>PermissionData*<br>const | Output           | Populated by the call to NNRMgrGetFirstPerm().                              |

#### Remarks

A call to NNR\_CLEAR for pRComponent and NN\_CLEAR for pPermissionData should be made prior to populating the structure or calling this API.

Call NNRMgrGetNextPerm() to retrieve all remaining rule or subscription permissions before calling NNRMgrGetFirstPerm() to retrieve permissions for another rule or subscription.

### **Return Value**

Returns 1 if the list of user-permission pairs is prepared successfully; zero (0) if an error occurs.

Use NNRGetErrorNo() to retrieve the number for the error that occurred, or use NNRGetErrorMessage() to retrieve the error message.

If the error message returned is RERR\_NO\_MORE\_PERMISSIONS, no permissions were found for the application group, message type, and rule or subscription specified in the pRComponent structure.

See Also

<u>NNRMgrInit</u> <u>NN\_CLEAR</u> NNRMgrGetNextPerm

# **NNRMgrGetNextPerm**

NNRMgrGetNextPerm() enables the user to retrieve an user-permission pair from the user-permissions list for a rule. When iterating through the list, a NULL pPermissionData indicates the end of the list. NNRMgrGetFirstPerm() MUST be called prior to using this routine.

#### Syntax

```
const long NNRMgrGetNextPerm(
     NNRMgr *pMgr,
     const NNUserPermissionData *pPermissionData);
```

#### Parameters

| Name                | Туре                                | Input/<br>Output | Description                                                                 |
|---------------------|-------------------------------------|------------------|-----------------------------------------------------------------------------|
| pMgr                | NNRMgr *                            | Input            | Valid NEONRules<br>Management object returned<br>from call to NNRMgrInit(). |
| pPermission<br>Data | const<br>NNUserPermission<br>Data * | Output           | Populated by the call to NNRMgrGetNext Perm().                              |

## Remarks

A call to NN\_CLEAR for pPermissionData should be made prior to calling this API.

NNRMgrGetFirstPerm() MUST be called prior to using this routine.

#### **Return Value**

Returns 1 if an user-permission pair is read from the list successfully; zero (0) if an error occurs.

Use NNRGetErrorNo() to retrieve the number for the error that occurred, or use NNRGetErrorMessage() to retrieve the error message.

If the error message returned is RERR\_NO\_MORE\_PERMISSIONS, the end of the permissions list has been reached.

#### See Also

<u>NNRMgrInit</u> <u>NN\_CLEAR</u> <u>NNRMgrGetFirstPerm</u>

# NNRMgrUpdateUserPerm

NNRMgrUpdateUserPerm() enables the user to add or change permissions for a specific user. Only the owner of the permission can call NNRMgrUpdateUserPerm().

## Syntax

```
const long NNRMgrUpdateUserPerm(
    NNRMgr *pMgr,
    const NNRComponent *pRComponent,
    const NNUserPermissionData *pPermissionData);
```

## Parameters

| Name            | Туре                            | Input/<br>Output | Description                                                                                                    |
|-----------------|---------------------------------|------------------|----------------------------------------------------------------------------------------------------|
| pMgr            | NNRMgr *                        | Input            | Valid NEONRules<br>Management object<br>returned from call to<br>NNRMgrInit().                                                                                                    |
| pRComponent     | const<br>NNRComponent *         | Input            | Must be populated prior to this function call.                                                                                                    |
| pPermissionData | constNNUser<br>PermissionData * | Input            | Must be populated prior to<br>this function call. This<br>must include a valid<br>database user name and a<br>valid permission name/<br>value pair (Name = Owner,<br>Update; Value = Granted,<br>DenyAll). |

## Remarks

A call to NNR\_CLEAR for pRComponent and NN\_CLEAR for pPermissionData should be made prior to populating the structures or calling this API.

Returns 1 if the permission is added or updated. Returns zero (0) if the input parameters are not initialized with NNR\_CLEAR and NN\_CLEAR, the current user is not the owner of the item, the given user is invalid, the permission name/value is invalid, or a different error occurs.

Use NNRGetErrorNo() to retrieve the number for the error that occurred, or use NNRGetErrorMessage() to retrieve the error message.

#### See Also

<u>NNRMgrInit</u> <u>NN\_CLEAR</u> <u>NNRMgrUpdatePublicPerm</u>

# NNRMgrChangeOwner

NNRMgrChangeOwner() enables the owner of the rule or subscription to change ownership to a new user. Only the current owner can change ownership. The new owner's name must exist in the database and must be in the same group/role as the current owner. The original owner's permissions are transferred to the new owner, overwriting any previous permissions of the new owner.

## Syntax

```
const long NNRMgrChangeOwner(
    NNRMgr *pMgr,
    const NNRComponent *pRComponent,
    char *pNewOwner);
```

#### Parameters

| Name        | Туре                    | Input/<br>Output | Description                                                                          |
|-------------|-------------------------|------------------|--------------------------------------------------------------------------------------|
| pMgr        | NNRMgr *                | Input            | Valid NEON <b>Rules</b><br>Management object returned<br>from call to NNRMgrInit().  |
| pRComponent | const<br>NNRComponent * | Input            | Must be populated prior to this function call.                                       |
| pNewOwner   | char *                  | Input            | Must be populated with the<br>new owner's logon name<br>prior to this function call. |

#### Remarks

A call to NNR\_CLEAR for pRComponent should be made prior to populating the structures or calling this API.

Note that for Oracle, all owner names must be in upper-case. For example, owner should be OWNER. Sybase uses the same case as the logon name.

Returns 1 if the owner is changed successfully; zero (0) if an error occurs.

Use NNRGetErrorNo() to retrieve the number for the error that occurred, or use NNRGetErrorMessage() to retrieve the error message.

## See Also

<u>NNRMgrInit</u> <u>NN\_CLEAR</u> <u>NNRMgrUpdateOwnerPerm</u> <u>NNRMgrUpdatePublicPerm</u>

# NNRMgrUpdateOwnerPerm

NNRMgrUpdateOwnerPerm() enables the user to add/change permissions for the owner. Only the owner can affect owner permissions. By default, Update and Read permissions for all rules and subscriptions are given to their owner.

### Syntax

```
const long NNRMgrUpdateOwnerPerm(
    NNRMgr *pMgr,
    const NNRComponent *pRComponent,
    const NNPermissionData *pPermissionData);
```

#### Parameters

| Name            | Туре                         | Input/<br>Output | Description                                                                    |
|-----------------|------------------------------|------------------|--------------------------------------------------------------------------------|
| pMgr            | NNRMgr *                     | Input            | Valid NEONRules<br>Management object<br>returned from call to<br>NNRMgrInit(). |
| pRComponent     | const NNRComponent<br>*      | Input            | Must be populated prior to this function call.                                 |
| pPermissionData | const<br>NNPermission Data * | Input            | Must be populated prior to this function call.                                 |

#### Remarks

A call to NNR\_CLEAR for pRComponent and NN\_CLEAR for pPermissionData should be made prior to populating the structures or calling this API.

Returns 1 if the owner's permissions are updated successfully; zero (0) if an error occurs.

Use NNRGetErrorNo() to retrieve the number for the error that occurred, or use NNRGetErrorMessage() to retrieve the error message.

#### See Also

<u>NNRMgrInit</u> <u>NN\_CLEAR</u> <u>NNRMgrUpdatePublicPerm</u>

# NNRMgrUpdatePublicPerm

NNRMgrUpdatePublicPerm() enables the owner to change permissions for another user. Only the owner can change permissions for other users. By default, other users (PUBLIC) are granted Read permission and denied Update privilege. NNRMgrUpdatePublicPerm() can add any permissions that do not currently exist.

# Syntax

```
const long NNRMgrUpdatePublicPerm(
    NNRMgr *pMgr,
    const NNRComponent *pRComponent,
    const NNPermissionData *pPermissionData);
```

#### Parameters

| Name            | Туре                            | Input/<br>Output | Description                                                                            |
|-----------------|---------------------------------|------------------|----------------------------------------------------------------------------------------|
| pMgr            | NNRMgr *                        | Input            | Valid NEON <b>Rules</b><br>Management object<br>returned from call to<br>NNRMgrInit(). |
| pRComponent     | const<br>NNRComponent *         | Input            | Should be populated prior to this function call.                                       |
| pPermissionData | const<br>NNPermission<br>Data * | Input            | Should be populated prior to this function call.                                       |

#### Remarks

NNRMgrAddOtherUserPermission() should be called prior to calling NNRMgrUpdatePublicPerm().

A call to NNR\_CLEAR for pRComponent and NN\_CLEAR for pPermissionData should be made prior to populating the structures or calling this API.

Returns 1 if the other user's permission is added successfully; zero (0) if an error occurs.

Use NNRGetErrorNo() to retrieve the number for the error that occurred, or use NNRGetErrorMessage() to retrieve the error message.

#### See Also

NNRMgrInit NN\_CLEAR NNR\_CLEAR

NNRMgrUpdateOwnerPerm

# **Operator Management APIs**

# **Operator Management API Structures**

# **NNROperator**

NNROperator is passed as a pointer to the second parameter of the Operator Management APIs. The pointer cannot be NULL and must be cleared using NNR\_CLEAR prior to Operator Management API calls. Use of this structure is described in each Operator Management API section.

# Syntax

```
typedef struct NNROperator {
    int OperatorHandle;
    char OperatorSymbol[OPERATOR_SYMBOL_LEN];
    int OperatorType;
}
```

## Parameters

| Name                                        | Туре | Description                    |
|---------------------------------------------|------|--------------------------------|
| OperatorHandle                              | int  | Unique operator handle.        |
| OperatorSymbol<br>[OPERATOR_SYMBOL_<br>LEN] | char | String definition of operator. |
| OperatorType                                | int  | Type of data.                  |

# **Operator Management API Functions**

# **NNRMgrGetFirstOperator**

Prior to adding arguments, users must know what operators are available and supported within the current NEONRules installation. NNRMgrGetFirstOperator() provides a way of starting to retrieve this information. After using NNRMgrGetFirstOperator() to return the first operator in the pOperator parameter, the user should call NNRMgrGetNextOperator().

The pOperator structure contains a unique operator specified by a symbol, type, and handle. The operator type and operator symbol provide a means for the user to choose the operator symbol to provide the expression addition and update functions: NNRMgrAddExpression() and NNRMgrUpdateExpression().

# Syntax

```
const long NNRMgrGetFirstOperator(
     NNRMgr *pRMgr,
     NNROperator * const pOperator);
```

## Parameters

| Name      | Туре                   | Input/<br>Output | Description                                       |
|-----------|------------------------|------------------|---------------------------------------------------|
| pRMgr     | NNRMgr *               | Input            | Name of a current NEONRules<br>Management object. |
| pOperator | NNROperator *<br>const | Output           | Populated by NNRMgrGetFirstOperator().            |

## Remarks

NNRMgrInit() should be called prior to calling NNRMgrGetFirstOperator().

A call to NNR\_CLEAR for pOperator should be made prior to populating the structures or calling this API.

Returns 1 if the first operator was retrieved successfully; zero (0) if an error occurred.

Use NNRMgrGetErrorNo() to retrieve the number for the error that occurred, or use NNRMgrGetError() to retrieve the error message.

If the error number returned is RERR\_NO\_MORE\_OPERATORS, no operators were found.

#### See Also

<u>NNRMgrInit</u> <u>NNR\_CLEAR</u> <u>NNRMgrGetNextOperator()</u> NNRMgrGetErrorNo() NNRMgrGetError()

# NNRMgrGetNextOperator

Prior to adding arguments, users must know what operators are available and supported within the current NEONRules installation. NNRMgrGetFirstOperator() provides a way of starting to retrieve this information. After using NNRMgrGetFirstOperator() to return the first operator in the pOperator parameter, the user should call NNRMgrGetNextOperator().

The pOperator structure contains a unique operator specified by a symbol, type, and handle. The operator type and operator symbol provide a means for the user to choose the operator symbol to provide the expression addition and update functions: NNRMgrAddExpression() and NNRMgrUpdateExpression().

# Syntax

```
const long NNRMgrGetNextOperator(
    NNRMgr *pRMgr,
    NNROperator * const pOperator);
```

# Parameters

| Name      | Туре                   | Input/<br>Output | Description                                               |
|-----------|------------------------|------------------|-----------------------------------------------------------|
| pRMgr     | NNRMgr *               | Input            | Name of a current NEON <b>Rules</b><br>Management object. |
| pOperator | NNROperator *<br>const | Output           | Populated by<br>NNRMgrGetFirstOperator().                 |

## Remarks

NNRMgrInit() should be called prior to calling NNRMgrGetNextOperator().

A call to NNR\_CLEAR for pOperator should be made prior to populating the structures or calling this API.

Returns 1 if the next operator was retrieved successfully; zero (0) if an error occurred.

Use NNRMgrGetErrorNo() to retrieve the number for the error that occurred, or use NNRMgrGetError() to retrieve the error message.

If the error number returned is RERR\_NO\_MORE\_OPERATORS, the end of the operators list has been reached.

#### See Also

<u>NNRMgrInit</u> <u>NNR\_CLEAR</u> <u>NNRMgrGetFirstOperator()</u> NNRMgrGetErrorNo() NNRMgrGetError()

# Expression Management APIs

The following addressing is accepted in the NEONRules Expression Management APIs:

FIELD\_NAME[instance]

FIELD\_NAME[\*]

MAX( field\_instance\_definition )

MIN( field\_instance\_definition )

COUNT( field instance definition )

LAST(field\_instance\_definition)

AVG ( field\_instance\_definition )

SUM( field\_instance\_definition )

FIELD\_NAME[rules\_max\_operator( field\_instance\_definition )]

FIELD NAME [rules min operator ( field instance definition )]

FIELD\_NAME[ field\_instance\_definition rules\_equal\_operator comparison\_value]

Rule ::= rule expression [ boolean operator rule expression ]

rule\_expression ::= field\_expression rules\_operator [
field\_expression | constant ]

field\_expression ::= [ field\_name | field\_instance\_expression ]

field\_instance\_expression ::= instance\_function
(field\_instance\_definition)

```
instance_function ::= [ MIN | MAX | COUNT | SUM | LAST | AVG ]
field_instance_definition ::= [ field_name[instance] |
field_name[*] ]
boolean_operator ::= [ STRING= | INT< | EXISTS | etc. ]
rules_operator ::= [ STRING= | INT= | FLOAT=| etc. ]
rules_max_operator ::= [ STRING_MAX | INT_MAX | FLOAT_MAX |
etc. ]
rules_min_operator ::= [ STRING_MAX | INT_MAX | FLOAT_MAX |
etc. ]</pre>
```

#### **Rules for Creating Expressions**

- Functions must have a field within parens ().
- The instance for a field within a function (other than SUBSTRING) must be an asterisk.
- SUBSTRING does not require an instance to be specified.
   SUBSTRING(F3,1,4) is valid.
- Left and Right (if right is a Field) operand needs to be quoted.
- Field to Field comparisons cannot compare field instances.
- Quotes are not allowed in field names if you are using field functions. We run out of quotes.
- If a field name needs to be quoted or the operand contains any functions which have parens (), the operand must be enclosed in double quotes.
- Sibling arguments require the following:

The only allowable field functions in a sibling argument are MIN and MAX.

The only comparisons allowed in sibling argument are Equal ones (STRING=, INT=, FLOAT= ....)

(An sibling argument is what is between the [].)

Example:

 You can only have 1 function per operand. (Operands are what is on the left and right (if F2F) of the operator.)

Example:

```
MAX_INT(F3[*]) F2FINT= MIN_INT(F4[*]) is valid
SUBSTRING(MAX_STRING(F3[*]),3,4) F2FSTRING=
MIN_STRING(F4[*]) is invalid.
```

## **Expression Management API Structures**

## **NNRExp**

NNRExp is passed as an argument in several NEONRules Management APIs to identify what rule owns the Expression. It should be cleared using NNR\_CLEAR prior to use in a function call.

#### Syntax

```
typedef struct NNRExp {
    char AppName[APP_NAME_LEN];
    char MsgName[MSG_NAME_LEN];
    char RuleName[RULE_NAME_LEN];
    long InitFlag;
} NNRExp;
```

| Name                        | Туре | Description                                                                                                    |
|-----------------------------|------|----------------------------------------------------------------------------------------------------|
| AppName<br>[APP_NAME_LEN]   | char | Name of the application group in which the<br>user is defining rules for evaluation. NULL-<br>terminated string of length 1 to 120 inclusive.                                                                                         |
| MsgName<br>[MSG_NAME_LEN]   | char | Name of the message for which the user is<br>defining rules for message evaluation. As long<br>as the user is using NEONRules, the message<br>type is the input format name. NULL-<br>terminated string of length 1 to 120 inclusive. |
| RuleName<br>[RULE_NAME_LEN] | char | Name of the rule to be evaluated within an<br>application group and message name pair. This<br>rule name is defined by the user. NULL-<br>terminated string of length 1 to 120 inclusive.                                             |
| InitFlag                    | long | Flag used to determine if variables have been initialized prior to calling a NEONRules Management API.                                                                                                    |

## **NNRExpData**

NNRExpData is passed as an argument in several NEONRules Management APIs affecting Rule expressions. It should be cleared using NNR\_CLEAR prior to use in a function call.

## Syntax

```
typedef struct NNRExpData {
     NNDate DateChange;
     int ChangeAction;
     long InitFlag
     NNDate EnableDate;
     NNDate DisableDate;
     char Expression[EXPRESSION_LEN];
} NNRExpData;
```

| Name                               | Туре   | Description                                                                                                    |
|------------------------------------|--------|----------------------------------------------------------------------------------------------------|
| DateChange                         | NNDate | Defaulted for now, provided for future capability.                                                                                                    |
| ChangeAction                       | int    | Defaulted for now, provided for future capability.                                                                                                    |
| EnableDate                         | NNDate | Defaulted for now, provided for future capability.                                                                                                    |
| DisableDate                        | NNDate | Defaulted for now, provided for future capability.                                                                                                    |
| InitFlag                           | long   | Flag used to determine if variables have been initialized prior to calling a NEONRules Management API.                                                                                                    |
| Expression<br>[EXPRESSION_<br>LEN] | char   | Boolean expression containing arguments and<br>Boolean operators AND (&) and OR ( ) with<br>parentheses to determine order of evaluation.<br>Allows the user to add, update, and read rule<br>expressions up to 4096 characters long plus the<br>terminating NULL. |

# **Expression Management API Functions**

## NNRMgrAddExpression

NNRMgrAddExpression() adds an expression to a rule. A rule can have only one expression containing any number of arguments. NNRMgrAddExpression() can be called only once per rule. Prior to adding an expression, the user must define the application group, associated message type, and rule using NNRMgrAddApp(), NNRMgrAddMsg(), and NNRMgrAddRule(). Before adding an expression, the user must also know the operator information, obtained using NNRMgrGetFirstOperator() or NNRMgrGetNextOperator().

When adding expression information, user permission to update the rule is checked. If the user is the owner or has update permission for the rule, the user can add the expression information. If the user does not have update access, an error is returned indicating that the user does not have update permission and no change occurs.

## Syntax

```
const long NNRMgrAddExpression (
    NNRMgr *pMgr,
    const NNRExp* pRExp,
    NNRExpData* pRExpData);
```

| Name  | Туре           | Input/<br>Output | Description                                                                 |
|-------|----------------|------------------|-----------------------------------------------------------------------------|
| pMgr  | NNRMgr *       | Input            | Valid NEONRules Management<br>object returned from call to<br>NNRMgrInit(). |
| pRExp | const NNRExp * | Input            | Must be populated prior to this function call.                              |

| Name      | Туре                  | Input/<br>Output | Description                                                                                                    |
|-----------|-----------------------|------------------|----------------------------------------------------------------------------------------------------|
| pRExpData | const<br>NNRExpData * | Input            | DateChange, ChangeAction,<br>EnableDate and DisableDate<br>must be set to NULL; provided<br>only for future enhancements. |

### Remarks

To store data related to expressions the application group, message type and rule information must exist.

NNRMgrInit() should be called before NNRMgrAddExpression(). A call to NNR\_CLEAR for both pRExp and pRExpData should be made prior to populating the structures and calling this API.

## **Return Value**

Returns 1 if the expression was added successfully; zero (0) if an error occurred.

Use NNRGetErrorNo() to retrieve the number for the error that occurred, or use NNRGetErrorMessage() to retrieve the error message.

## See Also

NNRMgrDeleteEntireRule

**NNRMgrReadExpression** 

NNRMgrUpdateExpression

## NNRMgrReadExpression

NNRMgrReadExpression() retrieves the rule expression associated with the application group, message type, and rule triplet. Prior to retrieving an expression, it must be defined. See NNRMgrAddApp(), NNRMgrAddMsg(), NNRMgrAddRule(), and NNRMgrAddExpression().

When retrieving the rule expression, user permission to read the rule is checked. If the user has read permission for the rule, the user can see the rule information. If the user attempting to access rule information does not have read access, an error is returned, indicating the user does not have read permission.

### Syntax

```
const long NNRMgrReadExpression (
    NNRMgr *pMgr,
    const NNRExp *pRExp,
    NNRExpData* pRExpData);
```

## Parameters

| Name      | Туре               | Input/<br>Output | Description                                                                 |
|-----------|--------------------|------------------|-----------------------------------------------------------------------------|
| pMgr      | NNRMgr *           | Input            | Valid NEONRules<br>Management object returned<br>from call to NNRMgrInit(). |
| pRExp     | const NNRExp *     | Input            | Must be populated prior to this function call.                              |
| pRExpData | const NNRExpData * | Output           | Populate this structure using NNRMgrReadExpression().                       |

### Remarks

To read expression data, the application group, message type, and rule information, including the expression, must exist.

NNRMgrInit() should be called before NNRMgrReadExpression(). A call to NNR\_CLEAR for both pRExp and pRExpData should be made prior to populating the structures and calling this API.

## **Return Value**

Returns 1 if the expression was added successfully, zero (0) if an error occurred.

Use NNRGetErrorNo() to retrieve the number for the error that occurred, or use NNRGetErrorMessage() to retrieve the error message.

## See Also

<u>NNRMgrDeleteEntireRule</u> <u>NNRMgrAddExpression</u> <u>NNRMgrUpdateExpression</u>

## NNRMgrUpdateExpression

NNRMgrUpdateExpression() updates an expression in a rule. Prior to adding an expression, the user must define the application group, associated message type, and rule using NNRMgrAddApp(), NNRMgrAddMsg(), and NNRMgrAddRule(). Before adding or updating an expression, the user must also know the operator information, obtained using NNRMgrGetFirstOperator() or NNRMgrGetNextOperator().

When updating expression information, user permission to update the rule is checked. If the user has update permission for the rule, the user can update the expression information. If the user attempting to update an expression does not have update access, an error is returned indicating that the user does not have update permission and no changes occur.

### Syntax

```
const long NNRMgrUpdateExpression(
    NNRMgr *pMgr,
    const NNRExp *pRExp,
    const NNRExpData *pRExpData);
```

| Name      | Туре                  | Input/<br>Output | Description                                                                                                    |
|-----------|-----------------------|------------------|----------------------------------------------------------------------------------------------------|
| pMgr      | NNRMgr *              | Input            | Valid NEONRules Management<br>object returned from call to<br>NNRMgrInit().                                               |
| pRExp     | const NNRExp *        | Input            | Must be populated prior to this function call.                                                                            |
| pRExpData | const<br>NNRExpData * | Input            | DateChange, ChangeAction,<br>EnableDate and DisableDate<br>must be set to NULL; provided<br>only for future enhancements. |

## Remarks

To update data related to expressions, the application group, message type and rule information (including the expression) must exist.

NNRMgrInit() should be called before NNRMgrUpdateExpression(). A call to NNR\_CLEAR for both pRExp and pRExpData should be made prior to populating the structures and calling this API.

## **Return Value**

Returns 1 if the expression was updated successfully, zero (0) if an error occurred.

Use NNRGetErrorNo() to retrieve the number for the error that occurred, or use NNRGetErrorMessage() to retrieve the error message.

## See Also

<u>NNRMgrDeleteEntireRule</u> <u>NNRMgrAddExpression</u>

**NNRMgrReadExpression** 

# **Argument Management APIs**

These APIs are used only for backwards compatibility. The Expression APIs should be used instead.

# **Argument Management API Structures**

## **NNRArg**

NNRArg structure is passed as a pointer as the second parameter of selected Argument Management APIs. The pointer cannot be NULL, must be cleared using NNR\_CLEAR prior to being populated, and must be populated prior to any Argument Management API calls.

## Syntax

```
typedef struct NNRArg {
    char AppName [APP_NAME_LEN];
    char MsgName [MSG_NAME_LEN];
    char RuleName [RULE_NAME_LEN];
    long InitFlag;
} NNRArg;
```

| Name                      | Туре | Description                                                                                                    |
|---------------------------|------|----------------------------------------------------------------------------------------------------|
| AppName<br>[APP_NAME_LEN] | char | Name of the application group in which the<br>user is defining rules for evaluation. NULL-<br>terminated string of length 1 to 120 inclusive.                                                                     |
| MsgName<br>[MSG_NAME_LEN] | char | Name of the message for which the user is<br>defining rules for message evaluation. Using<br>NEONFormatter, the message type is the input<br>format name. NULL-terminated string of<br>length 1 to 120 inclusive. |

| Name                        | Туре | Description                                                                                                    |
|-----------------------------|------|----------------------------------------------------------------------------------------------------|
| RuleName<br>[RULE_NAME_LEN] | char | Name of the rule to be evaluated within an<br>application group and message name pair. This<br>rule name is defined by the user.NULL-<br>terminated string of length 1 to 120 inclusive. |
| InitFlag                    | long | Flag used to determine if variables have been<br>initialized prior to calling a NEONRules<br>Management API.                                                                             |

## NNRArgData

NNRArgData structure is passed as a pointer as the third parameter of select Argument Management APIs. The pointer cannot be NULL and must be cleared using NNR\_CLEAR prior to being populated by the user or by Argument Management API calls. Use of this structure is described in each Argument Management API section.

## Syntax

```
typedef struct NNRArgData{
    NNDate DateChange;
    int ChangeAction;
    char FieldName[FIELD_NAME_LEN];
    int OperatorId;
    int OperatorType;
    char SecondFieldName[SECOND_FIELD_NAME_LEN];
    char ArgValue[ARG_VALUE_LEN];
    int ArgActive;
    NNDate ArgEnableDate;
    NNDate ArgEnableDate;
    int ArgSequence;
    long InitFlag;
} NNRArgData;
```

#### Members

| Name                          | Туре   | Description                                                                                                    |
|-------------------------------|--------|----------------------------------------------------------------------------------------------------|
| DateChange                    | NNDate | Defaulted for now, provided for future capability.                                                                 |
| ChangeAction                  | int    | Defaulted for now, provided for future capability.                                                                 |
| FieldName<br>[FIELD_NAME_LEN] | char   | Name of the field to which the<br>operator is applied. NULL-<br>terminated string of length 1 to 120<br>inclusive. |

| Name                                           | Туре   | Description                                                                                                    |
|------------------------------------------------|--------|----------------------------------------------------------------------------------------------------|
| OperatorId                                     | int    | ID retrieved by<br>NNRMgrGetFirstOperator() or<br>NNRMgrGetNextOperator().                                                         |
| OperatorType                                   | int    | Type retrieved by<br>NNRMgrGetFirstOperator() or<br>NNRMgrGetNextOperator().                                                       |
| SecondFieldName<br>[SECOND_FIELD_<br>NAME_LEN] | char   | Value to which the field is compared<br>for a field to field operator. NULL-<br>terminated string of length 1 to 120<br>inclusive. |
| ArgValue<br>[ARG_VALUE_LEN]                    | char   | Value of the comparison (static value).                                                                                            |
| ArgActive                                      | int    | Specifies whether the argument is<br>active (value of 1). For release 4.0 and<br>later, all arguments MUST be active.              |
| ArgEnableDate                                  | NNDate | For future enhancements, ignore for now.                                                                                           |
| ArgDisableDate                                 | NNDate | For future enhancements, ignore for now.                                                                                           |
| ArgSequence                                    | int    | Sequence of this argument within the rule.                                                                                         |
| InitFlag                                       | long   | Flag used to determine if variables<br>have been initialized prior to calling a<br>NEONRules Management API.                       |

# **Argument Management API Functions**

## NNRMgrGetFirstArgument

NNRMgrGetFirstArgument() provides a way to retrieve information for a list of arguments associated with an application group/message type/rule triplet. This API returns the first argument in the rule in the pRArgData parameter. Prior to retrieving an argument, it must be defined.

When retrieving argument information, user permission to read the rule is checked. If the user is the owner or another user with Read or Update permissions for the rule, the user can see the rule information. If the user does not have a minimum of Read access, an error is returned indicating that the user does not have Read permission.

#### Note:

The arguments are not necessarily grouped together with the Boolean AND (&) operator. If there is more than one argument, use the NNRMgrReadExpression() API to determine the Boolean operators.

### Syntax

```
const long NNRMgrGetFirstArgument(
    NNRMgr *pMgr,
    const NNRArg * pRArg,
    NNRArgData * const pRArgData);
```

| Name  | Туре           | Input/<br>Output | Description                                       |
|-------|----------------|------------------|---------------------------------------------------|
| pMgr  | NNRMgr *       | Input            | Name of a current NEONRules<br>Management object. |
| pRArg | const NNRArg * | Input            | Must be populated prior to this API call.         |

| Name      | Туре                  | Input/<br>Output | Description                                        |
|-----------|-----------------------|------------------|----------------------------------------------------|
| pRArgData | NNRArgData *<br>const | Output           | NNRMgrGetFirstArgument() populates this structure. |

### Remarks

NNRMgrInit() should be called prior to calling NNRMgrGetFirstArgument(). A call to NNR\_CLEAR for both pRArg and pRArgData should be made prior to populating the structures or calling this API.

## **Return Value**

Returns 1 if the argument is read successfully; zero (0) if an error occurs.

Use NNRGetErrorNo() to retrieve the number for the error that occurred, or use NNRGetErrorMessage() to retrieve the error message.

If the error returned is RERR\_NO\_MORE\_ARGUMENTS, no arguments were found for the application group, message type, and rule name specified in the pRArg structure.

#### See Also

NNRMgrInit

NNR\_CLEAR

<u>NNRMgrGetNextArgument</u>

**NNRMgrReadExpression** 

NNRMgrAddApp()

NNRMgrAddMsg()

NNRMgrAddRule()

NNRMgrAddExpression()

## NNRMgrGetNextArgument

NNRMgrGetNextArgument() provides a way of iterating through the arguments after the first argument has been retrieved.

When retrieving argument information, user permission to read the rule is checked. If the user is the owner or another user and with Read or Update permissions for the rule, the user can see the rule information. If the user does not have a minimum of Read access, an error is returned indicating that the user does not have Read permission.

#### Note:

The arguments are not necessarily grouped together with the Boolean AND () operator. If there is more than one argument, the user should use the NNRMgrReadExpression() API to retrieve the Boolean operators.

## Syntax

### Parameters

| Name      | Туре                  | Input/<br>Output | Description                                                               |
|-----------|-----------------------|------------------|---------------------------------------------------------------------------|
| pMgr      | NNRMgr *              | Input            | Valid NEONRules Management<br>object returned by call to<br>NNRMgrInit(). |
| pRArgData | NNRArgData *<br>const | Output           | NNRMgrGetNextArgument() populates this structure.                         |

### Remarks

NNRMgrInit() should be called prior to calling NNRMgrGetNextArgument(). A call to NNR\_CLEAR for both pRArg and pRArgData should be made prior to populating the structures or calling this API.

### **Return Value**

Returns 1 if the argument is read successfully; zero (0) if an error occurs.

Use NNRGetErrorNo() to retrieve the number for the error that occurred, or use NNRGetErrorMessage() to retrieve the error message.

If the error returned is RERR\_NO\_MORE\_ARGUMENTS, the end of the arguments list has been reached.

#### See Also

<u>NNRMgrInit</u> <u>NNR\_CLEAR</u> <u>NNRMgrGetFirstArgument</u> NNRMgrReadExpression

# **Subscription Management APIs**

Subscriptions are added to an Application Group/Message Type Rule Set. After they are added, subscriptions can be associated with multiple rules in the same Application Group/Message Type.

The NNRMgrAddSubscription() API is used to add the subscription to the Rule Set if no rule name is given, and to associate the subscription to a rule. Subscription permissions work similarly to rule permissions.

# **Subscription Management API Structures**

## **NNRSubs**

NNRSubs is passed as a pointer as the second parameter of select Subscription Management APIs. This pointer cannot be NULL. This structure must be populated by the user prior to calling any of the Subscription Management APIs, and should be initialized by calling NNR\_CLEAR prior to populating all of the fields.

#### Syntax

```
typedef struct NNRSubs{
    char AppName[APP_NAME_LEN];
    char MsgName[MSG_NAME_LEN];
    char RuleName[RULE_NAME_LEN];
    char SubsName[SUBS_NAME_LEN];
    long InitFlag;
    } NNRSubs;
```

| Name Type                 |      | Description                                                                                                    |  |
|---------------------------|------|----------------------------------------------------------------------------------------------------|--|
| AppName<br>[APP_NAME_LEN] | char | Name of the application group in which the user<br>is defining rules for evaluation. NULL-<br>terminated string of length 1 to 120 inclusive. |  |

| Name                             | Туре | Description                                                                                                    |  |
|----------------------------------|------|----------------------------------------------------------------------------------------------------|--|
| MsgName<br>[MSG_NAME_LEN]        | char | Name of the message for which the user is<br>defining rules for message evaluation. Using<br>NEONFormatter, the message type is the input<br>format name. NULL-terminated string of length<br>1 to 120 inclusive.                                                                                                    |  |
| RuleName char<br>[RULE_NAME_LEN] |      | Name of the rule to be evaluated within an<br>application group and message name pair. This<br>rule name is defined by the user. NULL-<br>terminated string of length 1 to 120 inclusive.<br>RuleName is required only when adding a<br>subscription to a specific rule. It is ignored for<br>action, option, update, and delete functions. |  |
| SubsName<br>[SUBS_NAME_LEN]      | char | Name of the subscription associated with a<br>message name and application group. NULL-<br>terminated string of length 1 to 120 inclusive.                                                                                                    |  |
| InitFlag long                    |      | Flag used to determine if variables have been initialized prior to calling a NEONRules Management API.                                                                                                    |  |

## **NNRSubsData**

NNRSubsData is passed as a pointer as the third parameter of select Subscription Management APIs. The pointer cannot be NULL and must be cleared prior to being populated by the user or by Subscription Management API calls. Use of this structure is described in each Subscription Management API section.

## Syntax

```
typedef struct NNRSubsData{
    NNDate DateChange;
    int ChangeAction;
    int SubsActive;
    NNDate SubsEnableDate;
    NNDate SubsDisableDate;
    char SubsOwner[SUBS_OWNER_LEN];
    char SubsComment[SUBS_COMMENT_LEN];
    long InitFlag;
    } NNRSubsData;
```

| Name            | Туре   | Description                                                                                                    |
|-----------------|--------|----------------------------------------------------------------------------------------------------|
| DateChange      | NNDate | Defaulted for now, provided for future capability.                                                                           |
| ChangeAction    | int    | Defaulted for now, provided for future capability.                                                                           |
| SubsActive      | int    | Value of 1 indicates that the subscription<br>is active, a value of zero (0) indicates that<br>the subscription is inactive. |
| SubsEnableDate  | NNDate | Provided for future functionality, ignored for now.                                                                          |
| SubsDisableDate | NNDate | Provided for future functionality, ignored for now.                                                                          |

| Name                              | Туре | Description                                                                                                  |
|-----------------------------------|------|----------------------------------------------------------------------------------------------------|
| SubsOwner<br>[SUBS_OWNER_LEN]     | char | Name of the owner of the subscription.                                                                       |
| SubsComment<br>[SUBS_COMMENT_LEN] | char | Information details about the subscription.                                                                  |
| InitFlag                          | long | Flag used to determine if variables have<br>been initialized prior to calling a<br>NEONRules Management API. |

## See Also

NNR\_CLEAR

## **NNRSubsReadData**

NNRSubsReadData is a structure containing subscription information after a subscription read operation.

## Syntax

```
typedef struct NNRSubsReadData{
    char AppName[APP_NAME_LEN];
    char MsgName[MSG_NAME_LEN];
    char RuleName[RULE_NAME_LEN];
    char SubsName[SUBS_NAME_LEN];
    NNDate DateChange;
    int ChangeAction;
    int SubsActive;
    NNDate SubsEnableDate;
    NNDate SubsDisableDate;
    char SubsOwner[SUBS_OWNER_LEN];
    char SubsComment[SUBS_COMMENT_LEN];
    long InitFlag;
    } NNRSubsReadData;
```

| Name                        | Туре | Description                                                                                                    |
|-----------------------------|------|----------------------------------------------------------------------------------------------------|
| AppName<br>[APP_NAME_LEN]   | char | Name of the application group to<br>identify the subscription. NULL-<br>terminated string of length 1 to 120<br>inclusive. |
| MsgName<br>[MSG_NAME_LEN]   | char | Name of the message type to identify<br>the subscription. NULL-terminated<br>string of length 1 to 120 inclusive.          |
| RuleName<br>[RULE_NAME_LEN] | char | Name of the rule to link to the<br>subscription, if provided. NULL-<br>terminated string of length 1 to 120<br>inclusive.  |

| Name                              | Туре   | Description                                                                                                    |
|-----------------------------------|--------|----------------------------------------------------------------------------------------------------|
| SubsName<br>[SUBS_NAME_LEN]       | char   | Name of the subscription to be read.<br>NULL-terminated string of length 1 to<br>120 inclusive.                              |
| DateChange                        | NNDate | Defaulted for now, provided for future capability.                                                                           |
| ChangeAction                      | int    | Defaulted for now, provided for future capability.                                                                           |
| SubsActive                        | int    | Value of 1 indicates that the subscription<br>is active, a value of zero (0) indicates that<br>the subscription is inactive. |
| SubsEnableDate                    | NNDate | Defaulted for now, provided for future capability.                                                                           |
| SubsDisableDate                   | NNDate | Defaulted for now, provided for future capability.                                                                           |
| SubsOwner<br>[SUBS_OWNER_ LEN]    | char   | Contains the name of the subscription owner.                                                                                 |
| SubsComment<br>[SUBS_COMMENT_LEN] | char   | Contains the subscription owner's comment.                                                                                   |
| InitFlag                          | long   | Flag used to determine if variables have<br>been initialized prior to calling a<br>NEONRules Management API.                 |

## See Also

NNR\_CLEAR

## NNRSubsUpdate

NNRSubsUpdate contains update information for subscriptions. The pointer must be cleared using NNR\_CLEAR prior to being populated, and must be populated prior to any Subscription Management API calls.

## Syntax

```
typedef struct NNRSubsUpdate {
    char SubsName[SUBS_NAME_LEN];
    NNDate DateChange;
    int ChangeAction;
    int SubsActive;
    NNDate SubsEnableDate;
    NNDate SubsDisableDate;
    char SubsOwner[SUBS_OWNER_LEN];
    char SubsComment[SUBS_COMMENT_LEN];
    long InitFlag;
    } NNRSubsUpdate;
```

| Name                        | Туре   | Description                                                                                                    |
|-----------------------------|--------|----------------------------------------------------------------------------------------------------|
| SubsName<br>[SUBS_NAME_LEN] | char   | Name for the subscription to be updated.                                                                                     |
| DateChange                  | NNDate | Defaulted for now, provided for future capability.                                                                           |
| ChangeAction                | int    | Defaulted for now, provided for future capability.                                                                           |
| SubsActive                  | int    | Value of 1 indicates that the subscription<br>is active, a value of zero (0) indicates that<br>the subscription is inactive. |
| SubsEnableDate              | NNDate | Defaulted for now, provided for future capability.                                                                           |
| SubsDisableDate             | NNDate | Defaulted for now, provided for future capability.                                                                           |

| Name                              | Туре | Description                                                                                                  |
|-----------------------------------|------|----------------------------------------------------------------------------------------------------|
| SubsOwner<br>[SUBS_OWNER_LEN]     | char | Defaulted for now, provided for future capability.                                                           |
| SubsComment<br>[SUBS_COMMENT_LEN] | char | Defaulted for now, provided for future capability.                                                           |
| InitFlag                          | long | Flag used to determine if variables have<br>been initialized prior to calling a<br>NEONRules Management API. |

## See Also

NNR\_CLEAR

# **Subscription Management API Functions**

## NNRMgrAddSubscription

NNRMgrAddSubscription() adds subscription maintenance information for one subscription. If the user wants more than one subscription for the rule or rule set, this function must be called once for each subscription. The user can either supply a rule name or not. The subscription is created if it does not already exist in the rule set. If the rule name is provided, the subscription is associated with that rule, if the user has Update permission for the rule. The user entering the subscription is identified and stored as its owner and is automatically granted Update and Read permission for the subscription. PUBLIC is automatically granted Read permission for the subscription.

When adding subscription information to a rule, user permission to update the rule is checked. If the user is the owner or another user with Update permission for the rule, the user can add the subscription information. If the user attempting to add a subscription does not have Update access, an error is returned indicating that the user does not have Update permission and no changes occur.

## Syntax

```
const long NNRMgrAddSubscription(
    NNRMgr *pMgr,
    const NNRSubs *pRSubs,
    const NNRSubsData *pRSubsData);
```

| Name | Туре     | Input/<br>Output | Description                                                                 |
|------|----------|------------------|-----------------------------------------------------------------------------|
| pMgr | NNRMgr * | Input            | Valid NEONRules Management<br>object returned from call to<br>NNRMgrInit(). |

| Name       | Туре                   | Input/<br>Output | Description                                                                                                    |
|------------|------------------------|------------------|----------------------------------------------------------------------------------------------------|
| pRSubs     | const NNRSubs *        | Input            | Must be populated prior to this function call. Users need not specify the rule name.                                                                                                    |
| pRSubsData | const<br>NNRSubsData * | Input            | Must be populated prior to<br>calling this function. Set<br>DateChange, ChangeAction,<br>SubsEnableDate and<br>SubsDisableDate to NULL. They<br>are provided only for future<br>enhancements. SubsActive is<br>defaulted to 1. |

## Remarks

NNRMgrInit() should be called prior to calling NNRMgrAddSubscription().

A call to NNR\_CLEAR for both pRSubs and pRSubsData should be made prior to populating the structures or calling this API.

If a rule name is provided, the function checks to see if the subscription already exists in the rule set. If the subscription exists, it then checks to see if the rule already has the subscription. If so, the function fails and sets the error code to RERR\_SUBS\_NAME\_ALREADY\_EXISTS. If not, the function adds the subscription to the rule.

If the rule name is provided, and the subscription does not exist in the rule set, the function creates the subscription and automatically adds it to the rule.

If the user does not provide the rule name, the function NNRMgrAddSubscription() checks to see if the subscription exists in the rule set. If the subscription already exists, the function is set to the RERR\_SUBS\_ALREADY\_EXISTS\_IN\_RULESET error code. If not, the function creates the subscription.

## **Return Value**

Returns 1 if the subscription is added successfully; zero (0) if an error occurs.

Use NNRGetErrorNo() to retrieve the number for the error that occurred, or use NNRGetErrorMessage() to retrieve the error message.

#### See Also

<u>NNRMgrInit</u> <u>NNR\_CLEAR</u> <u>NNRMgrAddRule</u> <u>NNRMgrUpdateOwnerPerm</u> <u>NNRMgrUpdatePublicPerm</u> <u>NNRMgrReadSubscription</u>

## NNRMgrReadSubscription

NNRMgrReadSubscription() reads subscription maintenance information for one subscription.

When retrieving subscription information, user permission to read the subscription is checked. If the user is the owner or a user with Read or Update permissions for the subscription, the user can see the subscription. If the user attempting to access subscription information does not have a minimum of Read access, an error is returned indicating that the user does not have Read permission. The subscription Read permission is also checked when reading an action or option in the subscription. If the rule name is given, the rule is checked for Read permission and association with the subscription.

## Syntax

```
const long NNRMgrReadSubscription(
    NNRMgr *pMgr,
    const NNRSubs *pRSubs,
    NNRSubsData* const pRSubsData);
```

| Name           | Туре                  | Input/<br>Output | Description                                                                                                    |
|----------------|-----------------------|------------------|----------------------------------------------------------------------------------------------------|
| pMgr           | NNRMgr *              | Input            | Valid NEONRules Management<br>object returned from call to<br>NNRMgrInit().                                                                          |
| pRSubs         | const NNRSubs *       | Input            | Must be populated prior to this<br>function call.<br>The rule name does not have to be<br>provided in the NNRSubs structure<br>pointed to by pRSubs. |
| pRSubs<br>Data | NNRSubsData*<br>const | Output           | NNRMgrReadSubscription()<br>populates this structure. If<br>DateChange is non-NULL, the<br>subscription exists.                                      |

## Remarks

NNRMgrInit() should be called prior to calling NNRMgrReadSubscription(). A call to NNR\_CLEAR for both pRSubs and pRSubsData should be made prior to populating the structures or calling this API.

If a rule name is provided, pRSubs verifies whether the subscription exists for the rule name and checks rule permission. If the rule name is not provided, the function verifies whether the subscription exists in the rule set.

### **Return Value**

Returns 1 if the subscription was read successfully; zero (0) if an error occurred.

Use NNRGetErrorNo() to retrieve the number for the error that occurred, or use NNRGetErrorMessage() to retrieve the error message.

#### See Also

<u>NNRMgrInit</u>

NNR\_CLEAR

**NNRMgrAddSubscription** 

## **NNRMgrGetFirstSubscription**

NNRMgrGetFirstSubscription() and NNRMgrGetNextSubscription() enable the user to iterate through the subscriptions associated with the application group, message type and, optionally, the rule name. Call NNRMgrGetFirstSubscription(), and then call NNRMgrGetNextSubscription().

When retrieving subscription information, user permission to read the subscription is checked. If the user is the owner or another user with Read or Update permissions for the subscription, the user can see the information. If the user does not have a minimum of Read access, an error is returned, indicating the user does not have Read permission. If the rule name is not provided, all subscriptions are retrieved for the rule set.

## Syntax

```
const long NNRMgrGetFirstSubscription (
    NNRMgr *pMgr,
    const NNRSubs *pRSubs,
    NNRSubsReadData * const pRSubsReadData);
```

| Name               | Туре                        | Input/<br>Output | Description                                                                                                    |
|--------------------|-----------------------------|------------------|----------------------------------------------------------------------------------------------------|
| pMgr               | NNRMgr *                    | Input            | Valid NEONRules Management<br>object returned from call to<br>NNRMgrInit().                                                                    |
| pRSubs             | const NNRSubs *             | Input            | Must be completely populated<br>except for the SubscriptionName<br>field prior to this function call.<br>User need not specify a rule<br>name. |
| pRSubsRead<br>Data | NNRSubsRead<br>Data * const | Output           | Populated by this function call.                                                                                                    |

### Remarks

NNRMgrInit() should be called prior to any NEONRules Management API calls.

The rule name does not have to be provided in the NNRSubs structure pointed to by pRSubs. If provided, the function retrieves the first subscription associated with the rule. If not provided, the function retrieves the first subscription associated with the rule set.

### **Return Value**

Returns 1 if the subscription was retrieved successfully; zero (0) if an error occurred.

Use NNRGetErrorNo() to retrieve the number for the error that occurred, or use NNRGetErrorMessage() to retrieve the error message.

If the error number returned is RERR\_NO\_MORE\_SUBSCRIPTIONS, no subscriptions were found for the application group and message type specified in the pRSubs structure.

## Example

```
DbmsSession *session;
NNRMgr *pmgr;
InitNNRMgrSession(pmgr, session);
struct NNRSubs
                       kev;
struct NNRSubsReadData data;
NNR CLEAR(&key);
NNR CLEAR(&data);
cout << "Enter app group name \n>";
cin >> key.AppName;
cout << "Enter message type name \n>";
cin >> key.MsqName;
cout << "Enter rule name \n>";
cin >> key.RuleName;
int iret = NNRMqrGetFirstSubscription(pmgr, &key, &data);
if (iret)
{
```

#### See Also

NNRMgrInit NNR\_CLEAR NNRMgrAddSubscription NNRMgrReadSubscription NNRMgrGetNextSubscription NNRMgrUpdateSubscription

## **NNRMgrGetNextSubscription**

NNRMgrGetFirstSubscription() and NNRMgrGetNextSubscription() enable the user to iterate through the subscriptions associated with the application group, message type and, optionally, the rule name. Call NNRMgrGetFirstSubscription() before NNRMgrGetNextSubscription().

When retrieving subscription information, user permission to read both the rule and the subscription is checked. If the user is the owner or another user has read or update permissions for the subscription, the user can see the information. If the user attempting to access subscription information does not have a minimum of read access, an error returns indicating the user does not have read permission. The subscription read permission is also checked when reading an action or option in the subscription

## Syntax

```
const long NNRMgrGetNextSubscription (
    NNRMgr *pMgr,
    NNRSubsReadData * const pRSubsReadData);
```

| Name           | Туре                        | Input/<br>Output | Description                                                                    |
|----------------|-----------------------------|------------------|--------------------------------------------------------------------------------|
| pMgr           | NNRMgr *                    | Input            | Valid NEONRules<br>Management object<br>returned from call to<br>NNRMgrInit(). |
| pRSubsReadData | NNRSubsRead<br>Data * const | Output           | Populated by this function call.                                               |

#### Parameters

#### Remarks

NNRMgrInit() should be called prior to any NEONRules Management API calls.

### **Return Value**

Returns 1 if the subscription was retrieved successfully; zero if an error occurred.

Use NNRGetErrorNo() to retrieve the number for the error that occurred, or use NNRGetErrorMessage() to retrieve the error message.

If the error number returned is RERR\_NO\_MORE\_SUBSCRIPTIONS, the end of the subscriptions list has been reached.

### Example

```
DbmsSession *session;
NNRMgr *pmgr;
InitNNRMgrSession(pmgr, session);
struct NNRSubs key;
struct NNRSubsReadData data;
NNR CLEAR(&key);
NNR CLEAR(&data);
cout << "Enter app group name \n>";
cin >> key.AppName;
cout << "Enter message type name \n>";
cin >> key.MsgName;
cout << "Enter rule name \n>";
cin >> key.RuleName;
int iret = NNRMqrGetFirstSubscription(pmgr, &key, &data);
if ( iret )
{
        printSubscription( &key, &data );
        while( NNRMgrGetNextSubscription(pmgr, &data) )
        {
               printSubscription( &key, &data );
        }
}
else
{
        cout << endl << "Read failed." << endl << endl << endl;</pre>
CloseNNRMqr(pmqr, session);
return;
```

<u>NNRMgrInit</u> <u>NNR\_CLEAR</u> <u>NNRMgrAddSubscription</u> <u>NNRMgrReadSubscription</u> <u>NNRMgrGetFirstSubscription</u> <u>NNRMgrUpdateSubscription</u>

## **NNRMgrDuplicateSubscription**

NNRMgrDuplicateSubscription() creates a new subscription based on the subscription name provided. The new subscription has the name provided in the pNewSubsName and inherits all other properties from the existing subscription provided in pSubs.SubsName. The user must have Read permission to the subscription to duplicate it.

## Syntax

```
const long NNRMgrDuplicateSubscription (
    NNRMgr *pMgr,
    const NNRSubs* pSubs,
    const char * const pNewSubsName);
```

### Parameters

| Name        | Туре              | Input/<br>Output | Description                                                                 |
|-------------|-------------------|------------------|-----------------------------------------------------------------------------|
| pMgr        | NNRMgr *          | Input            | Valid NEONRules<br>Management object returned<br>from call to NNRMgrInit(). |
| pSub        | const NNRSubs*    | Input            | Must be populated prior to this function call.                              |
| NewSubsName | const char* const | Input            | Names of duplicate specified subscription.                                  |

### **Return Value**

Returns 1 if the subscription duplicated successfully; zero (0) if an error occurred.

Use NNRGetErrorNo() to retrieve the number for the error that occurred, or use NNRGetErrorMessage() to retrieve the error message.

<u>NNRMgrInit</u>

NNR\_CLEAR

<u>NNRMgrGetNextRuleUsingSubs</u>

## **NNRMgrUpdateSubscription**

NNRMgrUpdateSubscription() enables the user to update a subscription. The user provides the unique application group, message type, and subscription name to identify the subscription to be updated in the pRSubs structure, and provides the new information in the pRSubsUpdate structure.

When updating subscription information, user permission to update the subscription is checked. If the user is the owner or another user with Update permission, the user can update the subscription information. If the user attempting to update a subscription does not have Update access, an error is returned indicating that the user does not have Update permission, and no change occurs.

Subscription Update permission is also checked when an action or option is added or updated in the subscription.

## Syntax

```
const long NNRMgrUpdateSubscription (
    NNRMgr *pMgr,
    const NNRSubs *pRSubs,
    const NNRSubsUpdate *pRSubsUpdate);
```

| Name             | Туре                     | Input/<br>Output | Description                                                                                                    |
|------------------|--------------------------|------------------|----------------------------------------------------------------------------------------------------|
| pMgr             | NNRMgr *                 | Input            | Valid NEONRules Management<br>object returned from call to<br>NNRMgrInit().                                                 |
| pRSubs           | const NNRSubs *          | Input            | Must be populated prior to this<br>function call.<br>The user does not have to specify a<br>rule name; the name is ignored. |
| pRSubs<br>Update | const<br>NNRSubsUpdate * | Input            | Must be populated prior to this function call.                                                                              |

### Remarks

NNRMgrInit() should be called prior to any NEONRules Management API calls.

The rule name does not have to be in the NNRSubs structure pointed to by pRSubs; the name is ignored. However, all the changes made to the subscription are made globally within the rule set.

### **Return Value**

Returns 1 if the subscription was updated successfully; zero (0) if an error occurred.

Use NNRGetErrorNo() to retrieve the number for the error that occurred, or use NNRGetErrorMessage() to retrieve the error message.

### Example

```
DbmsSession *session;
NNRMgr *pmgr;
InitNNRMgrSession(pmgr, session);
struct NNRSubs key;
struct NNRSubsUpdate data;
NNR CLEAR(&key);
NNR CLEAR(&data);
cout << "Enter app group name \n>";
cin >> key.AppName;
cout << "Enter message type name \n>";
cin >> key.MsgName;
cout << "Enter subscription name \n>";
cin >> key.SubsName;
cout << "Enter New subscription name \n>";
cin >> data.SubsName;
cout << "Enter new subscription owner \n>";
cin >> data.SubsOwner;
cout << "Enter new subscription comment \n>";
cin >> data.SubsComment;
if (NNRMgrUpdateSubscription(pmgr, &key, &data)) {
        cout << endl
```

<u>NNRMgrInit</u> <u>NNR\_CLEAR</u> <u>NNRMgrAddSubscription</u> <u>NNRMgrReadSubscription</u> <u>NNRMgrGetFirstSubscription</u> NNRMgrGetNextSubscription

## NNRMgrDeleteSubscriptionFromRule

NNRMgrDeleteSubscriptionFromRule() disassociates a subscription from its rule if the user has update permission for the rule. Only a subscription that is not associated with any rule can be deleted from the rule set by using NNRMgrDeleteEntireSubscription().

### Syntax

```
const long NNRMgrDeleteSubscriptionFromRule (
    NNRMgr *pMgr,
    const NNRRule *pRRule,
    const char * SubsName);
```

### Parameters

| Name     | Туре              | Input/<br>Output | Description                                                                 |
|----------|-------------------|------------------|-----------------------------------------------------------------------------|
| pMgr     | NNRMgr *          | Input            | Valid NEONRules Management<br>object returned from call to<br>NNRMgrInit(). |
| pRRule   | pRRule            | Input            | The unique rule definition.                                                 |
| SubsName | const char* const | Input            | Name of subscription.                                                       |

### Remarks

A call to NNR\_CLEAR for pRRule should be made prior to populating the structures or calling this API.

### **Return Value**

Returns 1 if the user has update permission for the rule, is deleting the subscription, and the subscription is successfully deleted. Returns zero (0) if an error occurs. An error occurs if the user does not have update permission.

Use NNRGetErrorNo() to retrieve the number for the error that occurred, or use NNRGetErrorMessage() to retrieve the error message.

<u>NNRMgrInit</u>

<u>NNRMgrDeleteEntireSubscription</u>

## **NNRMgrDeleteEntireSubscription**

NNRMgrDeleteEntireSubscription() deletes a subscription and its actions and options from the specified rule. If the subscription is associated with any rules, an error is returned.

When deleting subscription information, user permission to update the subscription is checked. If the user is the owner and has Update permissions for the subscription, the subscription is deleted. If the user is not the owner but does have Update access, the subscription is set to inactive but not deleted. If the user does not have Update access, an error is returned indicating that the user does not have Update permission, and no changes occur.

## Syntax

### Parameters

| Name   | Туре     | Input/<br>Output | Description                                                                                                    |
|--------|----------|------------------|----------------------------------------------------------------------------------------------------|
| pMgr   | NNRMgr * | Input            | Valid NEONRules Management object returned from call to NNRMgrInit().                                                       |
| pRSubs | NNRMSubs | Input            | The unique identifier for the subscription<br>with the application group name, message<br>type name, and subscription name. |

### Remarks

NNRMgrInit() should be called prior to any NEONRules Management API calls.

## **Return Value**

Returns 1 if the subscription was deleted successfully; 2 if the subscription was deactivated; zero (0) if an error occurred.

Use NNRGetErrorNo() to retrieve the number for the error that occurred, or use NNRGetErrorMessage() to retrieve the error message.

### See Also

<u>NNRMgrInit</u>

NNRMgrDeleteSubscriptionFromRule

## NNRMgrGetFirstRuleUsingSubs

NNRMgrGetFirstRuleUsingSubs() enables the user to iterate through the rules associated with a subscription. If there are any rules using the subscription, the name of the first rule is returned in NpRSubsReadData.RuleName.

When retrieving subscription information, user permission to read the subscription is checked. If the user is the owner or another user with Read or Update permissions for subscription, the user can see the information. If the user attempting to access subscription information does not have a minimum of Read access, an error is returned indicating that the user does not have Read permission. The subscription Read permission is also checked when the user is reading an action or option in the subscription.

### Syntax

```
const long NNRMgrGetFirstRuleUsingSubs (
    NNRMgr *pMgr,
    const NNRSubs *pRSubs,
    char* const pRuleName);
```

| Name      | Туре            | Input/<br>Output | Description                                                                                                    |
|-----------|-----------------|------------------|----------------------------------------------------------------------------------------------------|
| pMgr      | NNRMgr *        | Input            | Valid NEONRules Management<br>object returned from call to<br>NNRMgrInit().                                                                     |
| pRSubs    | const NNRSubs * | Input            | Must be completely populated<br>except for the Subscription Name<br>field prior to this function call.<br>User must not specify a rule<br>name. |
| pRuleName | char* const     | Output           | Populated by this function call.                                                                                                    |

### Remarks

NNRMgrInit() should be called prior to any NEONRules Management API calls.

The rule name should not be provided in the NNRSubs structure pointed to by pRSubs.

## **Return Value**

Returns 1 if the rules were retrieved successfully; zero (0) if an error occurred.

Use NNRGetErrorNo() to retrieve the number for the error that occurred, or use NNRGetErrorMessage() to retrieve the error message.

If the error number returned is RERR\_NO\_MORE\_RULES, no rules were found for the application group, message type, and rule name specified in the pRSubs structure.

### See Also

<u>NNRMgrInit</u>

NNR\_CLEAR

**NNRMgrAddSubscription** 

**NNRMgrReadSubscription** 

NNRMgrGetFirstSubscription

NNRMgrUpdateSubscription

NNRMgrGetNextRuleUsingSubs

## **NNRMgrGetNextRuleUsingSubs**

NNRMgrGetFirstRuleUsingSubs() and NNRMgrGetNextRuleUsingSubs() enable the user to iterate through the subscriptions associated with a rule. Call NNRMgrGetFirstRuleUsingSubs() before NNRMgrGetNextRuleUsingSubs().

When retrieving subscription information, user permission to read the subscription is checked. If the user is the owner or another user with Read or Update permissions for the subscription, the user can see the information. If the user attempting to access subscription information does not have a minimum of Read access, an error is returned indicating that the user does not have Read permission. The subscription Read permission is also checked when reading an action or option in the subscription

### Syntax

```
const long NNRMgrGetNextRuleUsingSubs (
     NNRMgr *pMgr,
     char* const pRuleName);
```

### Parameters

| Name      | Туре        | Input/<br>Output | Description                                                           |
|-----------|-------------|------------------|-----------------------------------------------------------------------|
| pMgr      | NNRMgr *    | Input            | Valid NEONRules Management object returned from call to NNRMgrInit(). |
| pRuleName | char* const | Output           | Populated by this function call.                                      |

### Remarks

NNRMgrInit() should be called prior to any NEONRules Management API calls.

The rule name does not have to be provided in the NNRSubs structure pointed to by pRSubs.

## **Return Value**

Returns 1 if the rule was retrieved successfully; zero (0) if an error occurred.

Use NNRGetErrorNo() to retrieve the number for the error that occurred, or use NNRGetErrorMessage() to retrieve the error message.

If the error number returned is RERR\_NO\_MORE\_RULES, the end of the rule list has been reached.

### See Also

NNRMgrInit NNR\_CLEAR NNRMgrAddSubscription NNRMgrReadSubscription NNRMgrGetFirstSubscription NNRMgrUpdateSubscription NNRMgrGetFirstRuleUsingSubs

# **Action Management APIs**

Action are commands used if a rule evaluates as true and the subscription is performed. A subscription includes actions that contain option name-value pairs.

# **Action Management API Structures**

## **NNRAction**

NNRAction is passed as a pointer as the second parameter of select Action Management APIs. The pointer cannot be NULL, must be cleared using NNR\_CLEAR prior to being populated, and must be populated prior to any Action Management API calls.

### Syntax

```
typedef struct NNRAction{
    char AppName[APP_NAME_LEN];
    char MsgName[MSG_NAME_LEN];
    char RuleName[RULE_NAME_LEN];
    char SubsName[SUBS_NAME_LEN];
    char ActionName[ACTION_NAME_LEN];
    char OptionName[OPTION_NAME_LEN];
    long InitFlag;
    } NNRAction;
```

| Name                      | Туре | Description                                                                                                    |
|---------------------------|------|----------------------------------------------------------------------------------------------------|
| AppName<br>[APP_NAME_LEN] | char | Name of the application group defined by the<br>user. Should be the application group in which<br>the user is defining rules for evaluation. NULL-<br>terminated string of length 1 to 120 inclusive. |

| Name                                | Туре | Description                                                                                                    |
|-------------------------------------|------|----------------------------------------------------------------------------------------------------|
| MsgName<br>[MSG_NAME_LEN]           | char | Name of the message for which the user is<br>defining rules for message evaluation. As long<br>as the user is using NEONFormatter, the<br>message type is the input format name. NULL-<br>terminated string of length 1 to 120 inclusive. |
| RuleName<br>[RULE_NAME_LEN]         | char | The rule name is ignored for actions and options. NULL-terminated string of length 1 to 120 inclusive.                                                                                                    |
| SubsName<br>[SUBS_NAME_LEN]         | char | Name of the subscription associated with a rule<br>name, message name, and application group.<br>NULL-terminated string of length 1 to 120<br>inclusive.                                                                                  |
| ActionName<br>[ACTION_NAME_<br>LEN] | char | Name of the action associated with this<br>subscription. NULL-terminated string of length<br>1 to 120 inclusive.                                                                                                    |
| OptionName<br>[OPTION_NAME_<br>LEN] | char | Name of the first option associated with this action. NULL-terminated string of length 1 to 120 inclusive.                                                                                                    |
| InitFlag                            | long | Flag used to determine if variables have been initialized prior to calling a NEON <b>Rules</b> Management API.                                                                                                    |

NNR\_CLEAR

## **NNRActionData**

NNRActionData is passed as a pointer as the third parameter of the Action Management APIs. The pointer cannot be NULL and must be cleared using NNR\_CLEAR prior to Action Management API calls. Use of this structure is described in the Action Management API section.

### **Syntax**

```
typedef struct NNRActionData{
    NNDate DateChange;
    int ChangeAction;
    char OptionValue[OPTION_VALUE_LEN];
    long InitFlag;
    ) NNRActionData;
```

#### Parameters

| Name                              | Туре   | Description                                                                                                  |
|-----------------------------------|--------|----------------------------------------------------------------------------------------------------|
| DateChange                        | NNDate | Defaulted for now, provided for future capability.                                                           |
| ChangeAction                      | int    | Defaulted for now, provided for future capability.                                                           |
| OptionValue<br>[OPTION_VALUE_LEN] | char   | Value of the first option.                                                                                   |
| InitFlag                          | long   | Flag used to determine if variables have<br>been initialized prior to calling a<br>NEONRules Management API. |

#### See Also

NNR\_CLEAR

## **NNRActionReadData**

NNRActionReadData is passed as a pointer as the third parameter of select Action Management APIs. The pointer cannot be NULL and must be cleared using NNR\_CLEAR prior to being populated by the user or by Action Management API calls. Use of this structure is described in each Action Management API section.

## Syntax

```
typedef struct NNRActionReadData{
    NNDate DateChange;
    int ChangeAction;
    int ActionSequence;
    char ActionName[ACTION_NAME_LEN];
    char OptionName[OPTION_NAME_LEN];
    char OptionValue[OPTION_VALUE_LEN];
    long InitFlag;
    } NNRActionReadData;
```

| Name                            | Tuno   | Decorintion                                                                                                    |
|---------------------------------|--------|----------------------------------------------------------------------------------------------------|
| Name                            | Туре   | Description                                                                                                    |
| DateChange                      | NNDate | Defaulted for now, provided for future capability.                                                              |
| ChangeAction                    | int    | Defaulted for now, provided for future capability.                                                              |
| ActionSequence                  | int    | Sequence of this action within its subscription. For example, for the first action, ActionSequence=1.           |
| ActionName<br>[ACTION_NAME_LEN] | char   | Name of the action associated with the subscription. NULL-terminated string of length 1 to 120 inclusive.       |
| OptionName<br>[OPTION_NAME_LEN] | char   | Name of the first option associated with<br>the action. NULL-terminated string of<br>length 1 to 120 inclusive. |

| Name                              | Туре | Description                                                                                                  |
|-----------------------------------|------|----------------------------------------------------------------------------------------------------|
| OptionValue<br>[OPTION_VALUE_LEN] | char | Static value of the first option if there are no actions.                                                    |
| InitFlag                          | long | Flag used to determine if variables have<br>been initialized prior to calling a<br>NEONRules Management API. |

## NNRActionUpdate

NNRActionUpdate contains update information for actions. The pointer must be cleared using NNR\_CLEAR prior to being populated, and must be populated prior to any Action Management API calls.

## Syntax

```
typedef struct NNRActionUpdate{
    char ActionName[ACTION_NAME_LEN];
    NNDate DateChange;
    int ChangeAction;
    long InitFlag;
    } NNRActionUpdate;
```

### Parameters

| Name                            | Туре   | Description                                                                                                  |
|---------------------------------|--------|----------------------------------------------------------------------------------------------------|
| ActionName<br>[ACTION_NAME_LEN] | char   | Name of the action to be updated.<br>NULL-terminated string of length 1 to<br>120 inclusive.                 |
| DateChange                      | NNDate | Defaulted for now, provided for future capability.                                                           |
| ChangeAction                    | int    | Defaulted for now, provided for future capability.                                                           |
| InitFlag                        | long   | Flag used to determine if variables have<br>been initialized prior to calling a<br>NEONRules Management API. |

### See Also

NNR\_CLEAR

# **Action Management API Functions**

## NNRMgrAddAction

NNRMgrAddAction() adds both an action and its first option. All other options must be added using NNRMgrAddOption(). Prior to adding an action, the application group, message type, and subscription must have been added using NNRMgrAddApp(), NNRMgrAddMsg(), and NNRMgrAddSubscription().

When adding action information, user permission to update the subscription is checked. If the user is the owner or another user with Update permission for the subscription, the user can add the action information. If the user attempting to add an action does not have Update access, an error is returned indicating that the user does not have Update permission, and no change occurs.

### Syntax

```
const long NNRMgrAddAction(
    NNRMgr *pMgr,
    const NNRAction *pRAction,
    const NNRActionData *pRActionData,
    int *pActionId);
```

| Name     | Туре              | Input/<br>Output | Description                                                                    |
|----------|-------------------|------------------|--------------------------------------------------------------------------------|
| pMgr     | NNRMgr *          | Input            | Valid NEONRules<br>Management object returned<br>from call to NNRMgrInit().    |
| pRAction | const NNRAction * | Input            | Must be populated prior to<br>this function call. The rule<br>name is ignored. |

| Name         | Туре                      | Input/<br>Output | Description                                                                                 |
|--------------|---------------------------|------------------|---------------------------------------------------------------------------------------------|
| pRActionData | const NNRAction<br>Data * | Input            | Set DateChange and<br>ChangeAction to NULL;<br>provided only for future<br>enhancements.    |
| pActionId    | int *                     | Input            | Value of the action identifier<br>used to insert all but the first<br>option for an action. |

### Remarks

NNRMgrInit() should be called prior to calling NNRMgrAddAction().

A call to NNR\_CLEAR for both pRAction and pRActionData should be made prior to populating the structures or calling this API.

## **Return Value**

Returns 1 if the action was read successfully; zero (0) if an error occurred.

Use NNRGetErrorNo() to retrieve the number for the error that occurred, or use NNRGetErrorMessage() to retrieve the error message.

### See Also

<u>NNRMgrInit</u> <u>NNR\_CLEAR</u> <u>NNRMgrGetFirstAction</u> <u>NNRMgrGetNextAction</u> <u>NNRMgrDeleteAction</u>

## **NNRMgrGetFirstAction**

NNRMgrGetFirstAction() provides a way of starting to retrieve information for a list of actions associated with an application group, message type, rule and subscription. This API returns the first action in the subscription in the pRActionData parameter. Prior to retrieving an action, actions must be defined.

When retrieving action information, user permission to read the subscription is checked. If the user is the owner or another user with Read or Update permissions for the subscription, the user can see the rule information. If the user does not have a minimum of Read access, an error is returned indicating that the user does not have Read permission.

### Syntax

```
const long NNRMgrGetFirstAction(
    NNRMgr *pMgr,
    const NNRAction * pRAction,
    NNRActionReadData * const pRActionData);
```

| Name             | Туре                          | Input/<br>Output | Description                                                                                                    |
|------------------|-------------------------------|------------------|----------------------------------------------------------------------------------------------------|
| pMgr             | NNRMgr *                      | Input            | Valid NEONRules Management<br>object returned from call to<br>NNRMgrInit().                                                                   |
| pRAction         | const NNRAction *             | Input            | Must be populated prior to this<br>function call. RuleName,<br>ActionName, and OptionName<br>do not have to be populated<br>before this call. |
| pRAction<br>Data | NNRActionRead<br>Data * const | Output           | NNRMgrGetFirstAction() populates this structure.                                                                                              |

### Remarks

NNRMgrInit() should be called prior to calling NNRMgrGetFirstAction().A call to NNR\_CLEAR for both pRAction and pRActionData should be made prior to populating the structures or calling this API.

### **Return Value**

Returns 1 if the action was read successfully; zero (0) if an error occurred.

Use NNRGetErrorNo() to retrieve the number for the error that occurred, or use NNRGetErrorMessage() to retrieve the error message.

If the error number returned is RERR\_NO\_MORE\_ACTIONS, no actions were found for the application group and message type specified in the pRAction structure.

### See Also

<u>NNRMgrInit</u>

NNR\_CLEAR

**NNRMgrGetNextAction** 

NNRMgrAddApp()

NNRMgrAddMsg()

NNRMgrAddRule()

NNRMgrAddSubscription()

NNRMgrAddAction()

NNRMgrAddOption()

## **NNRMgrGetNextAction**

NNRMgrGetNextArgument() provides a way of iterating through the actions after the first action has been retrieved. See NNRMgrGetFirstAction().

When retrieving action information, user permission to read the subscription is checked. If the user is the owner or another user with Read or Update permissions for the subscription, the user can see the action information. If the user does not have a minimum of Read access, an error is returned indicating that the user does not have Read permission.

### Syntax

```
const long NNRMgrGetNextAction(
    NNRMgr *pMgr,
    NNRActionReadData * const pRActionData);
```

| Name         | Туре                          | Input/<br>Output | Description                                                                            |
|--------------|-------------------------------|------------------|----------------------------------------------------------------------------------------|
| pMgr         | NNRMgr *                      | Input            | Valid NEON <b>Rules</b><br>Management object<br>returned from call to<br>NNRMgrInit(). |
| pRActionData | NNRActionRead<br>Data * const | Output           | NNRMgrGetNextAction() populates this structure.                                        |

#### **Parameters**

### Remarks

NNRMgrInit() should be called prior to calling NNRMgrGetNextAction(). A call to NNR\_CLEAR for both pRAction and pRActionData should be made prior to populating the structures or calling this API.

## **Return Value**

Returns 1 if the action was read successfully; zero (0) if an error occurred. Use NNRGetErrorNo() to retrieve the number for the error that occurred, or use NNRGetErrorMessage() to retrieve the error message.

If the error number returned is RERR\_NO\_MORE\_ACTIONS, the end of the actions list has been reached.

### See Also

<u>NNRMgrInit</u>

NNR\_CLEAR

**NNRMgrGetFirstAction** 

## NNRMgrResequenceAction

NNRMgrResequenceAction() enables the user to resequence actions within a subscription. NNRMgrResequenceAction() moves the action to the specified new position. The user provides the unique application group, message type, subscription name, current position, and the position to move the action to.

For example, the following actions exist in your code:

```
putqueue(TargetQ, MessageType)
reformat(inputformat, outputformat)
```

You want reformat to occur before putqueue. Call NNRMgrResequenceAction(), providing action 2 as the action to be moved and action 1 as the new position. This results in:

```
reformat(inputformat, outputformat)
putqueue(TargetQ, MessageType)
```

To indicate the first action to move in an action sequence, oldPosition can be set to NNRRB\_START or to the number 1. To specify the last action to move in an action sequence, set oldPosition to NNRRB\_END.

To move an action to the end of an action sequence, set newPosition to NNRRB\_END. To move an action to the start of an action sequence, set newPosition to NNRRB\_START, or to the number 1.

If oldPosition or newPosition is greater than the maximum action/option sequence, it is changed to the maximum action sequence.

When updating action information, user permission to update the rule is checked. If the user is the owner or another user with Update permission for the subscription, the user can update the action information. If the user does not have Update access, an error is returned indicating that the user does not have Update permission, and no changes occur.

### Syntax

```
const long NNRMgrResequenceAction (
    NNRMgr *pMgr,
    const NNRAction *pRAction,
    int oldPosition,
    int newPosition);
```

### Parameters

| Name        | Туре                 | Input/<br>Output | Description                                                                 |
|-------------|----------------------|------------------|-----------------------------------------------------------------------------|
| pMgr        | NNRMgr *             | Input            | Valid NEONRules Management<br>object returned from call to<br>NNRMgrInit(). |
| pRAction    | const<br>NNRAction * | Input            | Must be populated prior to this function call. The rule name is ignored.    |
| oldPosition | int                  | Input            | Old numeric position of the action to be resequenced.                       |
| newPosition | int                  | Input            | New numeric position of the action to be resequenced.                       |

### Remarks

NNRMgrInit() should be called prior to any NEONRules Management API calls.

NEONRules Management resequence boundaries are held in the following structure:

```
typedef enum NNRReseqBounds {
    NNRRB_END = -1,
    NNRRB_START = 1
} NNRReseqBounds;
```

### **Return Value**

Returns 1 if the action is resequenced successfully; zero (0) if an error occurred.

If either oldPosition or newPosition are negative and not equal to NNRRB\_END, an error condition is returned, and errVal is set to RERR\_INVALID\_ACTION\_PARAM.

Use NNRGetErrorNo() to retrieve the number for the error that occurred, or use NNRGetErrorMessage() to retrieve the error message.

### Example

```
DbmsSession *session;
NNRMgr *pmgr;
InitNNRMgrSession(pmgr, session);
struct NNRAction
                       key;
struct NNRActionUpdate data;
int oldActionSeg, newActionSeg;
NNR CLEAR(&key);
NNR CLEAR(&data);
cout << "Enter app group name \n>";
cin >> key.AppName;
cout << "Enter message type name \n>";
cin >> key.MsqName;
cout << "Enter subscription name \n>";
cin >> key.SubsName;
cout << "Enter old action sequence \n>";
cin >> oldActionSeq;
cout << "Enter new action sequence \n>";
cin >> newActionSeq;
if (NNRMgrResequenceAction(pmgr, &key, oldActionSeq,
                           newActionSeq)) {
        cout << endl
                << "\tAction Name: " << key.ActionName
                << "Resequenced." << endl;
        cout
               << endl
                << "\tOld Action id: " << oldActionSeq << endl
                << endl;
```

```
CommitXact(session);
} else {
    DisplayError(pmgr);
    RollbackXact(session);
}
CloseNNRMgr(pmgr, session);
return;
```

<u>NNRMgrInit</u> <u>NNR\_CLEAR</u> <u>NNRMgrAddAction</u> <u>NNRMgrDeleteAction</u> <u>NNRMgrGetFirstAction</u> <u>NNRMgrGetNextAction</u> <u>NNRMgrUpdateAction</u>

## NNRMgrUpdateAction

NNRMgrUpdateAction() enables the user to update an action for a previously defined subscription. NNRMgrUpdateAction() only changes the action name. To update options, use the Option Management APIs.

The action position represents the sequence number of the action to be updated, starting from 1 and going to the end of the action sequence. To change the first action, set position to 1. To change the fifth action, set position to 5, and so on.

When updating action information, user permission to update the subscription is checked. If the user is the owner or another user with Update permission for the subscription, the user can update the action information. If the user attempting to update an action does not have Update access, an error is returned indicating the user does not have Update permission and no changes occur.

### Syntax

```
const long NNRMgrUpdateAction (
    NNRMgr *pMgr,
    const NNRAction *pRAction,
    const NNRActionUpdate *pRActionUpdate,
    int position);
```

| Name     | Туре                 | Input/<br>Output | Description                                                                 |
|----------|----------------------|------------------|-----------------------------------------------------------------------------|
| pMgr     | NNRMgr *             | Input            | Valid NEONRules<br>Management object returned<br>from call to NNRMgrInit(). |
| pRAction | const<br>NNRAction * | Input            | Should be populated prior to this function call. The rule name is ignored.  |

| Name           | Туре                           | Input/<br>Output | Description                                      |
|----------------|--------------------------------|------------------|--------------------------------------------------|
| pRActionUpdate | const<br>NNRAction<br>Update * | Input            | Should be populated prior to this function call. |
| position       | int                            | Input            | Numeric order of the action to update.           |

#### Remarks

NNRMgrInit() should be called prior to any NEONRules Management API calls.

### **Return Value**

Returns 1 if the action was updated successfully; zero (0) if an error occurred.

Use NNRGetErrorNo() to retrieve the number for the error that occurred, or use NNRGetErrorMessage() to retrieve the error message.

### Example

```
DbmsSession *session;
NNRMgr *pmgr;
InitNNRMgrSession(pmgr, session);
struct NNRAction key;
struct NNRActionUpdate data;
int ActionId = -1;
NNR_CLEAR(&key);
NNR_CLEAR(&key);
NNR_CLEAR(&data);
cout << "Enter app group name \n>";
cin >> key.AppName;
cout << "Enter message type name \n>";
cin >> key.MsgName;
cout << "Enter subscription name \n>";
cin >> key.SubsName;
cout << "Enter action ID \n>";
```

```
cin >> ActionId;
cout << "Enter new action name n>";
cin >> data.ActionName;
if (NNRMgrUpdateAction(pmgr, &key, &data, ActionId)) {
        cout
               << endl
                << "\tAction Name: " << key.ActionName
                << " Updated." << endl;
        cout
                << endl
                << "\tAction id: " << ActionId << endl << endl;
        CommitXact(session);
} else {
       DisplayError(pmgr);
        RollbackXact(session);
}
CloseNNRMqr(pmqr, session);
return;
```

**NNRMgrInit** 

NNR\_CLEAR

**NNRMgrAddAction** 

**NNRMgrDeleteAction** 

**NNRMgrGetFirstAction** 

**NNRMgrGetNextAction** 

**NNRMgrResequenceAction** 

## **NNRMgrDeleteAction**

NNRMgrDeleteAction deletes the specified action from a subscription. After this function is performed, the action and all its options are deleted and subsequent actions are re-sequenced.

The user must have Update permission for the subscription. If the user is the owner, the user can delete the action from a subscription. If the user attempting to delete an action is not the owner, an error is returned indicating that the user does not have Update permission and no changes occur.

### Syntax

```
const long NNRMgrDeleteAction(
    NNRMgr *pMgr,
    const NNRAction *pRAction,
    int position);
```

## Parameters

| Name     | Туре                 | Input/<br>Output | Description                                                                 |
|----------|----------------------|------------------|-----------------------------------------------------------------------------|
| pMgr     | NNRMgr *             | Input            | Valid NEONRules Management<br>object returned from call to<br>NNRMgrInit(). |
| pRAction | const<br>NNRAction * | Input            | Must be populated prior to this function call. The rule name is ignored.    |
| position | int *                | Input            | Numeric order of the action to delete.                                      |

## Remarks

NNRMgrInit() should be called prior to calling NNRMgrDeleteAction().

A call to NNR\_CLEAR for both pRAction and pRActionData should be made prior to populating the structures or calling this API.

### **Return Value**

Returns 1 if the action was deleted.

Returns zero (0) if the input parameters are not initialized with NNR\_CLEAR, the current user does not have Update permission for the subscription, the action does not exist, or a different error occurs. Use NNRGetErrorNo() to retrieve the number for the error that occurred, or use NNRGetErrorMessage() to retrieve the error message.

#### See Also

<u>NNRMgrInit</u> <u>NNR\_CLEAR</u> <u>NNRMgrGetFirstAction</u> <u>NNRMgrGetNextAction</u> <u>NNRMgrAddAction</u>

## **Option Management APIs**

Options are name-value pairs that further define an action. The first option is added with the action, and others must be added with NNRMgrAddOption().

## **Option Management API Structures**

### **NNROption**

NNROption is passed as a pointer as the second parameter of select Option Management APIs. The pointer cannot be NULL, must be cleared using NNR\_CLEAR prior to being populated, and must be populated prior to any Option Management API calls.

#### Syntax

```
typedef struct NNROption{
    char AppName [APP_NAME_LEN];
    char MsgName [MSG_NAME_LEN];
    char RuleName[RULE_NAME_LEN];
    char SubsName[SUBS_NAME_LEN];
    char ActionName[ACTION_NAME_LEN];
    int ActionId;
    char OptionName [OPTION_NAME_LEN];
    long InitFlag;
} NNROption;
```

| Name                      | Туре | Description                                                                                                    |
|---------------------------|------|----------------------------------------------------------------------------------------------------|
| AppName<br>[APP_NAME_LEN] | char | Name of the application group in which the user is defining rules for evaluation. NULL-terminated string of length 1 to 120 inclusive. |

| Name                            | Туре | Description                                                                                                    |
|---------------------------------|------|----------------------------------------------------------------------------------------------------|
| MsgName<br>[MSG_NAME_LEN]       | char | Name of the message for which the user is<br>defining rules for message evaluation. The<br>message type is the input format name if the<br>user is using NEONFormatter. NULL-<br>terminated string of length 1 to 120 inclusive. |
| RuleName<br>[RULE_NAME_LEN]     | char | Name of the rule to be defined within an<br>application group and message name pair.<br>This rule name is defined by the user. NULL-<br>terminated string of length 1 to 120 inclusive.                                          |
| SubsName<br>[SUBS_<br>NAME_LEN] | char | Name of the subscription associated with a message name and application group.                                                                                                    |
| ActionName<br>[ACTION_NAME_LEN] | char | Name of action. NULL-terminated string of length 1 to 120 inclusive.                                                                                                    |
| ActionId                        | int  | Value of the action identifier used to insert all but the first option for an action.                                                                                                    |
| OptionName<br>[OPTION_NAME_LEN] | char | Name of the option associated with this<br>action. If this field is empty, default is used as<br>the OptionName. NULL-terminated string of<br>length 1 to 120 inclusive.                                                         |
| InitFlag                        | long | Flag used to determine if variables have been<br>initialized prior to calling a NEONRules<br>Management API.                                                                                                    |

### NNROptionData

NNROptionData is passed as a pointer as the third parameter of the Option Management APIs. The pointer cannot be NULL and must be cleared using NNR\_CLEAR prior to Option Management API calls. Use of this structure is described in each Option Management API section.

#### Syntax

```
typedef struct NNROptionData{
    NNDate DateChange;
    int ChangeAction;
    char OptionValue[OPTION_VALUE_LEN];
    long InitFlag;
    } NNROptionData;
```

#### Parameters

| Name                             | Туре   | Description                                                                                                  |
|----------------------------------|--------|----------------------------------------------------------------------------------------------------|
| DateChange                       | NNDate | Defaulted for now, provided for future capability.                                                           |
| ChangeAction                     | int    | Defaulted for now, provided for future capability.                                                           |
| OptionValue<br>[OPTION_NAME_LEN] | char   | Value of the option. If this field is empty,<br>"default" is used as the OptionValue.                        |
| InitFlag                         | long   | Flag used to determine if variables have<br>been initialized prior to calling a<br>NEONRules Management API. |

#### See Also

NNR\_CLEAR

### NNROptionReadData

NNROptionReadData is passed as a pointer as a parameter of select Option Management APIs. The pointer cannot be NULL and must be cleared using NNR\_CLEAR prior to being populated by the user or by Option Management API calls. Use of this structure is described in each Option Management API section.

#### Syntax

```
typedef struct NNROptionReadData{
    NNDate DateChange;
    int ChangeAction;
    char ActionName[ACTION_NAME_LEN]
    int ActionSequence;
    char OptionName[OPTION_NAME_LEN]
    char OptionValue[OPTION_VALUE_LEN];
    int OptionSequence
    long InitFlag;
    } NNROptionReadData;
```

| Name                            | Туре   | Description                                                                                           |
|---------------------------------|--------|----------------------------------------------------------------------------------------------------|
| DateChange                      | NNDate | Defaulted for now, provided for future capability.                                                    |
| ChangeAction                    | int    | Defaulted for now, provided for future capability.                                                    |
| ActionName<br>[ACTION_NAME_LEN] | char   | Name of action. NULL-terminated string of length 1 to 120 inclusive.                                  |
| ActionSequence                  | int    | Sequence of this action within its subscription. For example, for the first action, ActionSequence=1. |
| OptionName<br>[OPTION_NAME_LEN] | char   | Name of option. NULL-terminated string of length 1 to 120 inclusive.                                  |

| Name                              | Туре | Description                                                                                                    |
|-----------------------------------|------|----------------------------------------------------------------------------------------------------|
| OptionValue<br>[OPTION_VALUE_LEN] | char | Static value of the option. If there are no<br>options, this must not be NULL since<br>this function adds an option. |
| OptionSequence                    | int  | Sequence of this option within its action.<br>For example, for the first option,<br>OptionSequence=1.                |
| InitFlag                          | long | Flag used to determine if variables have<br>been initialized prior to calling a<br>NEONRules Management API.         |

#### See Also

NNR\_CLEAR

### NNROptionUpdate

NNROptionUpdate is passed as a pointer as a parameter of select functions in the Option Management API. The pointer cannot be NULL, must be cleared using NNR\_CLEAR prior to being populated, and must be populated prior to any Option Management API calls.

#### Syntax

```
typedef struct NNROptionUpdate{
    char OptionName[OPTION_NAME_LEN];
    NNDate DateChange;
    int ChangeAction;
    char OptionValue[OPTION_VALUE_LEN];
    long InitFlag;
    } NNROptionUpdate;
```

#### Parameters

| Name                              | Туре   | Description                                                                                                  |
|-----------------------------------|--------|----------------------------------------------------------------------------------------------------|
| OptionName<br>[OPTION_NAME_LEN]   | char   | Name of the option to update. NULL-<br>terminated string of length 1 to 120<br>inclusive.                    |
| DateChange                        | NNDate | Defaulted for now, provided for future capability.                                                           |
| ChangeAction                      | int    | Defaulted for now, provided for future capability.                                                           |
| OptionValue<br>[OPTION_VALUE_LEN] | char   | Value of the option to be updated.                                                                           |
| InitFlag                          | long   | Flag used to determine if variables have<br>been initialized prior to calling a<br>NEONRules Management API. |

#### See Also

NNR\_CLEAR

## **Option Management API Functions**

### NNRMgrAddOption

If an action has more than one option, NNRMgrAddOption() is used to add all but the first option. Prior to adding more options, the user must define the first action and first option pair using NNRMgrAddAction().

When adding option information, user permission to update the subscription is checked. If the user is the owner or another user with Update permission for the subscription, the user can add the option information. If the user does not have Update access, an error is returned indicating that the user does not have Update permission and no change occurs.

#### Syntax

```
const long NNRMgrAddOption(
    NNRMgr *pMGR,
    const NNROption *pROption,
    const NNROptionData *pROptionData);
```

| Name              | Туре                         | Input/<br>Output | Description                                                                           |
|-------------------|------------------------------|------------------|---------------------------------------------------------------------------------------|
| pMgr              | NNRMgr *                     | Input            | Valid NEONRules Management<br>object returned from call to<br>NNRMgrInit().           |
| NNROption         | const<br>NNROption *         | Input            | Must be populated prior to this function call. The rule name is ignored.              |
| NNROption<br>Data | const<br>NNROption<br>Data * | Input            | Set DateChange and ChangeAction<br>to NULL; provided only for future<br>enhancements. |

#### Remarks

NNRMgrInit() should be called prior to calling NNRMgrAddOption(). A call to NNR\_CLEAR for both NNROption and NNROptionData should be made prior to populating the structures or calling this API.

#### **Return Value**

Returns 1 if the option was added successfully; zero (0) if an error occurred.

Use NNRGetErrorNo() to retrieve the number for the error that occurred, or use NNRGetErrorMessage() to retrieve the error message.

#### See Also

<u>NNRMgrInit</u> <u>NNR\_CLEAR</u> <u>NNRMgrDeleteOption</u> <u>NNRMgrGetFirstOption</u> <u>NNRMgrGetNextOption</u>

### **NNRMgrGetFirstOption**

NNRMgrGetFirstOption() provides a way of starting to retrieve information for a list of options associated with an application group, message type, subscription, and action. This API returns the first option in the action in the pROptionData parameter. Prior to retrieving an option, options must be defined.

When retrieving option information, user permission to read the subscription is checked. If the user is the owner or another user with Read or Update permissions for the subscription, the user can see the option information. If the user does not have a minimum of Read access, an error is returned indicating that the user does not have Read permission.

#### Syntax

```
const long NNRMgrGetFirstOption(
    NNRMgr *pMgr,
    const NNROption * pROption,
    NNROptionReadData * const pROptionData);
```

| Name             | Туре                          | Input/<br>Output | Description                                                              |
|------------------|-------------------------------|------------------|--------------------------------------------------------------------------|
| pMgr             | NNRMgr *                      | Input            | Name of a current NEON $Rules$ Management object.                        |
| pROption         | const NNROption *             | Input            | Must be populated prior to this function call. The rule name is ignored. |
| pROption<br>Data | NNROptionRead<br>Data * const | Output           | NNRMgrGetFirstOption() populates this structure.                         |

#### Remarks

NNRMgrInit() should be called prior to calling NNRMgrGetFirstOption().

A call to NNR\_CLEAR for both pROption and pROptionData should be made prior to populating the structures or calling this API.

#### **Return Value**

Returns 1 if the option was read successfully; zero (0) if an error occurred.

Use NNRGetErrorNo() to retrieve the number for the error that occurred, or use NNRGetErrorMessage() to retrieve the error message.

If the error returned is RERR\_NO\_MORE\_OPTIONS, no options were found for the application group and message type specified in the pROption structure.

#### See Also

<u>NNRMgrInit</u>

<u>NNR\_CLEAR</u> <u>NNRMgrGetNextOption</u> <u>NNRMgrAddApp()</u> <u>NNRMgrAddMsg()</u> <u>NNRMgrAddRule()</u> <u>NNRMgrAddSubscription()</u> <u>NNRMgrAddOption()</u>

## **NNRMgrGetNextOption**

NNRMgrGetNextOption() provides a way of iterating through the options after the first option has been retrieved (see NNRMgrGetFirstOption()).

When retrieving option information, user permission to read the subscription is checked. If the user is the owner or another user with Read or Update permissions for the subscription, the user can see the option information. If the user does not have a minimum of Read access, an error is returned indicating that the user does not have Read permission.

#### Syntax

```
const long NNRMgrGetNextOption(
    NNRMgr *pMgr,
    NNROptionReadData * const pROptionData);
```

#### Parameters

| Name             | Туре                          | Input/<br>Output | Description                                       |
|------------------|-------------------------------|------------------|---------------------------------------------------|
| pMgr             | NNRMgr *                      | Input            | Name of a current NEONRules<br>Management object. |
| pROption<br>Data | NNROption<br>ReadData * const | Output           | NNRMgrGetNextOption() populates this structure.   |

#### Remarks

NNRMgrInit() should be called prior to calling NNRMgrGetNextOption(). A call to NNR\_CLEAR for both pROption and pROptionData should be made prior to populating the structures or calling this API.

#### **Return Value**

Returns 1 if the option was read successfully; zero (0) if an error occurred.

Use NNRGetErrorNo() to retrieve the number for the error that occurred, or use NNRGetErrorMessage() to retrieve the error message.

If the error number returned is RERR\_NO\_MORE\_OPTIONS, the end of the options list has been reached.

#### See Also

<u>NNRMgrInit</u> <u>NNR CLEAR</u> <u>NNRMgrGetFirstOption</u>

### **NNRMgrResequenceOption**

NNRMgrResequenceOption() enables the user to resequence options within an action. NNRMgrResequenceOption() moves the option to the specified new position. The user provides the unique application group, message type, rule name, subscription name, current position, and the position to move it to.

For example, the following action/option information exists:

exec(process, argument1, argument2, argument3)

A call to NNRMgrResequenceOption switches the option in position 4 (argument3) to the option in position 3. The option in position 3 (argument2) then resides in position 4:

exec(process, argument1, argument3, argument2)

To indicate the first option to move in an option sequence, oldPosition can be set to either NNRRB\_START or to the number 1. To specify the last option to move in an option sequence, set oldPosition to NNRRB\_END.

To move an option to the end of an option sequence, set newPosition to NNRRB\_END. To move an option to the start of an option sequence, set newPosition to NNRRB\_START, or to the number 1.

If oldPosition or newPosition is greater than the maximum action/option sequence, it is changed to the maximum option sequence.

When updating option information, user permission to update the subscription is checked. If the user is the owner or another user with Update permission for the subscription, the user can update the option information. If the user does not have Update access, an error is returned indicating that the user does not have Update permission, and no change occurs.

#### Syntax

```
const long NNRMgrResequenceOption (
    NNRMgr *pMgr,
    const NNROption *pROption,
    int oldPosition,
    int newPosition);
```

#### Parameters

| Name        | Туре                 | Input/<br>Output | Description                                                                 |
|-------------|----------------------|------------------|-----------------------------------------------------------------------------|
| pMgr        | NNRMgr *             | Input            | Valid NEONRules Management<br>object returned from call to<br>NNRMgrInit(). |
| pROption    | const<br>NNROption * | Input            | Must be populated prior to this function call. The rule name is ignored.    |
| oldPosition | int                  | Input            | Old numeric order of the action to be resequenced.                          |
| newPosition | int                  | Input            | New numeric order of the action to be resequenced.                          |

#### Remarks

NNRMgrInit() should be called prior to any NEONRules Management API calls.

NEONRules Management resequence boundaries are held in the following structure:

```
typedef enum NNRReseqBounds {
     NNRRB_END = -1,
     NNRRB_START = 1
} NNRReseqBounds;
```

#### **Return Value**

Returns 1 if the option is resequenced successfully; zero (0) if an error occurred.

If either oldPosition or newPosition are negative and not equal to NNRRB\_END, an error condition is returned, and errVal is set to RERR\_INVALID\_OPTION\_PARAM.

Use NNRGetErrorNo() to retrieve the number for the error that occurred, or use NNRGetErrorMessage() to retrieve the error message.

#### Example

```
DbmsSession *session;
NNRMgr *pmgr;
InitNNRMgrSession(pmgr, session);
struct NNROption
                      kev;
struct NNROptionUpdate data;
int oldPosition, newPosition;
NNR CLEAR(&key);
NNR CLEAR(&data);
cout << "Enter app group name \n>";
cin >> key.AppName;
cout << "Enter message type name \n>";
cin >> key.MsgName;
cout << "Enter subscription name \n>";
cin >> key.SubsName;
cout << "Enter action id \n>";
cin >> key.ActionId;
cout << "Enter old option sequence \n>";
cin >> oldPosition;
cout << "Enter new option sequence \n>";
cin >> newPosition;
if (NNRMgrResequenceOption(pmgr, &key, oldPosition,
                           newPosition)) {
        cout << endl
                << "\tOption Name: " << key.OptionName
                << "Resequenced." << endl
                << endl;
        CommitXact(session);
} else {
        DisplayError(pmgr);
        RollbackXact(session);
}
CloseNNRMgr(pmgr, session);
return;
```

#### See Also

NNRMgrInit NNR\_CLEAR NNRMgrAddOption NNRMgrDeleteOption NNRMgrGetFirstOption NNRMgrGetNextOption NNRMgrUpdateOption

### **NNRMgrUpdateOption**

NNRMgrUpdateOption() enables the user to update an action for an existing subscription. The user provides the unique application group, message type, and subscription name, and defines the option to change (in the pROption structure). The new information is provided in the pROptionUpdate structure.

The option position represents the sequence number of the option to be updated, starting from 1 and going to the end of the option sequence. To change the first option, set position to 1. To change the fifth option, set position to 5, and so on.

When updating option information, user permission to update the subscription is checked. The user or owner has Update permission for the rule and can update the rule information. If the user does not have Update access, an error is returned indicating that the user does not have Update permission, and no change occurs.

#### Syntax

```
Const long NNRMgrUpdateOption (
    NNRMgr *pMgr,
    const NNROption *pROption,
    const NNROptionUpdate *pROptionUpdate,
    int position);
```

| Name     | Туре              | Input/<br>Output | Description                                                                    |
|----------|-------------------|------------------|--------------------------------------------------------------------------------|
| pMgr     | NNRMgr *          | Input            | Valid NEONRules<br>Management object<br>returned from call to<br>NNRMgrInit(). |
| pROption | const NNROption * | Input            | Must be populated prior to this function call.                                 |

| Name               | Туре                       | Input/<br>Output | Description                                                              |
|--------------------|----------------------------|------------------|--------------------------------------------------------------------------|
| pROption<br>Update | const<br>NNROptionUpdate * | Input            | Must be populated prior to this function call. The rule name is ignored. |
| position           | int                        | Input            | Numeric order of the action to be updated.                               |

#### Remarks

NNRMgrInit() should be called prior to any NEONRules Management API calls.

#### **Return Value**

Returns 1 if the option was updated successfully; zero (0) if an error occurred.

Use NNRGetErrorNo() to retrieve the number for the error that occurred, or use NNRGetErrorMessage() to retrieve the error message.

#### Example

```
DbmsSession *session;
NNRMgr *pmgr;
InitNNRMgrSession(pmgr, session);
struct NNROptionUpdate data;
int position;
NNR_CLEAR(&key);
NNR_CLEAR(&data);
cout << "Enter app group name \n>";
cin >> key.AppName;
cout << "Enter message type name \n>";
cin >> key.MsgName;
cout << "Enter subscription name \n>";
cin >> key.SubsName;
cout << "Enter action id \n>";
```

```
cin >> key.ActionId;
cout << "Enter option id \n>";
cin >> position;
cout << "Enter new option name \n>";
cin >> data.OptionName;
cout << "Enter new option value \n>";
cin >> data.OptionValue;
if (NNRMgrUpdateOption(pmgr, &key, &data, position)) {
        cout
              << endl
                << "\tOption Name: " << key.OptionName
                << " Changed." << endl
                << endl;
        CommitXact(session);
} else {
       DisplayError(pmgr);
        RollbackXact(session);
}
```

CloseNNRMgr(pmgr, session);
return;

#### See Also

<u>NNRMgrInit</u> <u>NNR\_CLEAR</u> <u>NNRMgrAddOption</u> <u>NNRMgrGetFirstOption</u> <u>NNRMgrGetNextOption</u> <u>NNRMgrResequenceOption</u>

### **NNRMgrDeleteOption**

NNRMgrDeleteOption() deletes the specified option from a subscription action. This call deletes the option and resequences subsequent options for the action. If the action contains only the one option, the entire action is deleted.

The user must have Update permission for the subscription to perform this action. If the user does not have Update permission, an error is returned and no changes occur.

#### Syntax

```
const long NNRMgrDeleteOption(
    NNRMgr *pMGR,
    const NNROption *pROption,
    int position);
```

| Name     | Туре                 | Input/<br>Output | Description                                                                                                    |
|----------|----------------------|------------------|----------------------------------------------------------------------------------------------------|
| pMgr     | NNRMgr *             | Input            | Valid NEONRules Management<br>object returned from call to<br>NNRMgrInit().                                                                                                    |
| pROption | const<br>NNROption * | Input            | The position parameter is the<br>Option Sequence number (starting<br>with 1) for the Action defined by the<br>pROption Action Id. Does not need<br>the RuleName or OptionName<br>populated. |
| position | int                  | Input            | Numeric order of the option to be deleted.                                                                                                    |

#### Remarks

A call to NNR\_CLEAR for both NNROption and NNROptionData should be made prior to populating the structures or calling this API.

#### **Return Value**

Returns 1 if the option was deleted.

Returns zero (0) if the input parameters are not initialized with NNR\_CLEAR, the current user does not have update permission, the action or option does not exist, or a different error occurred. Use NNRGetErrorNo() to retrieve the number for the error that occurred, or use NNRGetErrorMessage() to retrieve the error message.

#### See Also

<u>NNRMgrInit</u> <u>NNR\_CLEAR</u> <u>NNRMgrAddOption</u> <u>NNRMgrGetFirstOption</u> <u>NNRMgrGetNextOption</u> <u>NNRMgrResequenceOption</u>

## **NEONRULES Management Error Handling**

### **NNRGetErrorNo**

NNRGetErrorNo() retrieves the error number from previous NEONRules Management calls.

#### Syntax

const int NNRGetErrorNo(NNRMgr \*pRMgr);

#### Parameters

| Name  | Туре     | Input/<br>Output | Description                                |
|-------|----------|------------------|--------------------------------------------|
| pRMgr | NNRMgr * | Input            | Name of a current Rules Management object. |

#### **Return Value**

Returns the error number for an error occurring during any of the prior NEONRules Management calls; returns zero (0) if no NEONRules Management functions were called prior to this call or NNR\_NO\_ERR if no error exists. Use NNRGetErrorMessage() to get the associated error message.

#### See Also

**NNRGetErrorMessage** 

**NNRMgrInit** 

### NNRGetErrorMessage

NNRGetErrorMessage() retrieves the error message from previous NEONRules Management calls.

#### Syntax

const char \* NNRGetErrorMessage(NNRMgr \*pRMgr);

#### Parameters

| Name  | Туре     | Input/<br>Output | Description                                               |
|-------|----------|------------------|-----------------------------------------------------------|
| pRMgr | NNRMgr * | Input            | Name of a current NEON <b>Rules</b><br>Management object. |

#### **Return Value**

Returns the error message for an error occurring during any of the previous NEONRules Management calls.

#### See Also

**NNRGetErrorNo** 

**NNRMgrInit** 

Chapter 3

# Chapter 4 Error Messages

The following lists of errors are subject to change:

- Data processing related errors
- Client code errors
- Rules Management data errors

If you receive one of these errors, verify that the DBMS is still running properly.

General Rules Management errors

Component refers to any item with its own permissions, for example, Rules or Subscriptions.

Permission data errors

Component refers to any item with its own permissions, for example, Rules or Subscriptions.

General permission errors

The listed errors are generic. When an error code is set, the error message is enhanced with contextual information. For example, when a rule does not exist, the given application group name, message type name, and rule name are appended to the error message with a space and dash separating each name.

#### Note:

Error numbers -10000 to -10099 are NEONRules Broker specific and are not included in this list. For more information, see the *System Management Guide*.

| Code  | Message                                                      | Explanation                                                                                                    | Response                                                                                                    |
|-------|--------------------------------------------------------------|----------------------------------------------------------------------------------------------------|----------------------------------------------------------------------------------------------------|
| -1000 | Unknown error code or<br>no error                            | No matching error code.                                                                                                    |                                                                                                    |
| -1001 | Rules configuration<br>missing Application<br>Group          | Application group passed<br>into eval() does not exist<br>for Rules database.<br>Message on the queue<br>does not have a valid<br>OPT_APP_GRP option.                           | Check the Application<br>Group set in the eval()<br>call OR check the<br>OPT_APP_GRP option<br>for the message in the<br>input queue.                                        |
| -1002 | Rules configuration<br>missing Message Type                  | Application group<br>message type pair passed<br>into eval() does not exist<br>for the Rules database.<br>Message on the queue<br>does not have a valid<br>OPT_MSG_TYPE option. | Check the Application<br>Group and Message<br>Type set in the eval()<br>call. Check the<br>OPT_APP_GRP and<br>OPT_MSG_TYPE<br>options for the message<br>in the input queue. |
| -1003 | Rules not configured or<br>Operations missing for<br>message | Rule data in the database is incorrect.                                                                                                    | Run Consistency<br>Checker to check data.                                                                                                    |
| -1004 | Rules configuration<br>missing Arguments for<br>message      | Rule missing active arguments in database.                                                                                                    | Run Consistency<br>Checker to check data.                                                                                                    |
| -1005 | Rules configuration<br>missing Rules                         | No active rules defined for<br>the application group/<br>message type pair.                                                                                                    | Review the data in the database.                                                                                                    |
| -1006 | Rules configuration<br>missing Subscriptions                 | No active subscriptions<br>for the rules in the<br>application group/<br>message type pair.                                                                                     | Run Consistency<br>Checker to check data.                                                                                                    |
| -1007 | Rules configuration<br>missing Subscription<br>Actions       | At least one subscription does not have any actions.                                                                                                    | Make sure all rules have subscription actions.                                                                                                    |

#### **Data Processing Related Errors**

| Code  | Message                                                              | Explanation                          | Response                                                                                                    |
|-------|----------------------------------------------------------------------|--------------------------------------|----------------------------------------------------------------------------------------------------|
| -1008 | Rules configuration<br>missing Boolean<br>Operators                  | All rules have a single<br>argument. | Error code is used<br>internally as a warning.<br>It should never appear<br>to the user. Call New<br>Era of Networks<br>Technical Support. |
| -1009 | Major Database Error<br>Retrieving Application<br>Group/Message Type | Major database error.                | Verify that database is<br>up and schema is okay.<br>This error may occur if<br>an old version of the<br>Rules schema is being<br>used.    |
| -1010 | Major Database Error<br>Retrieving Arguments                         | Major database error.                | Verify that database is up and schema is okay.                                                                                             |
| -1011 | Major Database Error<br>Retrieving Boolean<br>Operators              | Major database error                 | Verify that database is<br>up and schema is okay.                                                                                          |
| -1012 | Major Database Error<br>Retrieving Operations                        | Major database error                 | Verify that database is up and schema is okay.                                                                                             |
| -1013 | Major Database Error<br>Retrieving Rules                             | Major database error                 | Verify that database is up and schema is okay.                                                                                             |
| -1014 | Major Database Error<br>Retrieving Subscription<br>Actions           | Major database error                 | Verify that database is up and schema is okay.                                                                                             |
| -1015 | Major Database Error<br>Retrieving<br>Subscriptions                  | Major database error                 | Verify that database is<br>up and schema is okay.                                                                                          |

#### **Client Code Errors**

| Code  | Message                                                     | Explanation                              | Response                                          |
|-------|-------------------------------------------------------------|------------------------------------------|---------------------------------------------------|
| -2000 | Unknown error code or<br>no error                           | No error.                                |                                                   |
| -2001 | NULL or dead dbms<br>connection provided to<br>Rules daemon | The session pointer is invalid.          | Check DBMS and run<br>OpenDbmsSession()<br>again. |
| -2002 | NULL or missing<br>message type provided<br>to Rules daemon | No message type name set<br>in eval().   | Send in a valid message type.                     |
| -2003 | Error adding argument<br>to Rules daemon                    | (Should never see)<br>Memory may be low. | Shut down Rules<br>daemon and restart.            |
| -2004 | Wrong number of<br>argument columns<br>during load          | Data in the database is incorrect.       | Run Consistency<br>Checker to check data.         |
| -2005 | Unexpected argument column during load                      | Data in the database is incorrect.       | Run Consistency<br>Checker to check data.         |
| -2006 | NULL argument column during load                            | Data in the database is incorrect.       | Run Consistency<br>Checker to check data.         |
| -2007 | Error adding operation to Rules daemon                      | (Should never see)<br>Memory may be low. | Shut down Rules<br>daemon and restart.            |
| -2008 | Wrong number of<br>operation columns<br>during load         | Data in the database is incorrect.       | Run Consistency<br>Checker to check data.         |
| -2009 | Unexpected operation column during load                     | Data in the database is incorrect.       | Run Consistency<br>Checker to check data.         |
| -2010 | NULL operation<br>column during load                        | Data in the database is incorrect.       | Run Consistency<br>Checker to check data.         |

| Code  | Message                                                     | Explanation                                                                                                    | Response                                                                |
|-------|-------------------------------------------------------------|----------------------------------------------------------------------------------------------------|-------------------------------------------------------------------------|
| -2011 | Error adding a Rule to<br>Rules daemon                      | A rule in the database has<br>an argument count of zero<br>(0) which is invalid. Rules<br>must have at least one<br>active argument. | Run the Consistency<br>Checker to find the rule<br>and fix the problem. |
| -2012 | Wrong number of rule columns during load                    | Data in the database is incorrect.                                                                                                   | Run Consistency<br>Checker to check data.                               |
| -2013 | Unexpected rule<br>column during load                       | Data in the database is incorrect.                                                                                                   | Run Consistency<br>Checker to check data.                               |
| -2014 | NULL rule column<br>during load                             | Data in the database is incorrect.                                                                                                   | Run Consistency<br>Checker to check data.                               |
| -2015 | Error adding a<br>Subscription to Rules<br>daemon           | (Should never see)<br>Memory may be low.                                                                                             | Shut down Rules<br>daemon and restart.                                  |
| -2016 | Wrong number of<br>subscription columns<br>during load      | Data in the database is incorrect.                                                                                                   | Run Consistency<br>Checker to check data.                               |
| -2017 | Unexpected<br>subscription column<br>during load            | Data in the database is incorrect.                                                                                                   | Run Consistency<br>Checker to check data.                               |
| -2018 | NULL subscription column during load                        | Data in the database is incorrect.                                                                                                   | Run Consistency<br>Checker to check data.                               |
| -2019 | Error adding a Rule<br>Subscription to Rules<br>daemon      | (Should never see)<br>Memory may be low.                                                                                             | Shut down Rules<br>daemon and restart.                                  |
| -2020 | Wrong number of Rule<br>Subscription columns<br>during load | Data in the database is incorrect.                                                                                                   | Run Consistency<br>Checker to check data.                               |
| -2021 | Unexpected Rule<br>Subscription column<br>during load       | Data in the database is incorrect.                                                                                                   | Run Consistency<br>Checker to check data.                               |

| Code  | Message                                               | Explanation                                                           | Response                                                                                     |
|-------|-------------------------------------------------------|-----------------------------------------------------------------------|----------------------------------------------------------------------------------------------|
| -2022 | NULL Rule<br>Subscription column<br>during load       | Data in the database is incorrect.                                    | Run Consistency<br>Checker to check data.                                                    |
| -2023 | INTERNAL ERROR -<br>failed to resize<br>operations    | (Should never see)<br>Memory may be low.                              | Shut down Rules<br>daemon and restart.                                                       |
| -2024 | INTERNAL ERROR -<br>failed to resize rules            | (Should never see)<br>Memory may be low.                              | Shut down Rules<br>daemon and restart.                                                       |
| -2025 | Formatter failed to parse input message               | The message type may not<br>match the format of the<br>input message. | Check Input Format<br>Name (MsgType) and<br>message (use apitest).                           |
| -2026 | INTERNAL ERROR -<br>incorrect operation<br>count      | (Should never see)<br>Memory may be low.                              | Shut down Rules<br>daemon and restart.                                                       |
| -2027 | Invalid Argument<br>loaded - operation id<br>too high | Data in the database is incorrect.                                    | Run Consistency<br>Checker to check data.                                                    |
| -2028 | Input message had an invalid length                   | Call to eval() had an invalid msglen parameter.                       | Check the parameters sent to eval().                                                         |
| -2029 | Rule argument count is invalid - check table          | Data in the database is incorrect.                                    | Run Consistency<br>Checker to check data.                                                    |
| -2030 | Formatter instance is<br>NULL                         | (Should never see)<br>Memory may be low.                              | Shut down Rules<br>daemon and restart.                                                       |
| -2031 | NULL input message                                    | The message sent through eval() is empty.                             | Check the call to eval()<br>or the message in the<br>queue when running<br>the Rules daemon. |
| -2032 | Internal Error -<br>Evaluation failure #1             | Problem evaluating part<br>of a rule – operator may be<br>invalid.    | Run Consistency<br>Checker to check data.                                                    |
| -2033 | Internal Error - Load<br>failure #1                   | Problem loading arguments.                                            | Run Consistency<br>Checker to check data.                                                    |

| Code  | Message                                            | Explanation                                                                 | Response                                  |
|-------|----------------------------------------------------|-----------------------------------------------------------------------------|-------------------------------------------|
| -2034 | Internal Error - Load<br>failure #2                | Problem loading operator.                                                   | Run Consistency<br>Checker to check data. |
| -2035 | Internal Error -<br>Evaluation failure #2          | Problem evaluating part<br>of a rule; operator may be<br>invalid.           | Run Consistency<br>Checker to check data. |
| -2036 | Database type not<br>supported                     | Invalid DbmsType in the<br>Session variable used to<br>create Rules daemon. | Check call to<br>OpenDbmsSession().       |
| -2037 | Internal Error - Load<br>failure #3                | Problem loading<br>subscriptions.                                           | Run Consistency<br>Checker to check data. |
| -2038 | Internal Error - Load<br>failure #4                | Problem loading subscriptions.                                              | Run Consistency<br>Checker to check data. |
| -2039 | Empty Input Value for<br>Application Group<br>Name | No application group name passed into eval().                               | Check call to eval().                     |
| -2040 | Empty Input Value for<br>Message Name              | No message type name passed into eval().                                    | Check call to eval().                     |
| -2041 | Internal Error - Lookup<br>failure #1              | Problem loading message type.                                               | Run Consistency<br>Checker to check data. |
| -2042 | Internal Error - Lookup<br>failure #2              | Problem loading application group.                                          | Run Consistency<br>Checker to check data. |
| -2043 | Internal Error - NULL<br>Engine Instance           | (Should never see)<br>Memory may be low.                                    | Shut down Rules<br>daemon and restart.    |
| -2044 | Error setting HitList                              | gethitrule() had problems<br>retrieving hit rules.                          | Run Consistency<br>Checker to check data. |
| -2045 | Error setting NoHitList                            | getnohitrule() had<br>problems retrieving no hit<br>rules.                  | Run Consistency<br>Checker to check data. |
| -2046 | Internal Error - No error<br>handler               | (Should never see)<br>Memory may be low.                                    | Shut down Rules<br>daemon and restart.    |

| Code  | Message                                                                    | Explanation                                                                                               | Response                                                                                                    |
|-------|----------------------------------------------------------------------------|----------------------------------------------------------------------------------------------------|----------------------------------------------------------------------------------------------------|
| -2047 | Internal Error - Error<br>Setting Thread Specific<br>Data                  | Problem with threading -<br>maybe too many threads.                                                       | Shut down process<br>immediately, check<br>system, and restart.                                                         |
| -2048 | Internal Error - Error<br>Loading Boolean<br>Operators                     | Problem loading Boolean<br>operators.                                                                     | Run Consistency<br>Checker to check data.                                                                               |
| -2049 | Field value does not<br>have valid Month and/<br>or Day.                   | A Date or DateTime<br>comparison is not valid<br>against Time data - the<br>month and day are then<br>00. | Verify a Time value is<br>not used in a Date<br>comparison and that the<br>month and day have<br>valid non-zero values. |
| -2050 | Error adding<br>Subscription Action/<br>Option to Rules<br>daemon.         | (Should never see)<br>Memory may be low.                                                                  | Shut down Rules<br>daemon and restart.                                                                                  |
| -2051 | Error adding<br>Subscription Rule Link<br>to Rules daemon.                 | (Should never see)<br>Memory may be low.                                                                  | Shut down Rules<br>daemon and restart.                                                                                  |
| -2052 | Invalid Component<br>Type passed into<br>Reload Call.                      | For NEONRules 4.1.1, the<br>only valid components to<br>reload are:<br>NNRCOMP_MSG and<br>NNRCOMP_SUBS.   | Verify that the Load<br>RuleComponent API is<br>not sent Component<br>Type NNRCOMP_APP<br>or NNRCOMP_RULE.              |
| -2053 | Error removing Rule<br>Subscription Link to<br>Rules daemon.               | (Should never see)<br>Memory may be<br>corrupted.                                                         | Shut down Rules<br>daemon and restart.                                                                                  |
| -2054 | Error comparing old<br>and new Subscription<br>Rule Links.                 | (Should never see)<br>Memory may be<br>corrupted.                                                         | Shut down Rules<br>daemon and restart.                                                                                  |
| -2055 | Error Removing Reload<br>Component from<br>Reload List in Rules<br>daemon. | (Should never see)<br>Memory may be<br>corrupted.                                                         | Shut down Rules<br>daemon and restart.                                                                                  |

| Code  | Message                                                            | Explanation                                                                                                    | Response                                                                            |
|-------|--------------------------------------------------------------------|----------------------------------------------------------------------------------------------------|-------------------------------------------------------------------------------------|
| -2056 | Error allocating<br>memory for new Rules<br>daemon object.         | (Should never see) Severe<br>error. Memory must be<br>low.                                                                 | Shut down Rules<br>daemon and restart.                                              |
| -2057 | Invalid operation in expression.                                   | Operator type in a rule for this Rule Set is invalid.                                                                      | Run Consistency<br>Checker to check data.                                           |
| -2058 | Duplicate found for<br>Sibling; cannot<br>determine correct field. | Message contain two<br>fields that met criteria for<br>Sibling relationship; no<br>way to determine which<br>field to use. | Check message sent to<br>eval() and make sure the<br>Sibling has a unique<br>value. |
| -2059 | SubString function<br>failed; possible invalid<br>parameters.      | Substring function may<br>have been called with a<br>negative number for the<br>start or length of the field<br>value.     | Check the expression<br>for a SubString call with<br>invalid parameters.            |
| -2060 | Internal Error -<br>Evaluation failure #3                          | Problem evaluating part of a rule.                                                                                         | Check system resources.<br>Run Consistency<br>Checker to check data.                |
| -2061 | Field Name 2 is missing<br>for a Field-to-Field<br>comparison      | A Rule in the Rule Set is<br>attempting to perform a<br>field-to-field comparison<br>without the second field<br>name.     | Run Consistency<br>Checker to check data.                                           |
| -2062 | Field Name 1 is missing<br>for a Field-to-Field<br>comparison      | A Rule in the Rule Set is<br>attempting to perform a<br>field-to-field comparison<br>without the first field<br>name.      | Run Consistency<br>Checker to check data.                                           |

| Code  | Message                                  | Explanation                                                           | Response                                  |
|-------|------------------------------------------|-----------------------------------------------------------------------|-------------------------------------------|
| -2500 | No rules management<br>error             | No error.                                                             |                                           |
| -2501 | DB error                                 | Not in use.                                                           | (Should never see)                        |
| -2502 | DB error Counter Insert                  | Data may be incorrect to<br>add new Application<br>Group.             | Run Consistency<br>Checker to check data. |
| -2503 | DB error Counter<br>Update               | Data may be incorrect to<br>add new Application<br>Group.             | Run Consistency<br>Checker to check data. |
| -2504 | DB error Counter<br>Instance Insert      | Data may be incorrect to<br>add new Rule,<br>Subscription, and so on. | Run Consistency<br>Checker to check data. |
| -2505 | DB error Counter<br>Instance Update      | Data may be incorrect to<br>add new Rule,<br>Subscription, and so on. | Run Consistency<br>Checker to check data. |
| -2506 | DB error Application<br>Group Insert     | Problem inserting<br>Application Group. May<br>be duplicate.          | Run Consistency<br>Checker to check data. |
| -2507 | DB error message type<br>insert (format) | Problem inserting<br>Message Type. May not be<br>valid format.        | Run Consistency<br>Checker to check data. |
| -2508 | DB error message type<br>insert          | Problem inserting<br>Message Type. May be<br>duplicate.               | Run Consistency<br>Checker to check data. |
| -2509 | DB error rule insert                     | Problem inserting Rule.<br>May be duplicate.                          | Run Consistency<br>Checker to check data. |
| -2510 | DB error rule update                     | Problem updating Rule.<br>Rule may not exist.                         | Run Consistency<br>Checker to check data. |
| -2511 | DB error argument op<br>insert           | Problem inserting operator for rule.                                  | Run Consistency<br>Checker to check data. |

#### **Rules Management Data Errors**

| Code  | Message                                | Explanation                                                              | Response                                  |
|-------|----------------------------------------|--------------------------------------------------------------------------|-------------------------------------------|
| -2512 | DB error argument<br>insert (Arg)      | Problem inserting argument for rule.                                     | Run Consistency<br>Checker to check data. |
| -2513 | DB error argument op<br>update         | Problem updating argument for rule.                                      | Run Consistency<br>Checker to check data. |
| -2514 | DB error subscription<br>list insert   | Problem inserting<br>subscription. May be<br>duplicate.                  | Run Consistency<br>Checker to check data. |
| -2515 | DB error subscription<br>master insert | Problem inserting<br>subscription. May be<br>duplicate.                  | Run Consistency<br>Checker to check data. |
| -2516 | DB error action insert                 | Problem inserting action.                                                | Run Consistency<br>Checker to check data. |
| -2517 | DB error application<br>group read     | Problem retrieving<br>application group. May<br>have wrong name.         | Run Consistency<br>Checker to check data. |
| -2518 | DB error message type<br>read          | Problem retrieving<br>message type. May have<br>wrong parameters.        | Run Consistency<br>Checker to check data. |
| -2519 | DB error rule read                     | Problem retrieving rule.<br>May have wrong<br>parameters.                | Run Consistency<br>Checker to check data. |
| -2520 | DB error subscription<br>list read     | Problem retrieving<br>subscription. May have<br>wrong parameters.        | Run Consistency<br>Checker to check data. |
| -2521 | DB error subscription<br>master read   | Problem retrieving<br>subscription. May have<br>wrong parameters.        | Run Consistency<br>Checker to check data. |
| -2522 | DB error subscription<br>action read   | Problem retrieving<br>subscription action. May<br>have wrong parameters. | Run Consistency<br>Checker to check data. |

| Code  | Message                                    | Explanation                                                                                       | Response                                  |
|-------|--------------------------------------------|---------------------------------------------------------------------------------------------------|-------------------------------------------|
| -2523 | DB error message type<br>read (message id) | Problem retrieving<br>message type/format.<br>May have wrong<br>parameters.                       | Run Consistency<br>Checker to check data. |
| -2524 | DB error operator read                     | Problem retrieving<br>operator. May have wrong<br>parameters.                                     | Run Consistency<br>Checker to check data  |
| -2525 | DB error operator type<br>read             | Problem retrieving<br>operator type. May have<br>invalid operator.                                | Run Consistency<br>Checker to check data. |
| -2526 | DB error argument read                     | Problem retrieving rule<br>action. May have wrong<br>parameters.                                  | Run Consistency<br>Checker to check data  |
| -2527 | DB error counter read                      | Problem retrieving new<br>application id. May have<br>wrong parameters.                           | Run Consistency<br>Checker to check data  |
| -2528 | DB error counter<br>instance read          | Problem retrieving new<br>ids for rule, subscription,<br>and so on. May have<br>wrong parameters. | Run Consistency<br>Checker to check data. |
| -2529 | DB error operation read                    | Problem retrieving<br>argument info. May have<br>wrong parameters.                                | Run Consistency<br>Checker to check data  |
| -2530 | DB error unreferenced operations           | Arguments exist that are not used in a rule.                                                      | Run Consistency<br>Checker to check data  |
| -2531 | DB error argument<br>update                | Cannot update argument.                                                                           | Run Consistency<br>Checker to check data  |
| -2532 | DB error subscription<br>multi-read        | Problem retrieving<br>subscription info. May<br>have wrong parameters.                            | Run Consistency<br>Checker to check data  |
| -2533 | DB error options not found                 | No options found for subscription action.                                                         | Run Consistency<br>Checker to check data  |

| Code  | Message                                               | Explanation                                                                     | Response                                  |
|-------|-------------------------------------------------------|---------------------------------------------------------------------------------|-------------------------------------------|
| -2534 | DB error option delete                                | Cannot delete option.                                                           | Run Consistency<br>Checker to check data. |
| -2535 | DB error action<br>resequence                         | Cannot resequence<br>actions. May have invalid<br>sequence parameters.          | Run Consistency<br>Checker to check data. |
| -2536 | DB error option<br>resequence                         | Cannot resequence<br>options. May have invalid<br>sequence parameters.          | Run Consistency<br>Checker to check data. |
| -2537 | DB error delete all<br>arguments failed               | Cannot delete all<br>arguments for a rule. May<br>have wrong parameters.        | Run Consistency<br>Checker to check data. |
| -2538 | DB error delete all list<br>subscriptions failed      | Cannot delete all<br>subscriptions for a rule.<br>May have wrong<br>parameters. | Run Consistency<br>Checker to check data. |
| -2539 | DB error delete all<br>subscription masters<br>failed | Cannot delete all<br>subscriptions for a rule.<br>May have wrong<br>parameters. | Run Consistency<br>Checker to check data. |
| -2540 | DB error delete all<br>actions failed                 | Cannot delete all actions<br>for a rule. May have<br>wrong parameters.          | Run Consistency<br>Checker to check data. |
| -2541 | DB error operation<br>decrement                       | Cannot reduce the<br>number of arguments<br>using a specific operator.          | Run Consistency<br>Checker to check data. |
| -2542 | DB error delete rule                                  | Cannot delete rule. May have wrong parameters.                                  | Run Consistency<br>Checker to check data. |
| -2543 | DB error delete<br>arguments                          | Cannot delete argument.<br>May have wrong<br>parameters.                        | Run Consistency<br>Checker to check data. |

| Code  | Message                                 | Explanation                                                                        | Response                                  |
|-------|-----------------------------------------|------------------------------------------------------------------------------------|-------------------------------------------|
| -2544 | DB error delete<br>operation            | Cannot delete argument<br>information for a rule.<br>May have wrong<br>parameters. | Run Consistency<br>Checker to check data. |
| -2545 | DB error delete actions                 | Cannot delete action. May have wrong parameters.                                   | Run Consistency<br>Checker to check data. |
| -2546 | DB error delete<br>subscriptions        | Cannot delete<br>subscription. May have<br>wrong parameters.                       | Run Consistency<br>Checker to check data. |
| -2547 | DB error resequence<br>multiple options | Cannot resequence<br>options. May have invalid<br>sequence parameters.             | Run Consistency<br>Checker to check data. |
| -2548 | DB error option insert                  | Cannot insert option. May have wrong parameters.                                   | Run Consistency<br>Checker to check data. |
| -2549 | DB error get max action                 | Cannot retrieve the<br>maximum number of<br>actions. May not have any<br>actions.  | Run Consistency<br>Checker to check data. |
| -2550 | DB error get max option                 | Cannot retrieve the<br>maximum number of<br>options. May not have any<br>options.  | Run Consistency<br>Checker to check data. |
| -2551 | DB error move action                    | Cannot resequence action.<br>May have invalid<br>sequence parameter.               | Run Consistency<br>Checker to check data. |
| -2552 | DB error move option                    | Cannot resequence<br>option. May have invalid<br>sequence parameter.               | Run Consistency<br>Checker to check data. |
| -2553 | DB error resequence<br>multiple actions | Cannot resequence<br>actions. May have invalid<br>sequence parameters.             | Run Consistency<br>Checker to check data. |

| Code  | Message                                 | Explanation                                                                                  | Response                                  |
|-------|-----------------------------------------|----------------------------------------------------------------------------------------------|-------------------------------------------|
| -2554 | DB error update action                  | Cannot update action.<br>May have wrong<br>parameters.                                       | Run Consistency<br>Checker to check data. |
| -2555 | DB error update option                  | Cannot update option.<br>May have wrong<br>parameters.                                       | Run Consistency<br>Checker to check data. |
| -2556 | DB error update subscription            | Cannot update<br>subscription. May have<br>wrong parameters.                                 | Run Consistency<br>Checker to check data. |
| -2557 | DB error option read                    | Cannot retrieve option.<br>May have wrong<br>parameters                                      | Run Consistency<br>Checker to check data. |
| -2558 | DB error get max<br>argument            | Cannot retrieve the<br>maximum number of<br>arguments. May not have<br>any arguments.        | Run Consistency<br>Checker to check data. |
| -2559 | DB error application<br>group update    | Cannot update<br>application name. May<br>have wrong old name.                               | Run Consistency<br>Checker to check data. |
| -2560 | DB error get version<br>failed          | Cannot retrieve version<br>information for import/<br>export.                                | Run Consistency<br>Checker to check data. |
| -2561 | DB error update field<br>name failed    | Cannot update the old<br>name to the new field<br>name.                                      | Run Consistency<br>Checker to check data. |
| -2562 | DB error get max<br>boolean operator    | Cannot retrieve the<br>maximum number of<br>Boolean operators. May<br>have wrong parameters. | Run Consistency<br>Checker to check data. |
| -2563 | DB error boolean<br>operator add failed | Cannot insert Boolean<br>operator. May have wrong<br>parameters.                             | Run Consistency<br>Checker to check data. |

| Code  | Message                                    | Explanation                                                      | Response                                  |
|-------|--------------------------------------------|------------------------------------------------------------------|-------------------------------------------|
| -2564 | DB error boolean<br>operator update failed | Cannot update Boolean<br>operator. May have wrong<br>parameters. | Run Consistency<br>Checker to check data. |
| -2565 | DB error application group delete failed.  | Cannot delete application group.                                 | Run Consistency<br>Checker to check data. |
| -2566 | DB error message type<br>delete failed     | Cannot delete message<br>type.                                   | Run Consistency<br>Checker to check data. |
| -2567 | DB error field function<br>add/update      | Error modifying field functions in the database.                 | Run Consistency<br>Checker to check data. |
| -2568 | DB error field instance<br>add/update      | Error modifying field instance in the database.                  | Run Consistency<br>Checker to check data. |
| -2569 | DB error field add/<br>update              | Error modifying field in the database.                           | Run Consistency<br>Checker to check data. |

| Code  | Message                                   | Explanation                                                                      | Response                                                        |
|-------|-------------------------------------------|----------------------------------------------------------------------------------|-----------------------------------------------------------------|
| -2600 | Invalid application<br>group parameters   | Invalid application group name.                                                  | Check passed-in<br>application group<br>name.                   |
| -2601 | Error application group<br>already exists | Cannot add application with duplicate name.                                      | Check passed-in<br>application group<br>name.                   |
| -2602 | Error application group<br>does not exist | Invalid application group name.                                                  | Check passed-in<br>application group<br>name.                   |
| -2603 | Invalid message type<br>parameters        | Invalid application<br>group/message type pair.                                  | Check passed-in<br>application group/<br>message type name.     |
| -2604 | Error message type<br>already exists      | Application group already has the message type.                                  | Check passed-in<br>application group/<br>message type name.     |
| -2605 | Error message type does<br>not exist      | Invalid application<br>group/message type pair.                                  | Check passed-in<br>application group/<br>message type name.     |
| -2606 | Error format name does<br>not exist       | Message type name must<br>match an input format<br>name.                         | Check passed-in a<br>message type name<br>against format names. |
| -2607 | Invalid rule parameters                   | Invalid application<br>group/message type/rule<br>name.                          | Check passed-in parameters.                                     |
| -2608 | Error rule name already<br>exists         | Application group/<br>message type pairs cannot<br>have duplicate rule<br>names. | Check passed-in parameters.                                     |
| -2609 | Error rule name does<br>not exist         | Invalid application<br>group/message type/rule<br>name.                          | Check passed-in parameters.                                     |

**General Rules Management Errors** 

| Code  | Message                                   | Explanation                                                                                  | Response                                                   |
|-------|-------------------------------------------|----------------------------------------------------------------------------------------------|------------------------------------------------------------|
| -2610 | Invalid operator<br>parameters            | Invalid operator ID.                                                                         | Check passed-in parameter.                                 |
| -2611 | Invalid argument parameters               | Invalid parameters to<br>create/update/retrieve<br>argument.                                 | Check passed-in parameters.                                |
| -2612 | Invalid subscription parameters           | Invalid parameters to<br>create/update/retrieve<br>subscription.                             | Check passed-in parameters.                                |
| -2613 | Error subscription name<br>already exists | Subscription names<br>cannot be duplicated<br>within a rule.                                 | Check passed-in parameters.                                |
| -2614 | Error subscription name<br>does not exist | Application group/<br>message type/rule name/<br>subscription name not<br>found.             | Check passed-in parameters.                                |
| -2615 | Invalid action parameters                 | Invalid parameters to create/update/retrieve action.                                         | Check passed-in parameters.                                |
| -2616 | Error action does not<br>exist            | Application group/<br>message type/rule name/<br>subscription name/action<br>name not found. | Check passed-in parameters.                                |
| -2617 | Invalid option<br>parameters              | Invalid parameters to<br>create/update/retrieve<br>action                                    | Check passed-in parameters.                                |
| -2618 | Error during conversion                   | Conversion of static argument value failed.                                                  | Check passed-in<br>parameters. Run<br>Consistency Checker. |
| -2619 | No more actions                           | Not error unless returned<br>from NNRMgrGetFirst<br>Action.                                  | Subscription must have at least one action.                |
| -2620 | No more operators                         | Not an error.                                                                                |                                                            |

| Code  | Message                                         | Explanation                                                                 | Response                                                                                        |
|-------|-------------------------------------------------|-----------------------------------------------------------------------------|-------------------------------------------------------------------------------------------------|
| -2621 | No more arguments                               | Not error unless returned<br>from NNRMgrGetFirst<br>Argument.               | Rule must have at least one argument.                                                           |
| -2622 | Invalid rules<br>management object<br>passed in | Must call NNRMgrInit()<br>before calling any other<br>functions.            | Call NNRMgrInit()<br>prior to calling any<br>other functions.                                   |
| -2623 | Feature not<br>implemented                      | Feature is not<br>implemented at this time.                                 |                                                                                                 |
| -2624 | Argument does not<br>exist                      | Invalid parameters to<br>update/retrieve<br>argument.                       | Check passed-in<br>parameters:<br>AppGrp<br>MsgType<br>RuleName<br>ArgSeq<br>Fields<br>Operator |
| -2625 | Operation does not exist                        | Invalid parameters to<br>update/retrieve argument<br>information.           | Check passed-in<br>parameters:<br>AppGrp<br>MsgType<br>RuleName<br>ArgSeq<br>Fields<br>Operator |
| -2626 | Unknown operator type                           | Operator may be invalid.                                                    | Check passed-in parameters.                                                                     |
| -2627 | No more subscriptions                           | Not really error unless<br>returned from<br>NNRMgrGetFirst<br>Subscription. | Rule must have at least<br>one subscription.                                                    |
| -2628 | No more rules                                   | Not an error.                                                               |                                                                                                 |

| Code  | Message                    | Explanation                                                           | Response                                                                                       |
|-------|----------------------------|-----------------------------------------------------------------------|------------------------------------------------------------------------------------------------|
| -2629 | Action does not exist      | Invalid parameters to<br>update/retrieve action.                      | Check passed-in<br>parameters:<br>AppGrp<br>MsgType<br>RuleName<br>SubName<br>ActSeq           |
| -2630 | Option does not exist      | Invalid parameters to<br>update/retrieve option.                      | Check passed-in<br>parameters:<br>AppGrp<br>MsgType<br>RuleName<br>SubName<br>ActSeq<br>OptSeq |
| -2631 | App id corrupted           | Data for Application<br>Group may be incorrect.                       | Run Consistency<br>Checker to check data.                                                      |
| -2632 | Msg id corrupted           | Data for Message Type<br>may be incorrect.                            | Run Consistency<br>Checker to check data.                                                      |
| -2633 | No more options            | Not really error unless<br>returned from<br>NNRMgrGetFirst<br>Option. | Action must currently have at least one option.                                                |
| -2634 | Export app name failed     | Export failed during<br>retrieval, encoding, or<br>writing to file.   | Run Consistency<br>Checker to check data.                                                      |
| -2635 | Export message name failed | Export failed during<br>retrieval, encoding, or<br>writing to file.   | Run Consistency<br>Checker to check data.                                                      |
| -2636 | Export rule failed         | Export failed during<br>retrieval, encoding, or<br>writing to file.   | Run Consistency<br>Checker to check data.                                                      |

| Code  | Message                         | Explanation                                                                   | Response                                                                                          |
|-------|---------------------------------|-------------------------------------------------------------------------------|---------------------------------------------------------------------------------------------------|
| -2637 | Export argument failed          | Export failed during<br>retrieval, encoding, or<br>writing to file.           | Run Consistency<br>Checker to check data.                                                         |
| -2638 | Export subscription failed      | Export failed during<br>retrieval, encoding, or<br>writing to file.           | Run Consistency<br>Checker to check data.                                                         |
| -2639 | Export action failed            | Export failed during<br>retrieval, encoding, or<br>writing to file.           | Run Consistency<br>Checker to check data.                                                         |
| -2640 | Export option failed            | Export failed during<br>retrieval, encoding, or<br>writing to file.           | Run Consistency<br>Checker to check data.                                                         |
| -2641 | No more messages                | Not really an error.                                                          |                                                                                                   |
| -2642 | No more applications            | Not really an error.                                                          |                                                                                                   |
| -2643 | Error reading import file       | Import failed to read from file.                                              | Check file. Recreate file by exporting again.                                                     |
| -2644 | Error importing<br>application  | Import failed during<br>reading of file, decoding,<br>or writing to database. | Check file. Run<br>Consistency Checker to<br>check data. Try<br>importing with<br>overwrite flag. |
| -2645 | Invalid import/export<br>type   | Can only import/export<br>Rules components.                                   | Should never see this error.                                                                      |
| -2646 | Error importing<br>message type | Import failed during<br>reading of file, decoding,<br>or writing to database. | Check file. Run<br>Consistency Checker to<br>check data. Try<br>importing with<br>overwrite flag. |

| Code  | Message                               | Explanation                                                                   | Response                                                                                          |
|-------|---------------------------------------|-------------------------------------------------------------------------------|---------------------------------------------------------------------------------------------------|
| -2647 | Error importing rule                  | Import failed during<br>reading of file, decoding,<br>or writing to database. | Check file. Run<br>Consistency Checker to<br>check data. Try<br>importing with<br>overwrite flag. |
| -2648 | Memory allocation failure             | Cannot allocate memory.                                                       | Shut down excess items.<br>Restart import/export.                                                 |
| -2649 | Error importing<br>argument           | Import failed during<br>reading of file, decoding,<br>or writing to database. | Check file. Run<br>Consistency Checker to<br>check data.                                          |
| -2650 | Error importing<br>subscription       | Import failed during<br>reading of file, decoding,<br>or writing to database. | Check file. Run<br>Consistency Checker to<br>check data. Try<br>importing with<br>overwrite flag  |
| -2651 | Error importing action                | Import failed during<br>reading of file, decoding,<br>or writing to database. | Check file. Run<br>Consistency Checker to<br>check data.                                          |
| -2652 | Error importing option                | Import failed during<br>reading of file, decoding,<br>or writing to database. | Check file. Run<br>Consistency Checker to<br>check data.                                          |
| -2653 | Unsupported version of database       | Can only export and<br>import to version 4.1<br>databases.                    | Check version of NEONRules.                                                                       |
| -2654 | Decoding failure                      | Cannot decode line in file.                                                   | Export File may be<br>corrupt. Recreate file by<br>exporting again.                               |
| -2655 | Cannot add permission<br>if not owner | Rule old owner may not<br>be a valid user of the<br>current database.         | Check database users.                                                                             |
| -2656 | No permission to read                 | Cannot read permission.<br>Read permission not<br>granted.                    | Assign permissions to rules.                                                                      |

| Code  | Message                                               | Explanation                                                                               | Response                                                                                                    |
|-------|-------------------------------------------------------|-------------------------------------------------------------------------------------------|----------------------------------------------------------------------------------------------------|
| -2657 | No permission to<br>update                            | Current user does not<br>have update permission<br>for the rule.                          | Have rule owner<br>change update<br>permissions for himself<br>and/or PUBLIC.                                                          |
| -2658 | Permission list read<br>failure                       | Cannot read permission list.                                                              | Run Consistency<br>Checker to check data.                                                                                              |
| -2659 | No more permissions                                   | Not really an error.                                                                      |                                                                                                    |
| -2660 | Error exporting version                               | Cannot retrieve version<br>for export. Can only<br>export from version 4.0<br>and higher. | Check install.                                                                                                    |
| -2661 | Error exporting permissions                           | Cannot export rule<br>permissions.                                                        | Run Consistency<br>Checker to check data.                                                                                              |
| -2662 | Invalid field name<br>parameter                       | The field name provided is invalid.                                                       | Check parameters to function call.                                                                                                    |
| -2666 | Invalid date/time<br>format in argument               | Bad format of static date/<br>time value.                                                 | Check input parameter.<br>Verify that the Time<br>portion of a Date value<br>or the Date portion of a<br>Time value is zero<br>padded. |
| -2667 | Invalid non-numeric<br>date/time value in<br>argument | Bad format of static date/<br>time value.                                                 | Check input parameter.                                                                                                    |
| -2668 | Invalid year in<br>argument                           | Bad format of static date/<br>time value.                                                 | Check input parameter.                                                                                                    |
| -2669 | Invalid month in argument                             | Bad format of static date/<br>time value.                                                 | Check input parameter.                                                                                                    |
| -2670 | Invalid day in argument                               | Bad format of static date/<br>time value.                                                 | Check input parameter.                                                                                                    |
| -2671 | Invalid hour in argument                              | Bad format of static date/<br>time value.                                                 | Check input parameter.                                                                                                    |

| Code  | Message                                                                   | Explanation                                                                                   | Response                                                         |
|-------|---------------------------------------------------------------------------|-----------------------------------------------------------------------------------------------|------------------------------------------------------------------|
| -2672 | Invalid minute in argument                                                | Bad format of static date/<br>time value.                                                     | Check input parameter.                                           |
| -2673 | Invalid second in argument                                                | Bad format of static date/<br>time value.                                                     | Check input parameter.                                           |
| -2674 | Unbalanced quotes in expression after                                     | Invalid Boolean<br>expression; quotes must<br>be balanced.                                    | Check input expression parameter.                                |
| -2675 | Invalid Rules                                                             | Operator in expression in<br>Invalid Rules operator.                                          | Check the Operator list for spelling/case.                       |
| -2676 | Expression missing<br>Rules Operator                                      | Rules expression must have a Rules Operator.                                                  | Check input expression parameter.                                |
| -2677 | Rules Operator missing<br>comparison value or<br>field name in expression | All Rules operators must<br>have a second argument<br>except those checking for<br>existence. | Check input expression parameter.                                |
| -2678 | Unbalanced<br>parentheses in<br>expression                                | Parentheses must be<br>balanced in Rules<br>expression.                                       | Check input expression parameter.                                |
| -2679 | Expected terminal in expression                                           | Expression ended incorrectly.                                                                 | Check input parameter.                                           |
| -2680 | Arguments must be<br>active for NEONet 4.0+                               | Arguments can no longer be Inactive.                                                          | Change input<br>expression parameter.                            |
| -2681 | Must Use NNR<br>MgrUpdateExpression<br>to perform update                  | Cannot use<br>NNRMgrAddArgument<br>unless all arguments are<br>ANDed together.                | Use NNRMgrUpdate<br>Expression.                                  |
| -2682 | Trailing characters found in expression                                   | Extra characters in the expression.                                                           | Make sure you are using<br>'&' and ' ' for Boolean<br>operators. |
| -2683 | Missing operand in<br>boolean expression<br>before/after                  | Two Operands are<br>required around a Boolean<br>operator.                                    | Check input expression parameter.                                |

| Code  | Message                                                             | Explanation                                                                                                    | Response                                                                        |  |
|-------|---------------------------------------------------------------------|----------------------------------------------------------------------------------------------------|---------------------------------------------------------------------------------|--|
| -2684 | Cannot delete item if not owner.                                    | User not the owner of the sub/rule Cannot delete.                                                                  | Delete as owner.                                                                |  |
| -2685 | Subscription is used by<br>a rule - cannot delete                   | Subscription is used by a rule and cannot be deleted.                                                              | Remove subscription<br>from all associated<br>rules.                            |  |
| -2686 | Invalid component type<br>as parameter                              | Invalid component type parameter.                                                                                  | Check component type -<br>input parameter.                                      |  |
| -2687 | Invalid or missing parameter                                        | May have invalid<br>parameter.                                                                                     |                                                                                 |  |
| -2688 | Invalid or missing<br>change owner<br>parameter                     | May have invalid<br>parameter.                                                                                     | Check passed in parameter.                                                      |  |
| -2689 | Invalid or missing<br>component owner<br>parameter                  | May have invalid<br>parameter.                                                                                     | Check passed in<br>parameter for NULL<br>value.                                 |  |
| -2690 | Subscription list read failure                                      | Failure readingRun Consistensubscription list.Checker to che                                                       |                                                                                 |  |
| -2691 | Rule list read failure                                              | Failure reading rule list. Run Consisten<br>Checker to che                                                         |                                                                                 |  |
| -2692 | Error importing permission                                          | Error importing permission.                                                                                        | Check file. Run<br>Consistency Checker to<br>check data.                        |  |
| -2693 | Cannot compare against<br>empty strings - use<br>existence operator | t Cannot do a comparison<br>against an empty string. To compare ag<br>empty field, us<br>EXIST or NOT<br>operator. |                                                                                 |  |
| -2694 | Invalid option value for<br>putqueue<br>MQS_FORMAT option           | Option can be only 8<br>characters long.                                                                           | Change the parameters<br>sent to NNRMgrAdd<br>Option or NNRMgr<br>UpdateOption. |  |

| Code  | Message                                                       | Explanation                                                                                                    | Response                                                                          |  |
|-------|---------------------------------------------------------------|----------------------------------------------------------------------------------------------------|-----------------------------------------------------------------------------------|--|
| -2695 | Invalid option value for<br>putqueue MQS<br>_PROPAGATE option | Must be PROPAGATE or NO_PROPAGATE.                                                                                                    | Change the parameters<br>sent into NNRMgrAdd<br>Option or NNRMgr<br>UpdateOption. |  |
| -2696 | Invalid option value for<br>putqueue<br>MQS_PERSIST option    | Must be PERSIST or NO_PERSIST.                                                                                                    | Change the parameters<br>sent into NNRMgrAdd<br>Option or NNRMgr<br>UpdateOption. |  |
| -2697 | Invalid option value for<br>putqueue<br>MQS_EXPIRY option     | Must be PROPAGATE or NO_PROPAGATE.                                                                                                    | Change the parameters<br>sent into NNRMgrAdd<br>Option or NNRMgr<br>UpdateOption. |  |
| -2698 | Invalid option value for reformat option                      | r INPUT_FORMAT must be<br>a valid input format name<br>and TARGET_FORMAT<br>must be a valid output<br>format name required form                                      |                                                                                   |  |
| -2699 | Invalid integer static<br>comparison value.                   | For integer comparison<br>values, no non-numeric<br>characters are allowed<br>except for a (+/-) sign as<br>the first character.<br>Decimal point is not<br>allowed. | Check input to<br>Argument or<br>Expression APIs.                                 |  |
| -2700 | Integer static<br>comparison value out of<br>valid range.     | Valid INT values are<br>whole numbers in the<br>integer range for the<br>platform used, usually<br>about -2.1 to about 2.1<br>billion.                               | Check input into<br>Argument or<br>Expression APIs.                               |  |

| Code  | Message                                                                   | Explanation                                                                                                    | Response                                                             |
|-------|---------------------------------------------------------------------------|----------------------------------------------------------------------------------------------------|----------------------------------------------------------------------|
| -2701 | Invalid float static<br>comparison value.                                 | For FLOAT comparison<br>values, the only non-<br>numeric characters<br>allowed are (+/-) sign as<br>the first character and a<br>decimal point.                                               | Check input into<br>Argument or<br>Expression APIs.                  |
| -2702 | Float static comparison<br>value must have a<br>decimal.                  | Valid FLOAT comparison<br>values must contain a<br>decimal point.                                                                                                    | Check input into<br>Argument or<br>Expression APIs.                  |
| -2703 | Float static comparison<br>value out of valid range.                      | Valid FLOAT values<br>include a whole number in<br>the integer range for the<br>platform used, -2.1billion<br>to about 2.1 billion, and a<br>decimal mantissa with a<br>maximum of 31 digits. | Check input into<br>Argument or<br>Expression APIs.                  |
| -2704 | Static comparison value<br>too long.                                      | e Static comparison values<br>cannot exceed 64<br>characters plus a<br>terminating NULL.<br>Check input into<br>Argument or<br>Expression APIs                                                |                                                                      |
| -2705 | Cannot delete all rules<br>and subscriptions in<br>application group.     | The user might not have<br>permissions for all the<br>rules and subscriptions in<br>the application group.Check permission<br>rules and subscriptions<br>only the owner of<br>delete them.    |                                                                      |
| -2706 | Cannot delete all rules<br>and subscriptions in<br>message type.          | The user might not have<br>permissions for all the<br>rules and subscriptions in<br>the message type. Check permiss<br>rules and subscriptions in<br>delete them.                             |                                                                      |
| -2707 | Error linking<br>subscription to rule.<br>Subscription does not<br>exist. | Subscription was not imported.                                                                                                    | See error message as to<br>why the subscription<br>was not imported. |

| Code  | Message                                                                                  | Explanation                                                                                               | Response                                                                                                    |  |
|-------|------------------------------------------------------------------------------------------|----------------------------------------------------------------------------------------------------|----------------------------------------------------------------------------------------------------|--|
| -2708 | Error importing<br>expression.                                                           | Malformed expression or problem in the database.                                                          | Review the expression<br>and run Consistency<br>Checker on the<br>database.                                                                                                    |  |
| -2709 | ErrorO flag is not<br>supported in pre 4.10<br>versions. The -o flag is<br>used instead. | NEON <b>Rules</b> does not<br>support the –O in import<br>files from pre 4.10<br>versions.                | Remove the message<br>types you want to<br>completely overwrite<br>using the GUI or<br>Management APIs prio<br>to importing.                                                                                     |  |
| -2710 | Unsupported version of import file.                                                      | Import file was created<br>from a version of<br>NNRie.exe that is no<br>longer supported in<br>NEONRules. | Check the version in the<br>import file. This might<br>require using the<br>MQSeries Integrator<br>V1.1 NNCrypt utility.<br>Check the version of<br>NNRie used to create<br>the export file.                     |  |
| -2711 | Missing version<br>information in export<br>file.                                        |                                                                                                    | Check the file to see tha<br>the version line is<br>present. This might<br>require using the<br>MQSeries Integrator<br>V1.1 NNCrypt utility.<br>Check the version of<br>NNRie used to create<br>the export file. |  |
| -2712 | Missing key<br>information to the<br>NNRie export file.                                  | Missing the "R" as the first<br>non-comment line in the<br>NNRie export file.                             | Check the file to see tha<br>the "R" line is present.<br>This might require<br>using the MQSeries<br>Integrator V1.1<br>NNCrypt utility. Check<br>the version of NNRie<br>used to create the expor<br>file.      |  |

| Code  | Message                                      | Explanation                                                                                                    | Response                                                                                |  |
|-------|----------------------------------------------|----------------------------------------------------------------------------------------------------|-----------------------------------------------------------------------------------------|--|
| -2713 | Nothing was imported or exported.            | There are no valid lines to<br>import or no data to<br>export.                                                                                                    | Check the database or<br>the import file to see if it<br>contains the data<br>required. |  |
| -2714 | Argument failed to parse                     | Syntax problem with one of the arguments in the expression.                                                                                                    | Check the syntax.                                                                       |  |
| -2715 | Invalid argument<br>syntax.                  | Syntax or logic problem<br>with one of the arguments<br>in the expression.                                                                                                    | Check the syntax.                                                                       |  |
| -2716 | Error adding field<br>function               | Problem adding<br>information to the<br>database.                                                                                                    | Run Consistency<br>Checker to check data<br>and check the<br>NNSYrfStatusLog.           |  |
| -2717 | Invalid field instance                       | Field instance invalid in<br>context it was used.Check instance<br>references in the<br>expression. Possibl<br>field expression do<br>not have the requir<br>field instance of [*]<br>contained in it. |                                                                                         |  |
| -2718 | Field function missing the field             | Field function missing<br>required field name.Change express<br>add the field name.                                                                                                    |                                                                                         |  |
| -2719 | Sibling function invalid in this context.    | Lookup ability for one<br>field to determine the<br>instance for another field<br>must use MIN or MAX<br>field functions.                                                                              | Change the Sibling<br>argument to use the<br>MIN or MAX field<br>functions.             |  |
| -2720 | Invalid group for the operation or function  | Operators or function metadata is incorrect.                                                                                                    | Run Consistency<br>Checker to check data.                                               |  |
| -2721 | Invalid data types; must<br>match each other | Data types of the field<br>functions must match the<br>data types of the<br>operators.                                                                                                    | Change the data types<br>of the operators or field<br>functions so they match.          |  |

| Code  | Message                                             | Explanation Response                                                                                                    |                                                                               |
|-------|-----------------------------------------------------|----------------------------------------------------------------------------------------------------|-------------------------------------------------------------------------------|
| -2722 | Sibling operation<br>invalid in this context        | Lookup ability for one<br>field to determine the<br>instance for another field<br>must use operators with<br>the = operator. | Change sibling<br>argument to use<br>operators with the =<br>operator.        |
| -2723 | Invalid field function                              | Field function in the expression invalid.                                                                                    | Check function name<br>against list of valid field<br>functions.              |
| -2724 | Comparing all instances<br>of two field is invalid. | Ability to see is any<br>instance of a field is equal<br>to another is not a feature<br>in this version.                     | Rearrange your<br>expression to compare<br>against a static value<br>instead. |

# **Permission Data Errors**

| Code  | Message                                | Explanation                                                                                | Response                                                    |
|-------|----------------------------------------|--------------------------------------------------------------------------------------------|-------------------------------------------------------------|
| -5500 | No NEON <b>Rules</b><br>database error | No error.                                                                                  |                                                             |
| -5501 | Get next id insert error               | Error getting new ids for user/permission.                                                 | Run Consistency<br>Checker to check data.                   |
| -5502 | Get next id update error               | Error getting new ids for user/permission.                                                 | Run Consistency<br>Checker to check data.                   |
| -5503 | Node does not exist                    | Must run on valid 4.1<br>database with node data<br>saved.                                 |                                                             |
| -5504 | Hierarchy does not exist               | Must run on valid 4.0<br>database with hierarchy<br>data saved.                            | Check install. Run<br>Consistency Checker to<br>check data. |
| -5505 | Component add failure                  | Cannot add rule<br>component to permission<br>system; may be duplicate.                    | Run Consistency<br>Checker to check data.                   |
| -5506 | Component load failure                 | Cannot retrieve rule<br>component information<br>from permission system;<br>may not exist. | Run Consistency<br>Checker to check data.                   |
| -5507 | Delete component<br>failure            | Cannot delete rule<br>component information<br>from permission system;<br>may not exist.   |                                                             |
| -5508 | Unable to determine user               | Permission user not a valid database user.                                                 | Run Consistency<br>Checker to check data.                   |
| -5509 | Unable to find user in database        | Permission user not a valid database user. Run Consistency Checker to check database       |                                                             |
| -5510 | Unable to find user in NEONRules       | Permission user not a<br>valid permission user.     Run Consistency<br>Checker to check d  |                                                             |

| Code  | Code Message Explanation                          |                                                                                           | Response                                  |  |
|-------|---------------------------------------------------|-------------------------------------------------------------------------------------------|-------------------------------------------|--|
| -5511 | Unable to add user to NEONRules                   | Cannot add permission<br>user. May not be a valid<br>database user.                       | Run Consistency<br>Checker to check data. |  |
| -5512 | Unable to add permission                          | Cannot add permission -<br>may be a duplicate.                                            | Run Consistency<br>Checker to check data. |  |
| -5513 | Unable to find<br>permission                      | Cannot find permission.<br>May have invalid<br>parameters.                                | Run Consistency<br>Checker to check data. |  |
| -5514 | Unable to read<br>permission                      | Cannot retrieve<br>permission. May have<br>invalid parameters.                            | Run Consistency<br>Checker to check data. |  |
| -5515 | Unable to update<br>permission                    | Cannot update<br>permission. May have<br>invalid parameters.                              | Run Consistency<br>Checker to check data. |  |
| -5516 | User is not a valid user of the database instance | Permission user not a valid database user.                                                | Run Consistency<br>Checker to check data. |  |
| -5517 | Unable to change the user for the permissions     | The new user may not be<br>valid or caused a duplicate<br>permission.                     |                                           |  |
| -5518 | Unable to delete the permission set               | Invalid parameters to<br>delete permission set for a<br>user/rule pair.                   |                                           |  |
| -5519 | No permissions were found                         | Indicates no more<br>permissions to read for<br>rule or subscription.Rule or subscription |                                           |  |
| 5520  | Component update<br>failure                       | Cannot update<br>permission.May have<br>invalid parameter.                                | Run Consistency<br>Checker to run data.   |  |

| Code  | Message                                   | Explanation                                                                  | Response                    |
|-------|-------------------------------------------|------------------------------------------------------------------------------|-----------------------------|
| -5000 | No Errors                                 | No error.                                                                    |                             |
| -5001 | Next id invalid<br>parameters             | Invalid parameters to get<br>new user/component id<br>for permission system. | Check passed-in parameters. |
| -5002 | Update permission<br>invalid parameters   | Invalid parameters to update permission.                                     | Check passed-in parameters. |
| -5003 | Get node invalid<br>parameters            | Invalid parameters to retrieve node information.                             | Check passed-in parameters. |
| -5004 | Get hierarchy level<br>invalid parameters | Invalid parameters to<br>retrieve hierarchy level<br>information.            | Check passed-in parameters. |
| -5005 | Get hierarchy invalid<br>parameters       | Invalid parameters to<br>retrieve hierarchy<br>information.                  | Check passed-in parameters. |
| -5006 | Add component invalid parameters          | Invalid parameters to add component to permission system.                    | Check passed-in parameters. |
| -5007 | Load component<br>invalid parameters      | Invalid parameters to<br>retrieve component from<br>permission system.       | Check passed-in parameters. |
| -5008 | Delete component<br>invalid parameters    | Invalid parameters to<br>delete component from<br>permission system.         | Check passed-in parameters. |
| -5009 | Load user invalid parameters              | Invalid parameters to<br>retrieve user from<br>permission system.            | Check passed-in parameters. |
| -5010 | Add user invalid parameters               | Invalid parameters to add user to permission system.                         | Check passed-in parameters. |

# **General Permission Errors**

| Code  | Message                                       | Explanation                                                                                                    | Response                                     |  |
|-------|-----------------------------------------------|----------------------------------------------------------------------------------------------------|----------------------------------------------|--|
| -5011 | Add permission invalid parameters             | Invalid parameters to add permission to permission system.                                                                   | Check passed-in parameters.                  |  |
| -5012 | Load permission<br>invalid parameters         | Invalid parameters to<br>retrieve permission from<br>permission system.                                                      | Check passed-in parameters.                  |  |
| -5013 | Adding permission that already exists         | Duplicate permissions not<br>allowed for user/<br>component/permission.                                                      | Check passed-in parameters.                  |  |
| -5014 | Changing user invalid parameters              | Invalid parameters to<br>change the owner for a<br>certain component.                                                        | Check passed-in parameters.                  |  |
| -5015 | Deleting permission set<br>invalid parameters | Invalid parameters to delete all permissions for a user/component.                                                           | Check passed-in parameters.                  |  |
| -5016 | Cannot add permission<br>if not owner         | User is not the owner of<br>the component. Cannot<br>add/update permission. Add as owner<br>component.                       |                                              |  |
| -5017 | No permission to read                         | Read permission not<br>granted to PUBLIC or<br>User.Grant read perm<br>for component.                                        |                                              |  |
| -5018 | Permission list read failure                  | Cannot read permission<br>list. Run Consistency<br>Checker to check                                                          |                                              |  |
| -5019 | No more permissions                           | Indicates no more<br>permissions to read for<br>rule or subscription.Rules and Subscri<br>must have at lease<br>permissions. |                                              |  |
| -5020 | No more components.                           | Not really an error.                                                                                                    |                                              |  |
| -5021 | No permission to<br>update                    | Update permission not<br>granted to PUBLIC or<br>User.                                                                       | Grant update<br>permission for<br>component. |  |

| Code  | Message                            | Explanation                                                       | Response                     |
|-------|------------------------------------|-------------------------------------------------------------------|------------------------------|
| -5022 | Cannot delete item if<br>not owner | User is not the owner of<br>the component. Cannot<br>delete item. | Delete as owner of component |

Chapter 4

# Appendix A Operator Types

The following operator types are available for use in rule expressions. These operator types are described in the subsequent tables:

- Existence
- Integer
- String
- Field-to-field integer
- Field-to-field string
- Float
- Case-sensitive string
- Field-to-field case-sensitive
- Date
- Field-to-field date
- Time
- Field-to-field time
- DateTime
- Field-to-field DateTime

### Note:

Case-sensitive operators do not work correctly on case-insensitive databases.

### **Existence Operators**

| Operator Symbol | Operator<br>Handle | Description                                       |
|-----------------|--------------------|---------------------------------------------------|
| NOT_EXIST       | 0                  | Required Field Is Not Present                     |
| NOT_EXIST_TRIM  | 104                | Required Field Is Not Present<br>(After Trimming) |
| EXIST           | 1                  | Required Field Is Present                         |
| EXIST_TRIM      | 105                | Required Field Is Present (After<br>Trimming)     |

### **Integer Operators**

| Operator Symbol | Operator<br>Handle | Description                      |
|-----------------|--------------------|----------------------------------|
| INT=            | 2                  | Integer Equals                   |
| INT>            | 3                  | Integer Greater Than             |
| INT<            | 4                  | Integer Less Than                |
| INT>=           | 5                  | Integer Greater Than Or Equal To |
| INT<=           | 6                  | Integer Less Than Or Equal To    |
| INT<>           | 7                  | Integer Not Equal To             |

### **String Operators**

| Operator Symbol | Operator<br>Handle | Description                      |
|-----------------|--------------------|----------------------------------|
| STRING=         | 8                  | String Equal To                  |
| STRING_TRIM=    | 106                | String Equal To (After Trimming) |
| STRING>         | 9                  | String Greater Than              |

Rules and Formatter Extension for IBM ® WebSphere Message Broker for Multiplatforms New Era of Networks Rules Programming Reference

| Operator Symbol | Operator<br>Handle | Description                                         |
|-----------------|--------------------|-----------------------------------------------------|
| STRING_TRIM>    | 107                | String Greater Than (After<br>Trimming)             |
| STRING<         | 10                 | String Less Than                                    |
| STRING_TRIM<    |                    | String Less Than (After<br>Trimming)                |
| STRING_TRIM>=   | 109                | String Greater Than Or Equal To<br>(After Trimming) |
| STRING>=        | 11                 | String Greater Than Or Equal To                     |
| STRING<=        | 12                 | String Less Than Or Equal To                        |
| STRING_TRIM<=   | 110                | String Less Than Or Equal To<br>(After Trimming)    |
| STRING<>        | 13                 | String Not Equal To                                 |
| STRING_TRIM<>   | 111                | String Not Equal To (After<br>Trimming)             |

### **Field To Field Integer Operators**

| Operator Symbol | Operator<br>Handle | Description                                        |
|-----------------|--------------------|----------------------------------------------------|
| F2FINT=         | 18                 | Field To Field Integer Equal To                    |
| F2FINT>         | 19                 | Field to Field Integer Greater<br>Than             |
| F2FINT<         | 20                 | Field to Field Integer Less Than                   |
| F2FINT>=        | 21                 | Field to Field Integer Greater<br>Than Or Equal To |
| F2FINT<=        | 22                 | Field to Field Integer Less Than<br>Or Equal To    |

| Operator Symbol | Operator<br>Handle | Description                            |
|-----------------|--------------------|----------------------------------------|
| F2FINT<>        | 23                 | Field To Field Integer Not Equal<br>To |

### **Field To Field String Operators**

| Operator Symbol  | Operator<br>Handle | Description                                                           |
|------------------|--------------------|-----------------------------------------------------------------------|
| F2FSTRING=       | 24                 | Field To Field String Equal To                                        |
| F2FSTRING_TRIM=  | 112                | Field To Field String Equal To<br>(After Trimming)                    |
| F2FSTRING>       | 25                 | Field To Field String Greater<br>Than                                 |
| F2FSTRING_TRIM>  | 113                | Field To Field String Greater<br>Than (After Trimming)                |
| F2FSTRING<       | 26                 | Field To Field String Less Than                                       |
| F2FSTRING_TRIM<  | 114                | Field To Field String Less Than<br>(After Trimming)                   |
| F2FSTRING>=      | 27                 | Field To Field String Greater<br>Than Or Equal To                     |
| F2FSTRING_TRIM>= | 115                | Field To Field String Greater<br>Than Or Equal To (After<br>Trimming) |
| F2FSTRING<=      | 28                 | Field To Field String Less Than<br>Or Equal To                        |
| F2FSTRING_TRIM<= | 116                | Field To Field String Less Than<br>Or Equal To (After Trimming)       |
| F2FSTRING<>      | 29                 | Field To Field String Not Equal<br>To                                 |

| Operator Symbol  | Operator<br>Handle | Description                                            |
|------------------|--------------------|--------------------------------------------------------|
| F2FSTRING_TRIM<> | 117                | Field To Field String Not Equal<br>To (After Trimming) |

### **Float Operators**

| Operator Symbol | Operator<br>Handle | Description                    |
|-----------------|--------------------|--------------------------------|
| FLOAT=          | 34                 | Float Equals                   |
| FLOAT>          | 35                 | Float Greater Than             |
| FLOAT<          | 36                 | Float Less Than                |
| FLOAT>=         | 37                 | Float Greater Than Or Equal To |
| FLOAT<=         | 38                 | Float Less Than Or Equal To    |
| FLOAT<>         | 39                 | Float Not Equal To             |

### **Case Sensitive String Operators**

| Operator Symbol | Operator<br>Handle | Description                                            |
|-----------------|--------------------|--------------------------------------------------------|
| CSSTRING =      | 56                 | Case Sensitive String Equal To                         |
| CSSTRING_TRIM=  | 118                | Case Sensitive String Equal To<br>(After Trimming)     |
| CSSTRING>       | 57                 | Case Sensitive String Greater<br>Than                  |
| CSSTRING_TRIM>  | 119                | Case Sensitive String Greater<br>Than (After Trimming) |
| CSSTRING<       | 58                 | Case Sensitive String Less Than                        |

| Operator Symbol | Operator<br>Handle | Description                                                           |
|-----------------|--------------------|-----------------------------------------------------------------------|
| CSSTRING_TRIM<  | 120                | Case Sensitive String Less Than<br>(After Trimming)                   |
| CSSTRING>=      | 59                 | Case Sensitive String Greater<br>Than Or Equal To                     |
| CSSTRING_TRIM>= | 121                | Case Sensitive String Greater<br>Than Or Equal To (After<br>Trimming) |
| CSSTRING<=      | 60                 | Case Sensitive String Less Than<br>Or Equal To                        |
| CSSTRING_TRIM<= | 122                | Case Sensitive String Less Than<br>Or Equal To (After Trimming)       |
| CSSTRING<>      | 61                 | Case Sensitive String Not Equal<br>To                                 |
| CSSTRING_TRIM<> | 123                | Case Sensitive String Not Equal<br>To (After Trimming)                |

### Field To Field Case Sensitive Operators

| Operator Symbol   | Operator<br>Handle | Description                                                              |
|-------------------|--------------------|--------------------------------------------------------------------------|
| F2FCSSTRING=      | 62                 | Field To Field Case Sensitive<br>String Equal To                         |
| F2FCSSTRING_TRIM= | 124                | Field To Field Case Sensitive<br>String Equal To (After Trimming)        |
| F2FCSSTRING>      | 63                 | Field To Field Case Sensitive<br>String Greater Than                     |
| F2FCSSTRING_TRIM> | 125                | Field To Field Case Sensitive<br>String Greater Than (After<br>Trimming) |

| Operator Symbol    | Operator<br>Handle | Description                                                                          |
|--------------------|--------------------|--------------------------------------------------------------------------------------|
| F2FCSSTRING<       | 64                 | Field To Field Case Sensitive<br>String Less Than                                    |
| F2FCSSTRING_TRIM<  | 126                | Field To Field Case Sensitive<br>String Less Than (After<br>Trimming)                |
| F2FCSSTRING>=      | 65                 | Field To Field Case Sensitive<br>String Greater Than Or Equal To                     |
| F2FCSSTRING_TRIM>= | 127                | Field To Field Case Sensitive<br>String Greater Than Or Equal To<br>(After Trimming) |
| F2FCSSTRING<=      | 66                 | Field To Field Case Sensitive<br>String Less Than Or Equal To                        |
| F2FCSSTRING_TRIM<= | 128                | Field To Field Case Sensitive<br>String Less Than Or Equal To<br>(After Trimming)    |
| F2FCSSTRING<>      | 67                 | Field To Field Case Sensitive<br>String Not Equal To                                 |
| F2FCSSTRING_TRIM<> | 129                | Field To Field Case Sensitive<br>String Not Equal To (After<br>Trimming)             |

### **Date Operators**

| Operator Symbol | Operator<br>Handle | Description                   |
|-----------------|--------------------|-------------------------------|
| DATE=           | 68                 | Date Equal To                 |
| DATE>           | 69                 | Date Greater Than             |
| DATE<           | 70                 | Date Less Than                |
| DATE>=          | 71                 | Date Greater Than Or Equal To |

| Operator Symbol | Operator<br>Handle | Description                |
|-----------------|--------------------|----------------------------|
| DATE<=          | 72                 | Date Less Than Or Equal To |
| DATE<>          | 73                 | Date Not Equal To          |

### **Field To Field Date Operators**

| Operator Symbol | Operator<br>Handle | Description                                     |
|-----------------|--------------------|-------------------------------------------------|
| F2FDATE=        | 74                 | Field To Field Date Equal To                    |
| F2FDATE>        | 75                 | Field To Field Date Greater Than                |
| F2FDATE<        | 76                 | Field To Field Date Less Than                   |
| F2FDATE>=       | 77                 | Field To Field Date Greater Than<br>Or Equal To |
| F2FDATE<=       | 78                 | Field To Field Date Less Than Or<br>Equal To    |
| F2FDATE<>       | 79                 | Field To Field Date Not Equal To                |

### **Time Operators**

| Operator Symbol | Operator<br>Handle | Description                   |
|-----------------|--------------------|-------------------------------|
| TIME=           | 80                 | Time Equal To                 |
| TIME>           | 81                 | Time Greater Than             |
| TIME<           | 82                 | Time Less Than                |
| TIME>=          | 83                 | Time Greater Than Or Equal To |
| TIME<=          | 84                 | Time Less Than Or Equal To    |
| TIME<>          | 85                 | Time Not Equal To             |

Rules and Formatter Extension for IBM ® WebSphere Message Broker for Multiplatforms New Era of Networks Rules Programming Reference

| Operator Symbol | Operator<br>Handle | Description                                     |
|-----------------|--------------------|-------------------------------------------------|
| F2FTIME=        | 86                 | Field To Field Time Equal To                    |
| F2FTIME>        | 87                 | Field To Field Time Greater Than                |
| F2FTIME<        | 88                 | Field To Field Time Less Than                   |
| F2FTIME>=       | 89                 | Field To Field Time Greater Than<br>Or Equal To |
| F2FTIME<=       | 90                 | Field To Field Time Less Than Or<br>Equal To    |
| F2FTIME<>       | 91                 | Field To Field Time Not Equal To                |

### **Field To Field Time Operators**

### **DateTime Operators**

| Operator Symbol | Operator<br>Handle | Description                          |  |
|-----------------|--------------------|--------------------------------------|--|
| DATETIME=       | 92                 | DateTime Equal To                    |  |
| DATETIME>       | 93                 | DateTime Greater Than                |  |
| DATETIME<       | 94                 | DateTime Less Than                   |  |
| DATETIME>=      | 95                 | DateTime Greater Than Or Equal<br>To |  |
| DATETIME<=      | 96                 | DateTime Less Than Or Equal To       |  |
| DATETIME<>      | 97                 | DateTime Not Equal To                |  |

| Operator Symbol | Operator<br>Handle | Description                                         |
|-----------------|--------------------|-----------------------------------------------------|
| F2FDATETIME=    | 98                 | Field To Field DateTime Equal To                    |
| F2FDATETIME>    | 99                 | Field To Field DateTime Greater<br>Than             |
| F2FDATETIME<    | 100                | Field To Field DateTime Less<br>Than                |
| F2FDATETIME>=   | 101                | Field To Field DateTime Greater<br>Than Or Equal To |
| F2FDATETIME<=   | 102                | Field To Field DateTime Less<br>Than Or Equal To    |
| F2FDATETIME<>   | 103                | Field To Field DateTime Not<br>Equal To             |

Field To Field DateTime Operators

# Appendix B Notices

This information was developed for products and services offered in the U.S.A. IBM may not offer the products, services, or features discussed in this document in other countries. Consult your local IBM representative for information on the products and services currently available in your area. Any reference to an IBM product, program, or service is not intended to state or imply that only that IBM product, program, or service may be used. Any functionally equivalent product, program, or service that does not infringe any IBM intellectual property right may be used instead. However, it is the user's responsibility to evaluate and verify the operation of any non-IBM product, program, or service.

IBM may have patents or pending patent applications covering subject matter described in this document. The furnishing of this document does not give you any license to these patents. You can send license inquiries, in writing, to:

IBM Director of Licensing IBM Corporation North Castle Drive Armonk, NY 10504-1785 U.S.A.

For license inquiries regarding double-byte (DBCS) information, contact the IBM Intellectual Property Department in your country or send inquiries, in writing, to:

```
IBM World Trade Asia Corporation Licensing
2-31 Roppongi 3-chome, Minato-ku
Tokyo 106, Japan
```

# The following paragraph does not apply to the United Kingdom or any other country where such provisions are inconsistent with local law:

INTERNATIONAL BUSINESS MACHINES CORPORATION PROVIDES THIS PUBLICATION "AS IS" WITHOUT WARRANTY OF ANY KIND, EITHER EXPRESS OR IMPLIED, INCLUDING, BUT NOT LIMITED TO, THE IMPLIED WARRANTIES OF NON-INFRINGEMENT, MERCHANTABILITY, OR FITNESS FOR A PARTICULAR PURPOSE. Some states do not allow disclaimer of express or implied warranties in certain transactions, therefore this statement may not apply to you.

This information could include technical inaccuracies or typographical errors. Changes are periodically made to the information herein; these changes will be incorporated in new editions of the publication. IBM may make improvements and/or changes in the product(s) and/or the program(s) described in this publication at any time without notice.

Any references in this document to non-IBM Web sites are provided for convenience only and do not in any manner serve as an endorsement of those Web sites. The materials at those Web sites are not part of the materials for this IBM product and use of those Web sites is at your own risk.

Licensees of this program who wish to have information about it for the purpose of enabling: (i) the exchange of information between independently created programs and other programs (including this one) and (ii) the mutual use of the information which has been exchanged, should contact:

```
IBM United Kingdom Laboratories,
Mail Point 151,
Hursley Park,
Winchester,
Hampshire,
England,
SO21 2JN.
```

Such information may be available, subject to appropriate terms and conditions, including in some cases, payment of a fee.

The licensed program described in this document and all licensed material available for it are provided by IBM under terms of the IBM Customer Agreement, IBM International Programming License Agreement, or any equivalent agreement between us.

Any performance data contained herein was determined in a controlled environment. therefore, the results obtained in other operating environments may vary significantly. some measurements may have been made on develoment-level systems and there is no guarantee that these measurements will be the same on generally available systems. furthermore, some mesurements may hve been estimated through extrapolation. Actual results may vary. Users of this document should verify the applicable data for their specific environment.

Information concerning non-IBM products was obtained from the suppliers of those products, their published announcements or other publicly available sources. IBM has not tested those products and cannot confirm the accuracy of performance, compatibility or any other claims related to non-IBM products. Questions on the capabilities of non-IBM products should be addressed to the suppliers of those products.

All statements regarding IBM's future direction or intent are subject to change or withdrawal without notice, and represent goals and objectives only.

This information includes examples of data and reports used in daily business operations. To illustrate them as completley as possible, the examples include the names of individuals, companies, brands, and products. All of these names are fictitious and any similarity to the names and addresses used by an actual business enterprise is entirely coincidental.

#### **COPYRIGHT LICENSE:**

this information contains sample application programs in source language, which illustrate programming techniques on varius operating platforms. You may copy, modify, and distribute these sample programs in any form without payment to IBM, for the purposes of developing, using, marketing or distributing application programs conforming to the application programming interface for the operating platform for which the sample programs are written. These examples have not been thoroughly tested under all conditions. IBM, therefore, cannot guarantee or imply reliability, serviceability, or function of these programs. You may copy, modify, and distribute these sample programs in any form without payment to IBM for the purposes of developing, using, marketing, or distributing application programs conforming to IBM's application programming interfaces.

# Trademarks

The following terms are trademarks of International Business Machines Corporation in the United States, other countries, or both:

| AIX                    | CICS                 | DB2                   |
|------------------------|----------------------|-----------------------|
| DB2 Universal Database | developerWorks       |                       |
| Everyplace             | FFST                 | First Failure Support |
|                        |                      | Technology            |
| IBM                    | IMS                  | IMS/ESA               |
| iSeries                | Language Environment | MXSeries              |
| MVS                    | NetView              | OS/400                |
| OS/390                 | pSeries              | RACF                  |
| RETAIN                 | RS/6000              | SupportPac            |
| Tivoli                 | VisualAge            | WebSphere             |
| xSeries                | z/OS                 | zSeries               |

Java and all Java-based trademarks and logos are trademarks or registered trademarks of Sun Microsystems, Inc. in the United States, other countries, or both.

Microsoft, Windows, and the Windows logo are trademarks of Microsoft Corporation in the United States, other countries or both.

Pentium is a registered trademark of Intel.

UNIX is a registered trademark in the United States and other countries licensed exclusively through The Open Group.

Linux is a trademark of Linus Torvalds in the United States, other countries, or both.

Other company, product, and service names may be trademarks or service marks of others.

# Index

# Symbols

&operator 67 &operator copy subscription data 85

# Α

Action Management API functions NNRMgrAddAction 301, 314 NNRMgrGetFirstAction 303 NNRMgrGetNextAction 305 NNRMgrResequenceAction 307 NNRMgrUpdateAction 311 Action Management APIs 295 NNRAction 295 NNRActionData 297 NNRActionReadData 298 NNRActionUpdate 300 actions 295 APIs action management 295 application groups 160 argument management 255 expression management 244 header files 4 member functions 4 message types 178, 183 option management 316 permissions 221 Rules 21 Rules error handling function 4 **Rules Management 196** Rules Management APIs 153 **Rules Management functions 4** Rules Management macros 4 subscription management 263 VRule member functions 4 append\_back 68 append\_front 69 Application Group Management API functions 164 NNRMgrReadApp 166 NNRMgrUpdateApp 174 Application Group Management APIs 160 NNRApp 160 NNRAppData 161 NNRAppUpdate 163 application groups 160 Argument Management API functions NNRMgrGetFirstArgument 259 NNRMgrGetNextArgument 261 Argument Management APIs 255 NNRArg 255 NNRArg 255 NNRArgData 257

# С

class/type definitions 21 Clear subscription list objects 70 client code errors 339 compareById subscription 86 create copy of subscription list data 71 createOwnCopyOfData subscription 87 CreateRulesEngine 24, 29

# D

data processing errors 339 definitions 21 DeleteRuleEngine 24, 33 DeleteSubscription 72

### Ε

error codes 339 client code errors 339 data processing errors 339 permission errors 339 Rules Management data errors 339 error handling 57 eval 35 Expression Management API functions NNRmgrAddExpression 249 NNRMgrReadExpression 251 NNRmgrUpdateExpression 253 Expression Management APIs 244 NNRExp 246 NNRExpData 248

# G

getActionList of subscriptions 88 GetErrorMessage 59 GetErrorNo 57 GetFieldCount for eval 100 GetFieldString for eval 99 getFirst subscription 73 getformatterobject 39 gethitrule 28, 40 getId of subscription 89 getName of subscription 90 getNewSubscription 74 getNext subscription 75 getnohitrule 28, 42 getopt 46 GetRerror 60 getsubscription 44

# Н

header files 4

# I

insert subscription 76 insert subscription list 77

### L

libraries 19 linking to libraries 19 LoadRuleSet 53

### Μ

Message Type Management API functions 183 NNRMgrAddMsg 183, 192, 194 NNRMgrReadMsg 185, 187, 189 NNRMsgData 180, 181 Message Type Management APIs 178 NNRMsg 178 message types 178, 183

# Ν

naming conventions rules 4 newCopy of subscription 91 newCopy of subscription list 78 NN\_CLEAR 224, 226 NNDate 155 NNFieldValueContainer 22, 97 NNFieldValueContainer member functions 98 GeInputCodeSet 101 GetFieldCount 100 GetFieldString 99 GetInputLocale 102 SetInputCodeSet 103 SetInputLocale 104 NNNameValueList 105 NNNameValueList member functions 105 Add name/value pair 109 ClearAll pairs from list 113 Delete name/value pair 112 GetField 116 GetFieldCount 117 GetFirst pair in list 114 GetInputCodeSet 118, 120 GetInputLocale 119 GetNext pair in list 115 NameValueList constructor 107 NNNameValueList destructor 108 Read name/value pair 110 SetInputLocale 121 Update name/value pair 111 NNPermissionData 223 NNR CLEAR 159 NNRAction 295 NNRActionData 297 NNRActionReadData 298 NNRActionUpdate 300 NNRApp 160 NNRAppData 161 NNRAppUpdate 163 NNRArg 255 NNRArgData 257

Rules and Formatter Extension for IBM ® WebSphere Message Broker for Multiplatforms New Era of Networks Rules Programming Reference NNRExp 246 NNRExpData 248 NNRGetErrorMessage 338 NNRMgrAddAction 301, 314 NNRmgrAddExpression 249 NNRMgrAddMsg 183, 192, 194 NNRMgrAddOption 322, 335 NNRMgrAddRule 204, 213 NNRMgrAddSubscription 271 NNRMgrChangeOwner 233 NNRMgrClose 158 NNRMgrDeleteEntireRule 218 NNRMgrDeleteEntireSubscription 176, 289 NNRMgrDeleteSubscriptionFromRule 287 NNRMgrDuplicateSubscription 172, 282 NNRMgrGetFirstAction 303 NNRMgrGetFirstArgument 259 NNRMgrGetFirstOperator 240 NNRMgrGetFirstOption 324 NNRMgrGetFirstPerm 227 NNRMgrGetFirstRule 209 NNRMgrGetFirstRuleUsingSubs 291 NNRMgrGetFirstSubscription 168, 170, 276 NNRMgrGetNextAction 305 NNRMgrGetNextArgument 261 NNRMgrGetNextOperator 242 NNRMgrGetNextOption 326 NNRMgrGetNextPerm 229 NNRMgrGetNextRule 211 NNRMgrGetNextRuleUsingSubs 293 NNRMgrGetNextSubscription 279 NNRMgrInit 157 NNRMgrReadApp 166 NNRMgrReadExpression 251 NNRMgrReadMsg 185, 187, 189 NNRMgrReadRule 207 NNRMgrReadSubscription 274 NNRMgrResequenceAction 307 NNRMgrResequenceOption 328 NNRMgrUpdateAction 311 NNRMgrUpdateApp 174 NNRmgrUpdateExpression 253 NNRMgrUpdateOption 332 NNRMgrUpdateOwnerPerm 231, 235 NNRMgrUpdatePublicPerm 237 NNRMgrUpdateRule 215 NNRMgrUpdateSubscription 284

NNRMSG 178 NNRMsgData 180, 181 NNROperator 239 NNROption 316 NNROptionData 318 NNROptionReadData 319 NNROptionUpdate 321 NNRRule 162, 196 NNRRuleData 198 NNRRuleReadData 200 NNRRuleUpdate 202 NNRSubs 263 NNRSubsData 265 NNRSubsReadData 267 NNRSubsUpdate 269 NNUserPermissionData 221 NNValueValueList 22

### 0

**Operator Management API functions** NNRMgrGetFirstOperator 240 NNRMgrGetNextOperator 242 **Operator Management APIs** NNROperator 239 **Option Management API functions** NNRMgrAddOption 322, 335 NNRMgrGetFirstOption 324 NNRMgrGetNextOption 326 NNRMgrResequenceOption 328 NNRMgrUpdateOption 332 **Option Management APIs 316** NNROption 316 NNROptionData 318 NNROptionReadData 319 NNROptionUpdate 321 option name-value pairs 26 **OPTIONPAIR structures 26 Overall Permission Macro** NN CLEAR 226 **Overview 3** 

# Ρ

Permission API functions 227 NNRMgrChangeOwner 233 NNRMgrGetFirstPerm 227 NNRMgrGetNextPerm 229 NNRMgrUpdateOwnerPerm 231, 235 NNRMgrUpdatePublicPerm 237 permission errors 339 Permissions APIs 221 Permissions Management API functions NNPermissionData 223 NNUserPermissionData 221 Permissions Management API structures 221 populate subscription list 94 populatesubscription list 94 populatesubscriptionlist 56 push\_back object in subscription list 80 push\_front object on subscription list 79

# R

Rule Management API functions NNRMgrAddRule 204, 213 NNRMgrDeleteEntireRule 218 NNRMgrGetFirstRule 209 NNRMgrGetNextRule 211 NNRMgrReadRule 207 NNRMgrUpdateRule 215 Rule Management APIs NNRRule 162, 196 NNRRuleData 198 NNRRuleReadData 200 NNRRuleUpdate 202 **RULE** structure gethitrule 28 getnohitrule 28 Rules CreateRulesEngine 29 DeleteRuleEngine 33 libraries 19 linking to libraries 19 NN CLEAR 224 **OPTIONPAIR 26 Overview 3** RULE structure 28 SUBSCRIPTION 25 VRule member functions CreateRulesEngine 29 **DeleteRuleEngine 33** VRule supporting functions 29 Rules APIs 21 Rules error codes 339

client code errors 339 data processing errors 339 permission errors 339 Rules Management data errors 339 Rules error handling 57 GetErrorMessage 59 GetErrorNo 57 GetRerror 60 Rules Management NN\_CLEAR 224 Rules Management APIs 153, 196 NNDate 155 NNRMgrClose 158 NNRMgrInit 157 Rules Management data errors 339 Rules Management error handling NNRGetErrorMessage 338 **Rules Management functions 4** Rules Management macros 4 NNR CLEAR 159 RulesAction class 62 RulesActionList class 62 **RulesOption class 63** RulesOptionList class 62 **RulesSubscription 22** RulesSubscription class 62 **RulesSubscription member functions 82** & operator 85 compareById 86 createOwnCopyOfData 87 getActionList 88 getId 89 getName 90 newCopy 91 **RulesSubscription constructor 82** RulesSubscription copy constructor 84 RulesSubscription destructor 83 setId 92 setName 93 RulesSubscriptionList class 62 RulesSubscriptionList member functions 64 & operator assignment operator 67 append\_back 68 append front 69 Clear 70 createOwnCopyOfData 71 **DeleteSubscription 72** 

Rules and Formatter Extension for IBM ® WebSphere Message Broker for Multiplatforms New Era of Networks Rules Programming Reference getFirst 73 getNewSubscription 74 getNext 75 insert (list) 77 insert (subscription) 76 newCopy 78 push\_back 80 push\_front 79 RulesSubscriptionList constructor 64 RulesSubscriptionList copy constructor 66 RulesSubscriptionList destructor 65 size 81

### S

setId of subscription 92 setName of subscription 93 size of objects in subscription list 81 SUBSCRIPTION 25 subscription classes 62 Subscription Management API functions NNRMgrAddSubscription 271 NNRMgrDeleteEntireSubscription 176, 289 NNRMgrDeleteSubscriptionFromRule 287 NNRMgrDuplicateSubscription 172, 282 NNRMgrGetFirstRuleUsingSubs 291 NNRMgrGetFirstSubscription 168, 170, 276 NNRMgrGetNextRuleUsingSubs 293 NNRMgrGetNextSubscription 279 NNRMgrReadSubscription 274 NNRMgrUpdateSubscription 284 Subscription Management APIs 263 NNRSubs 263 NNRSubsData 265 NNRSubsReadData 267 NNRSubsUpdate 269 SUBSCRIPTION structures 25 SubscriptionList populate 94 traverse 94

### V

Virtual Rules Engine 24 VRule 21 VRule member functions 4 CreateRulesEngine 29 DeleteRuleEngine 33 eval 35 getformatterobject 39 gethitrule 40 getnohitrule 42 getopt 46 getsubscription 44 LoadRuleSet 53 populatesubscriptionlist 56 VRule supporting functions 29

# Sending your comments to IBM Rules and Formatter Extension for WebSphere Message Broker for Multiplatforms System Management Guide

If you especially like or dislike anything about this book, please use one of the methods listed below to send your comments to IBM.

Feel free to comment on what you regard as specific errors or omissions, and on the accuracy, organization, subject matter, or completeness of this book. Please limit your comments to the information in this book only and the way in which the information is presented.

To request additional publications or make comments about the functions of IBM products or systems, you should talk to your IBM representative or to your IBM authorized remarketer.

When you send comments to IBM, you grant IBM a nonexclusive right to use or distribute your comments in any way it believes appropriate, without incurring any obligation to you.

You can send your comments to IBM in any of the following ways:

By mail:

IBM United Kingdom Laboratories Hursley Park Winchester Hampshire SO21 2JN

- By fax:
  - From outside the U.K., use your international access code followed by 44 1962 870229
  - From within the U.K., use 01962 816151

Electronically, use the appropriate network ID:

- IBM Mail Exchange: GBIBM2Q9 at IBMMAIL
- IBMLink: HURSLEY(IDRCF)

Internet: idrcf@hursley.ibm.com

Whichever you use, ensure that you include:

- The publication number and title
- The page number or topic number to which your comment applies
- Your name/address/telephone number/fax number/network ID